**REPUBLIQUE ALGERIENNE DEMOCRATIQUE ET POPULAIRE MINISTERE DE L'ENSEIGNEMENT SUPERIEUR ET DE LA RECHERHE SCIENTIFIQUE UNIVERSITE MOULOUD MAMMERI DE TIZI-OUZOU FACULTE DE GENIE ELECTRIQUE ET DE L'INFORMATIQUE DEPARTEMENT D'INFORMATIQUE**

# *MEMOIRE DE FIN D'ETUDES*

*En vue de l'obtention du Diplôme de Master En informatique Option : Conduite de projet informatique*

## *THEME*

*Conception et réalisation d'une Application Java EE sur la gestion des achats locaux et importation*

*Cas : ENIEM*

*Dirigé par : Réalisé par : M<sup>r</sup> KERBICHE M'HEND Proposé par : Mme DJEMAH LILA*

0000000000

*Mlle KASHI SAMIRA Mlle YOUNSI SOUAD* *Promotion:2014/2015*

aaaaaaaaaaaaaaaaaaaaaaaaaaaaaaaaaaa

*Nous tenons à témoigner notre reconnaissance à dieu tout puissant, qui nous*

**REMERCIEME** 

*A aidé et béni par sa volonté durant toute cette période.*

*Nous tenons à exprimer nos sincères remerciements à notre Promoteur monsieur Kerbiche pour l'intérêt et l'aide qu'il nous a donné.*

*Nous tenons également à remercier le personnelle de service achat en particulier monsieur Kessroui , qui nous a pris en charge tout au long De stage pratique.*

> *Nos remerciements vont également aux membres du jury pour L'honneur qu'ils nous font en acceptant d'examiner et de Juger notre travail.*

*Nous remercions aussi tous ceux, et celles qui ont contribué Deprès ou de loin pour l'accomplissement de Ce modeste travail.*

## *DEDICACE*

*A la mémoire de mes grands parents*

*A mon père SAID et ma mère NOUARA qui ont sacrifié beaucoup pour moi et grâce à leurs amours et leurs veilles que j'ai pu arriver à ce stade.*

*A mes chère frères HAKIM, MOHAMMED et NASSIM, A mes très chère sœurs NOURA et HOURIA avec son marie et ses petitsenfants AYA et TARIK que j'adore. A mes cousins et cousines.*

*A mes oncles,tantes et à toute la famille Kashi.*

*A mes copines : Souad, Dyhia, tassa, Kami, Souhila,Amel,Hassiba, Radia,Safia,Lynda… A tous les gens qui m'aiment et à ceux qui me sont chères A tous mes ami(e) s qui mon encouragée pendant la réalisation de ce modeste travail Et surtout à ma binôme SOUAD et sa famille.*

*K.SAMIRA*

## *DEDICACE*

*A la mémoire de mes grand parents*

*A mon père KHOLLEF et ma mère ELDJIDAqui ont sacrifié beaucoup pour moi et grâce à leurs amours et leurs veilles que j'ai pu arriver à ce stade..*

*A mes chère frères TAHAR, MOHAMMED A mes cousins et cousines Nabila, Kahina, Hanane lynda et la petite Nadine que j'adore.*

*A mes oncles ,tantes et à toute la famille Younsi.*

*A mes copines : Souad, Dyhia, tassa, Kami, Souhila,Amel,Hassiba, Radia,Safia,Lynda… A tous les gens qui m'aiment et à ceux qui me sont chères A tous mes ami(e) s qui mon encouragée pendant la réalisation de ce modeste travail Et surtout à ma binôme SAMIRA et sa famille.*

*Y.SOUAD*

## *SOMMAIRE*

Ŧ

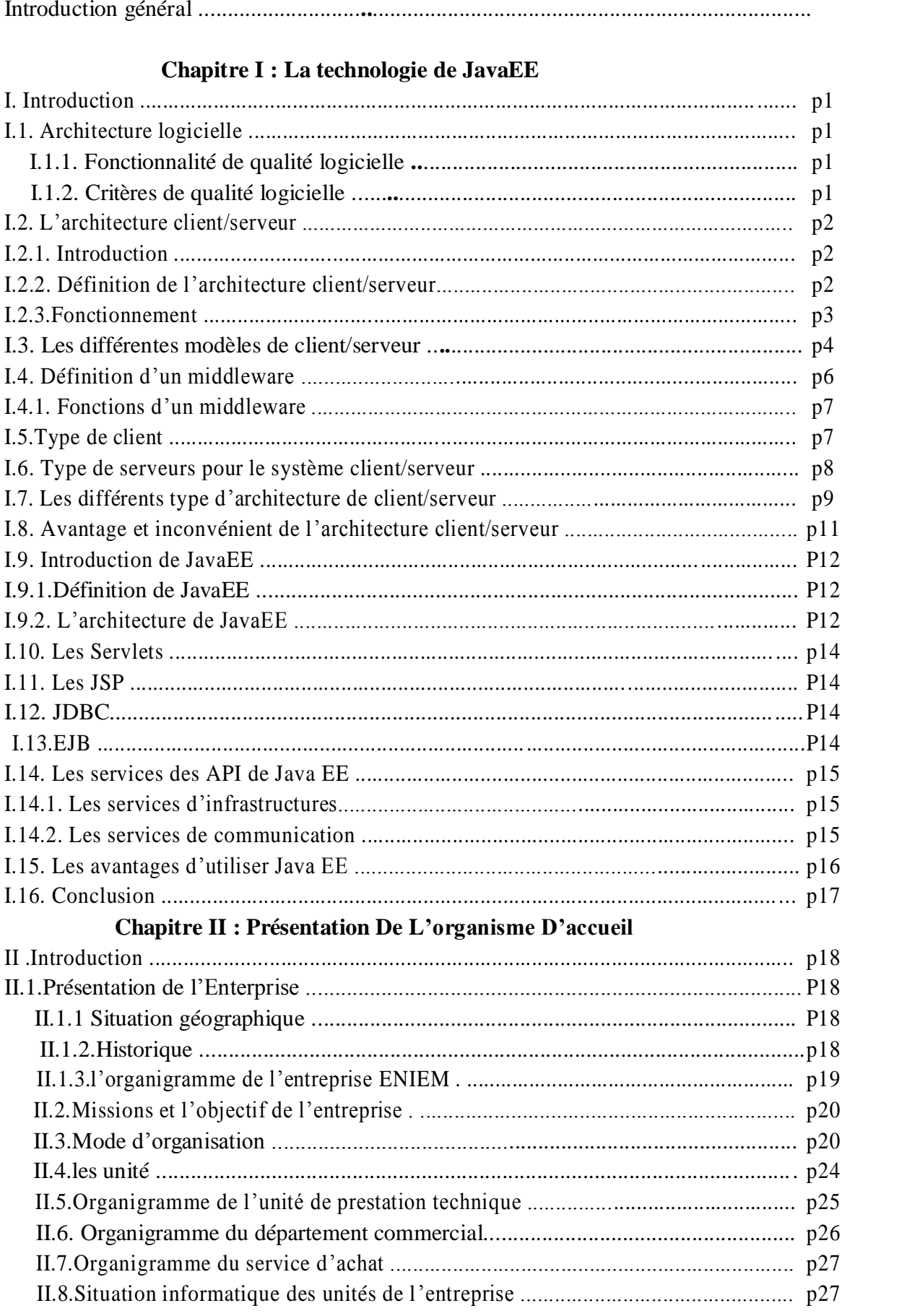

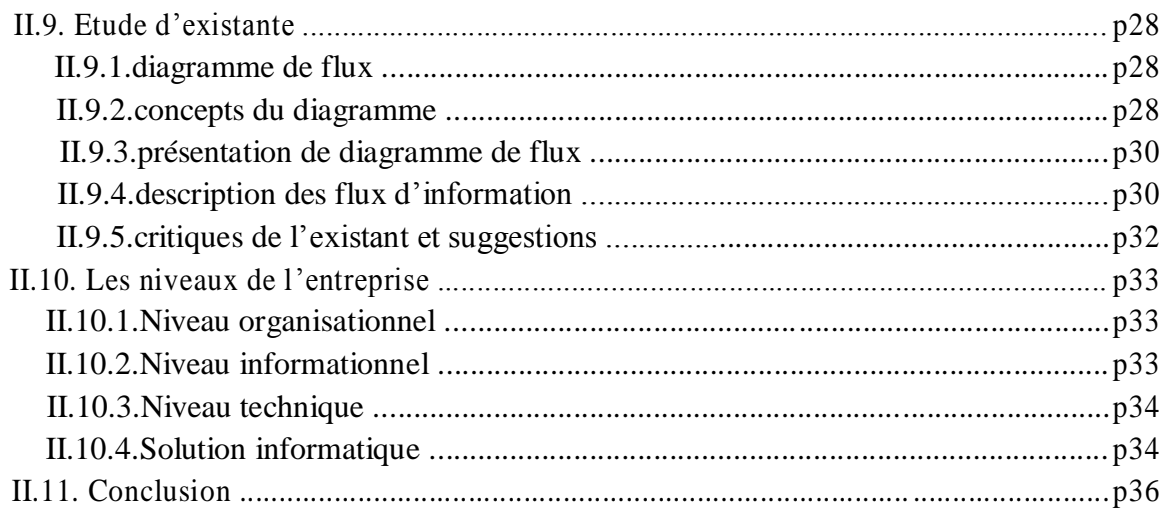

### **Chapitre III. Analyse et Conception**

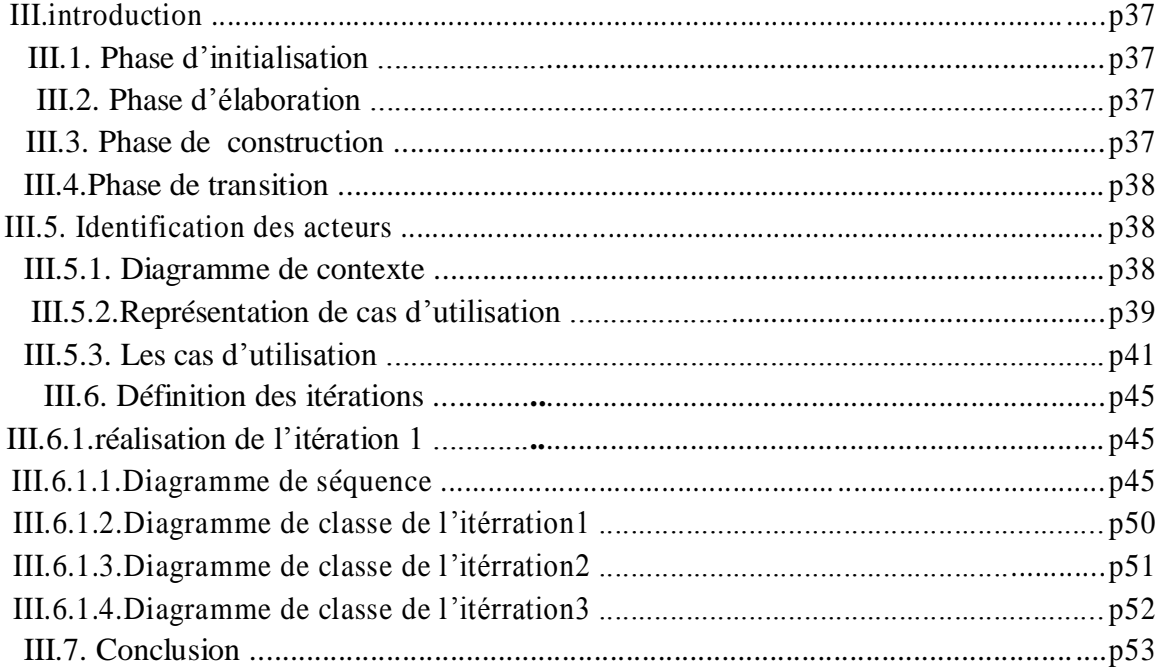

### **Chapitre IV : La Réalisation**

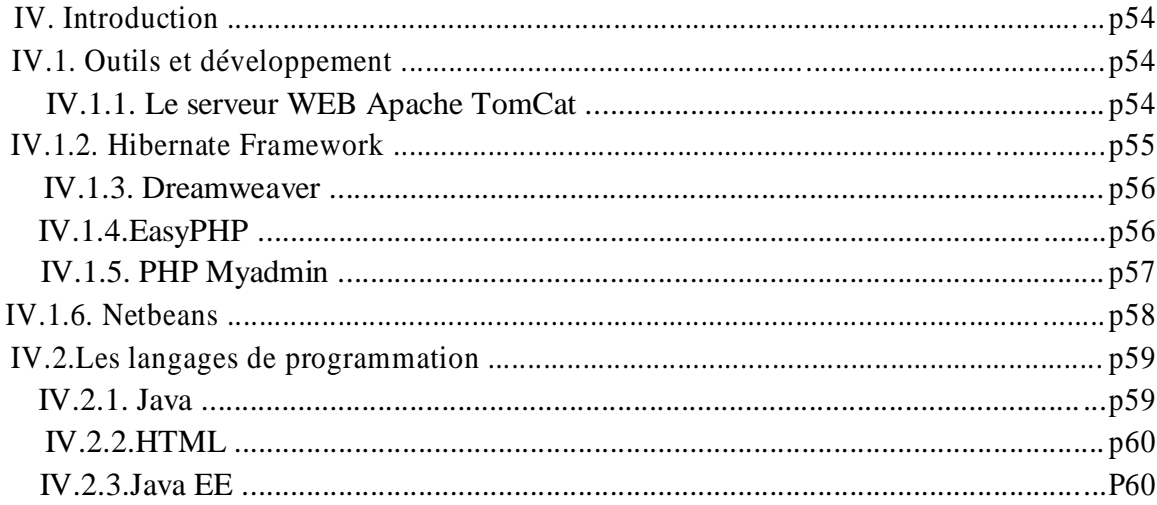

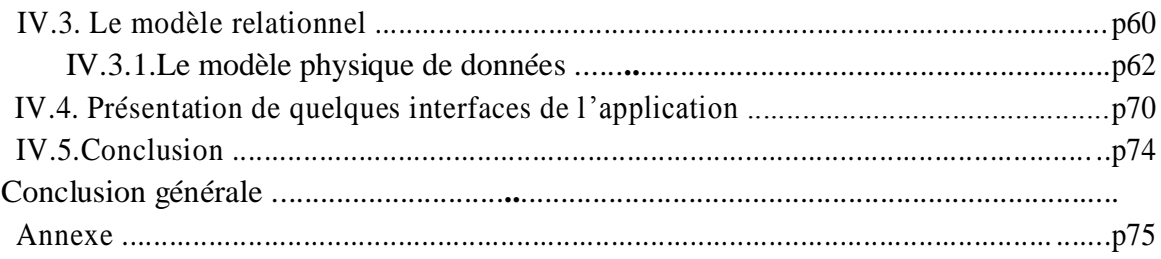

### **Listes des figures**

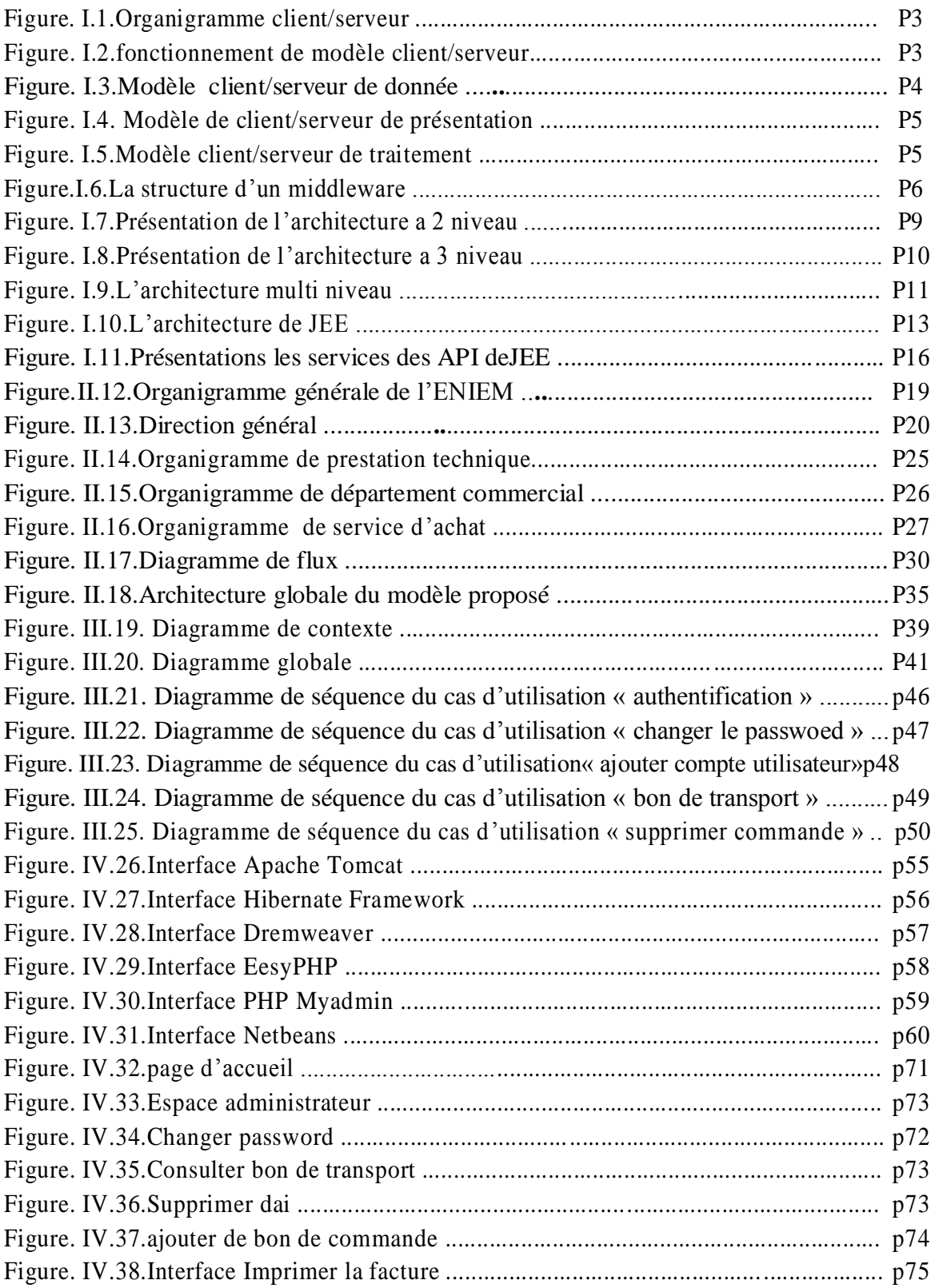

#### **Liste des tableaux**

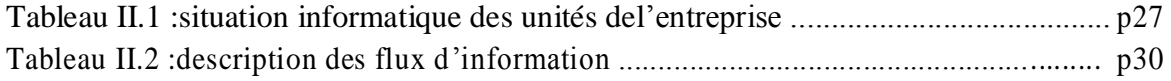

# *INTRODUCTION GENERALE*

Ŧ

#### **Introduction générale :**

L'Entreprise est une entité économique financièrement indépendante réunissant des moyens de production en vue de créer des biens et services pour la satisfaction de sa clientèle et la réalisation d'un profit. Sa croissance passe par une organisation établie sur des bases bien définies et des objectifs clairement fixés, tenantcompte de son environnement et de la gestion rigoureuse de ses différentes fonctions. L'entreprise permet d'avoir une bonne politique de gestion, lui assurant des produits à moindre coût e t de bonne qualité.

Par ailleurs, l'informatique ayant envahi tous les domaines de la vie. Dans notre cas, étant affectés à l'Entreprise Nationale des Industries en Electroménager (ENIEM) afin de développer une application pour garantir le bon fonctionnement du service gestion des achats locaux et importation.

Notre travail consiste à l'informatisation de la ge stion des achats de l'entreprise ENIEM et le projet porte sur le développement d'une application JavaEE qui répondra aux contraintes de fiabilité, efficacité et surtout dedisponibilité.

Notre travail se décompose en 4 chapitres qui sont:

- Chapitre I : Présentation de l'organisme d'accueil.
- Chapitre II : La Technologie de JavaEE.
- Chapitre III : Analyse et conception.
- Chapitre IV : La Réalisation.

**Chapitre II :**

# *L'ORGANISME D'ACCUEIL*

#### **I.Introduction :**

De nos jours, le génie logiciel nous offre des nouvelles technologies qui ont les potentialités de révolutionner le monde des conceptions des systèmesinformatiques.

Un bon logiciel ne verra jamais le jour sans utiliser une bonne architecture logicielle qui respecte les critères de fiabilité, sécurité, portabilité…

Dans ce chapitre on va étudier deux approches de l'architecture logicielle (JEE ) qui est nécessaire pour la réalisation des applications desentreprises.

#### **I.1.1.Architecture logicielle[1] :**

L'architecture logicielle décrit d'une manière symbolique et schématique les différents éléments d'un ou de plusieurs systèmes informatiques, leurs interrelations et leurs interactions. Contrairement aux spécifications produites par l'analyse fonctionnelle, le modèle d'architecture, produit lors de la phase de conception, ne décrit pas ce que doit réaliser un système informatique mais plutôt comment il doit être conçu de manière à répondre aux spécifications. L'analyse décrit le « quoi faire »alors que l'architecture décrit le « comment le faire ».

#### **I.1.2. Fonctionnalité de qualité logicielle[2]:**

Désigne la capacité d'un produit logiciel à fournir les fonctions qui répondent aux besoins formulés et nécessaires quand le logiciel est utilisé dans des conditions spécifiées. Désigne ce que fait le logiciel pour remplir les besoins utilisateurs.

#### **I.1.3.Critères de qualité logicielle :**

**L'interopérabilité extrinsèque** exprime**:** la capacité du logiciel à communiquer et à utiliser les ressources d'autres logiciels comme par exemple les documents créés par une certaine application.

**L'interopérabilité intrinsèque** exprime**:** le degré de cohérence entre le fonctionnement des commandes et des modules à l'intérieur d'un système ou d'un logiciel.

La portabilité : exprime la possibilité de compiler le code source et/ou d'exécuter le logiciel sur des plates-formes (machines, systèmes d'exploitation, environnements) différents .

La compatibilité : exprime la possibilité, pour un logiciel, de fonctionner correctement dans un environnement ancien( compatibilité descendante) ou plus récent (comptabilité ascendante).

La validité : exprime la conformité des fonctionnalités du logiciel avec celles décrites dans le cahier des charges.

**La vérifiabilité** exprime**:** la simplicité de vérification de la validité.

**L'intégrité :**exprime la faculté du logiciel à protéger ses fonctions et ses données d'accès non autorisés .

**La fiabilité :**exprime la faculté du logiciel à gérer correctemen ses propres erreurs de fonctionnement en cours d'exécution.

**La maintenabilité :**exprime la simplicité de correction et de modification du logiciel, et même, parfois, la possibilité de modification duogiciel en cours d'exécution.

**La réutilisabilité** exprime**:** la capacité de concevoir le logiciel avecdes composants déjà conçus tout en permettant la réutilisation simple de ses propres composants pour le développement d'autres logiciels.

L'extensibilité : exprime la possibilité d'étendre simplement les fonctionnalités d'un logiciel sans compromettre son intégrité et sa fiabilité.

L'efficacité : exprime la capacité du logiciel à exploiter au mieux les ressources offertes par la ou les machines ou le logiciel sera implanté.

L'autonomie : exprime la capacité de contrôle de son exécution, de ses données et de ses communications.

La transparence : exprime la capacité pour un logiciel de masquer à l'utilisateur (humain ou machine) des détails inutiles à l'utilisation de ses fonctionnalités.

La composabilité : exprime la capacité pour un logiciel de combiner des informations provenant de sources différentes .

La convivialité : décrit la facilité d'apprentissage et d'utilisation du logiciel par les usagers.

#### **I.2. L'architecture client /serveur [3]:**

#### **I.2.1. Introduction :**

Client-serveur est une expression que tout informaticien utilise aujourd'hui, autant pour afficher sa connaissance des techniques actuelles que parce qu'elle est vraiment incontournable. Cette expression fait référence à une mosaïque de conseil qui touche de nombreux domaines en informatique.

Au début des années 90, le monde de client-serveurn'était une réalité que pour quelques rares entreprises à la pointe de l'innovation.

Aujourd'hui, le nom est devenu familier mais il est souvent mal employé. L'architecture clientserveur est considérée comme l'évolution la plus fondamentale depuis l'arrivée du microordinateur.

#### **I.2.2. Définition de l'architecture client-serveur:**

L'architectures client-serveur est un modèle de fonctionnement logiciel qui peut se réaliser sur tout type d'architectures matérielle (petites ou grosses machines), à partir du moment où ces architectures peuvent être interconnectées.

On parle de fonctionnement logiciel dans la mesure où cette architecture est basée sur l'utilisation de deux types de systèmes, à savoir u n système serveur et un système client s'exécutant normalement sur deux machines différentes. L'élément important dans cette architecture est l'utilisation de mécanismes de communication entre les 2 applications.

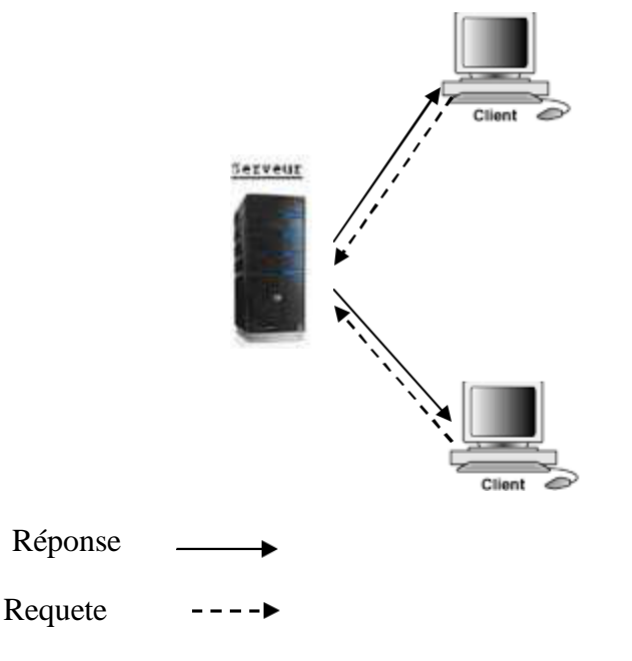

**Figure.I .1.Architecture client/serveur.**

**Client :** processus demandant l'exécution d'une opération à un autre pr ocessus par envoi de message contenant le descri ptif de l'opération à exécuter et attendant la réponse de cett opération par un message en retour

Serveur : processus accomplissant une opération sur demande d'un client, et lui transmettant le résultat.

**Requête (Request)** c'est**:** un message transmis par un client à un serveu r décrivant l'opération pour le code d'un client.

**Réponse (reply) :** c'est un m essage transmis par un serveur à un clien t à l'exécution d'une opération contenan des param ètres de retour de l'opération

#### **I.2.3. fonctionnement :**

Le client émet une requête vers le serveur grâce à son adresse IP et le p ort, qui désigne un service particulier du serveur.

Le serveur reçoit la demande e t répond à l'aide de l'adresse de la machine cliente et son port Un système client/serveur fon ctionne selon le schéma suivant :

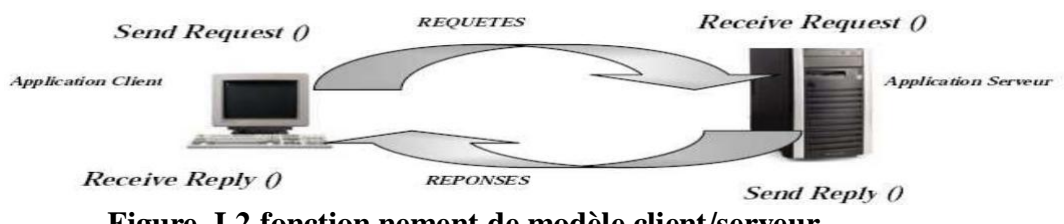

**Figure. I.2.fonction nement de modèle client/serveur.**

Les appels aux services de transport mis en jeu sont au nombre de quatre :

Sendrequest () : permet au client d'émettre le message décrivant larequête à une adresse correspondant aux porte d'écoute du serveur.

**Receiverequest () :** permet au serveur de recevoir la requête sur ça porte d'écoute. Sendreply () : permet au serveur d'envoyer la réponse sur la porte d'écoute du client. **Receivereply () : permet au client de recevoir la réponse en prévenance du serveur.** 

#### **I.3. Les différentes modèles de client-serveur:**

En fait ,les différences sont essentiellement liéeaux services qui sont assuré par le serveur. On distingue couramment:

#### **I.3.1.Le modèle client/serveur de données :**

Le client /serveur de données est l'exemple encore très répondu de mise en œuvre du client/serveur. Le client effectue la gestion du dialogue, la validation des saisies, la mise en forme des résultats et les traitements (y compris la manipulation des données).

Le serveur gère aux données et de plus en plus souvent l'intégrité des données. Il est appelé

serveur de données.Cette mise en œuvre est très répondue car elle a été popularisée par les SGBD relationnels qui ont reposé dès leur origine urs le modèle client/serveur pour ce qui est de leur fonctionnement reparti.

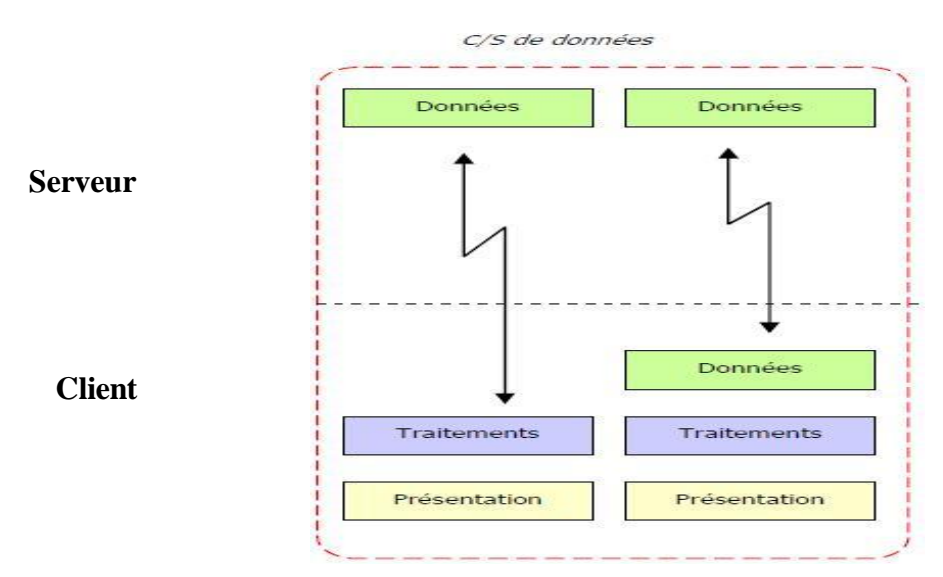

**Figure.I.3.le modèle client/serveur de données**.

#### **Avantage :**

Interface conviviale,

Partage des données, réutilisabilité des donnéesockéesst sur des gros systèmes.

#### **Inconvénients :**

Trafic réseau encore assez important.

#### **I.3.2 . Le modèle client/serveur de présentation :**

Dans ce cas la présentation des pages affichées parle client est intégralement prise en charge par le serveur. Cette organisation présente l'inconvénient de générer un fort trafic réseau

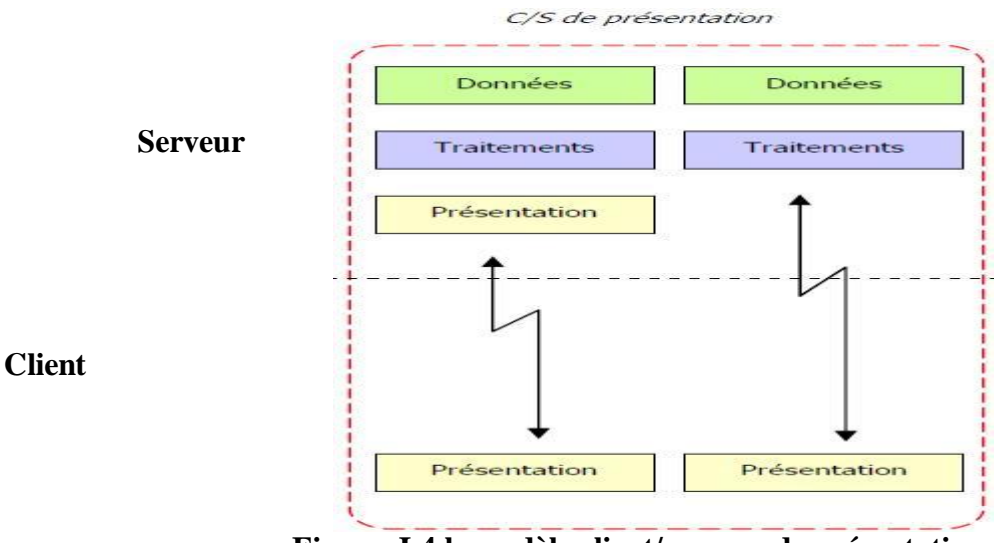

**Figure .I.4.le modèle client/serveur de présentation.**

#### **I.3.3. Le modèle client/serveur de traitement :**

Dans ce cas, le serveur effectue des traitements à la demande du client. Il peut s'agir de traitement particulier sur les données, de vérification de formulaire de saisie, de traitements d'alarmes.

Ces traitements peuvent être réalisés par des programmes installé sur des serveurs mais également intégrés dans des bases de données (triggers, procédures stockées), dans ce cas, la partie donnée et traitement sont intégrés.

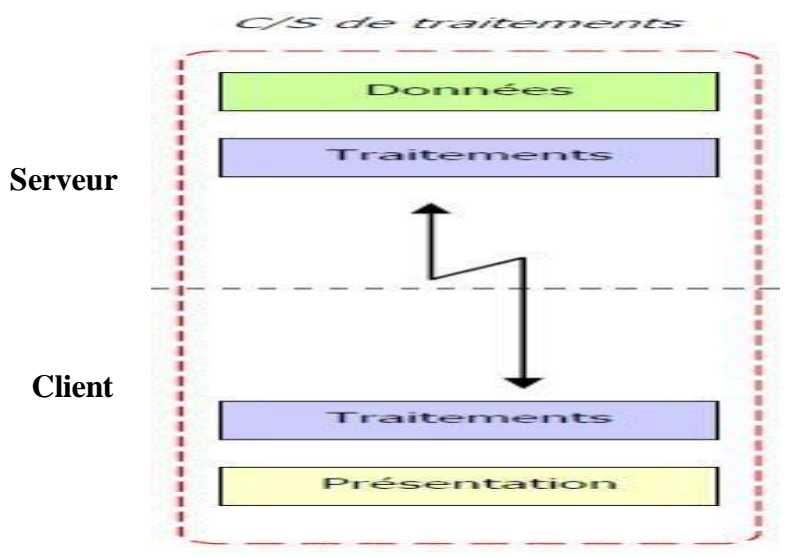

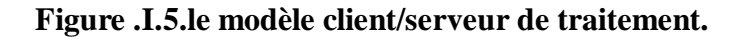

#### **Avantage :**

les données et les traitements sont idéalement répartir pour équilibrer la charge des serveurs et des clients,

les données sont proches des utilisateurs,

le système global reste cohérent malgré l'hétérogénéité des ressources.

#### **Inconvénients :**

mise en œuvre plus complexe.

#### **I.4.Définition du Middleware[4] :**

On appelle middleware( ou logiciel médiateur en français),littéralement « élément du milieu », l'ensemble des couches réseau et services logiciel qui permettant les dialogues entre les clients et les serveurs.il est souvent hétérogène, en d'autreterme il constitue l'ensemble des services logiciels construits au-dessus du protocole de transport afin de permettre l'échange Requête-réponse de manière transparente en cachant l'hétérogénéité des composants mis en jeu(SGBD, réseau…).

L'objectif de l'ensemble des services disponibles sur le réseau, afin de rendre l'utilisation de ces derniers presque transparente.

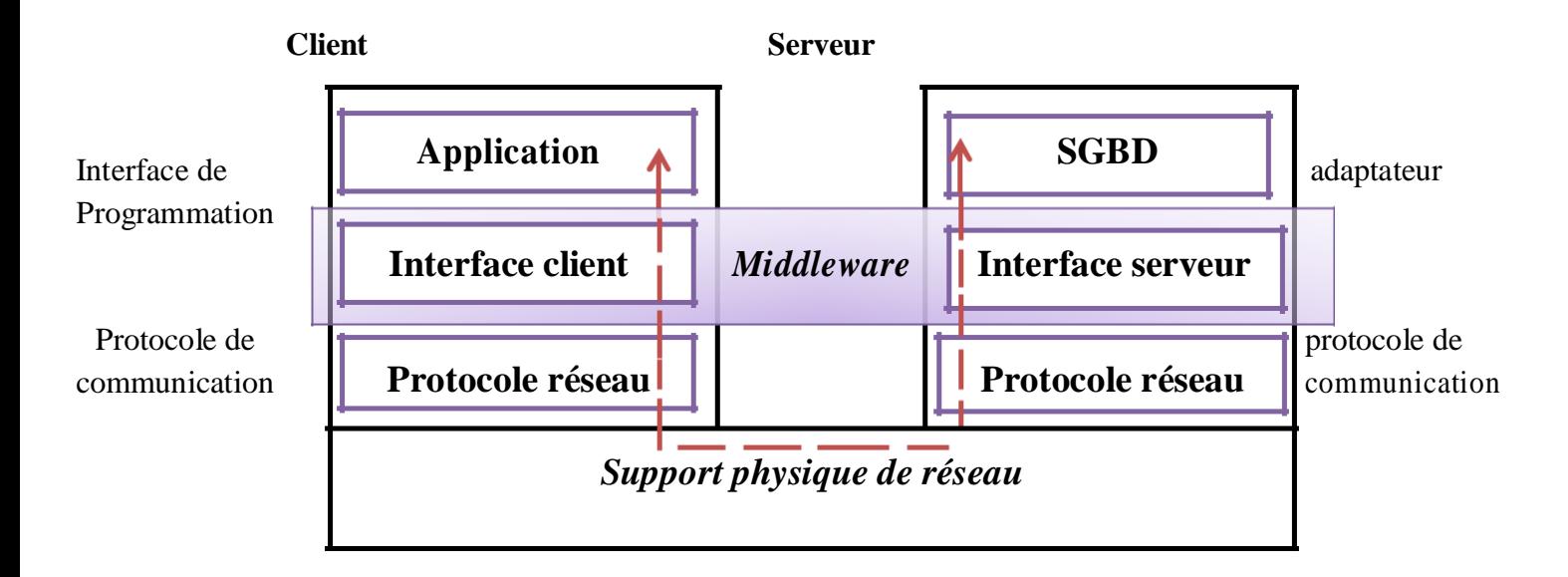

**Figure .I.6.la structure d'un Middleware.**

#### **I.4.1.Fonctions d'un middleware :**

procédure de fermeture de connexion initiation des processus sur différents sites services de répertoire (nommage) accès aux données à distance gestion des accès concurrents sécurité et intégrité monitoring terminaison des processus mise en cache des résultats mise en cache des requêtes

#### **I.5.Types de client [5] :**

#### **I.5.1.Client léger:**

Le terme « **client léger**» (parfois « client pauvre », en anglais « thin client »), par opposition au client lourd, désigne une application accessible via une interface web (en HTML) consultable à l'aide d'un navigateur web, où la totalité de la logique métier est traitée du côté du serveur. Pour ces raisons, le navigateur est parfois appelé**client universel**.

L'origine du terme lui-même provient de la pauvretédu langage HTML, qui ne permet de faire des interfaces relativement pauvres en interactivité, si ce n'est pas le biais du langage javascript.

Le fait que l'essentiel des traitements soit réalisé du côté du serveur et que l'interface graphique est envoyée au navigateur à chaque requête permet neu grande souplesse de mise à jour. En contrepartie, l'application doit s'affranchir des différences d'interprétation du code HTML par les différents navigateurs et l'ergonomie de l'application possède un champ réduit.

#### **I.5.2.Client lourd:**

Le terme « **client lourd** » (en anglais « fat client » ou « heavy client »), par opposition au client léger, désigne une application cliente graphique exécutée sur le système d'exploitation de l'utilisateur. Un client lourd possède généralementdes capacités de traitement évoluées et peut posséder une interface graphique sophistiquée. Néanmoins, ceci demande un effort de développement et tend à mêler la logique de présentation (l'interface graphique) avec la logique applicative (les traitements).

Ce type d'application étant généralement installéur sle système d'exploitation de l'utilisateur, une nouvelle version doit être installée afin de lafaire évoluer. Pour y remédier, les éditeurs d'applications lourdes les dotent généralement d'une fonctionnalité exécutée au lancement de l'application, permettant de vérifier sur un serveu distant si une version plus récente est disponible et le cas échéant propose à l'utilisateur de la télécharger et de l'installer.

#### **I.5.3 Client riche:**

Un « **client riche** » est un compromis entre le client léger et le client lourd. L'objectif du client riche est donc de proposer une interface graphique, décrite avec une grammaire de description basée sur la syntaxe XML, permettant d'obtenir des fonctionnalités similaires à celles d'un client lourd (glisser déposer, onglets, multi fenêtrage, menus déroulants).

Les clients riches permettent ainsi de gérer l'essentiel des traitements du côté du serveur. Les données sont ensuite transmises dans un format d'échange standard utilisant la syntaxe XML (SOAP, XML-RPC), puis interprétées par le client riche.

#### **I.6.Types de serveurs pour le système client/serveur :**

**I.6.1. Serveurs fichiers** : dans le cas de serveurs de fichiers, le client requiert des enregistrements de fichiers en émettant des requêtes au serveur de fichiers. Les serveurs de fichiers sont utiles pour partager des fichiers sur un réseau et ils sont indispensables pour créer des banques de documents, d'images……etc.

**I.6.2. Serveurs de base de données**: dans le cas de serveurs de bases de données, le client émet des requêtes SQL sous forme de message en direction du serveur. Le résultat de chaque requête est renvoyé au client. Les données ainsi que le code qui traite les requêtes, résident sur la même machine (serveur).

**I.6.3.Serveurs de transactions :** dans ce modèle, les clients invoquent des procédures distantes résidantes sur le serveur qui comporte en moteur de base de données SQL. Ces procédures exécutent un ensemble d'instruction SQL, l'échangesur le réseau consiste en un seul message de requête/réponse (une réponse pour un bloc de requête SQL).

**I.6.4. Serveur de groupware :** le groupe s'intéresse à la gestion d'informations semi structurées telles que le texte, l'image, le courrier, la messagerie et l'ordonnancement des taches. Ces systèmes client/serveur mettent les utilisateurs en contact direct les uns avec les autres. **Microsoft Exchange** est un exemple de ce type.

**I.6.5. Serveur d'application objet :** dans ce type de serveur, l'application client/serveur est décrite sous forme d'un jeu d'objets communicants. Les objets clients communiquent avec les objets serveurs au moyen d'un courrier d'objet ou O RB (objet request broker). Le client

invoque une méthode sur un objet distant, l'ORB localise une instance de la classe, appelle la méthode demandé et envoie les résultats à l'objet lientc.

**I.6.6. Serveur d'application WEB :** l'Internet est la plus grande application client/serveur dite intergalactique, ce nouveau modèle consiste à des clients légers et portables qui communiquent avec de très gros serveurs.

Le serveur WEB par exemple, renvoie des documents lorsque le client les demande par leurs noms. Clients et serveurs communiquent via un protocole de type RPC appelé http (Hyper Texte transmission Protocol).

#### **I.7. Les différents types d'architectures de client/serveur[6]:**

L'architecture client-serveur permet à une applicat ion de s'adressé à une application physiquement à distance, à travers un protocole d'é change standardisé, pour lui demander de réaliser une tache pour son propre compte.

#### **I.7.1.Présentation de l'architecture à 2 niveaux:**

L'architecture à deux niveaux (aussi appelée *architecture 2-tier*, *tier* signifiant *rangée* en anglais) caractérise les systèmes clients/serveurspour lesquels le client demande une ressource et le serveur la lui fournit directement, en utilisant ses propres ressources. Cela signifie que le serveur ne fait pas appel à une autre application a fin de fournir une partie du service.

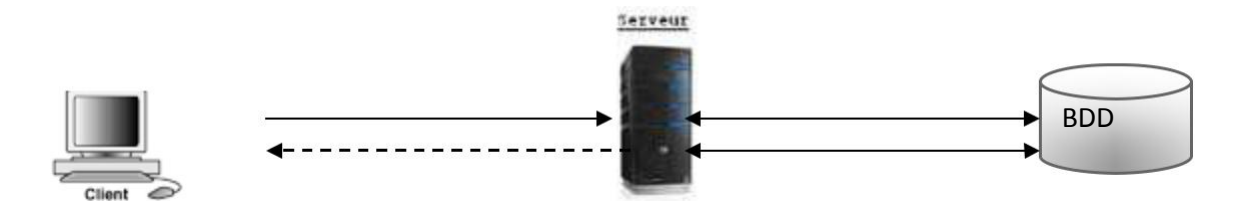

**Figure.I.7.Présentationde l'architecture à 2 niveaux.**

#### **I.7.2. Présentation de l'architecture à 3 niveaux**

Dans l'architecture à 3 niveaux (appelée *architecture 3-tier*), il existe un niveau intermédiaire, c'est-à-dire que l'on a généralement une architecture partagée entre :

Un client, c'est-à-dire l'ordinateur demandeur de ressources, équipée d'une interface utilisateur (généralement un navigateur web) chargée de la présentation .

Le serveur d'application (appelé également**middleware**), chargé de fournir la ressource mais faisant appel à un autre serveur .

Le serveur de données, fournissant au serveur d'application les données dont il a besoin.

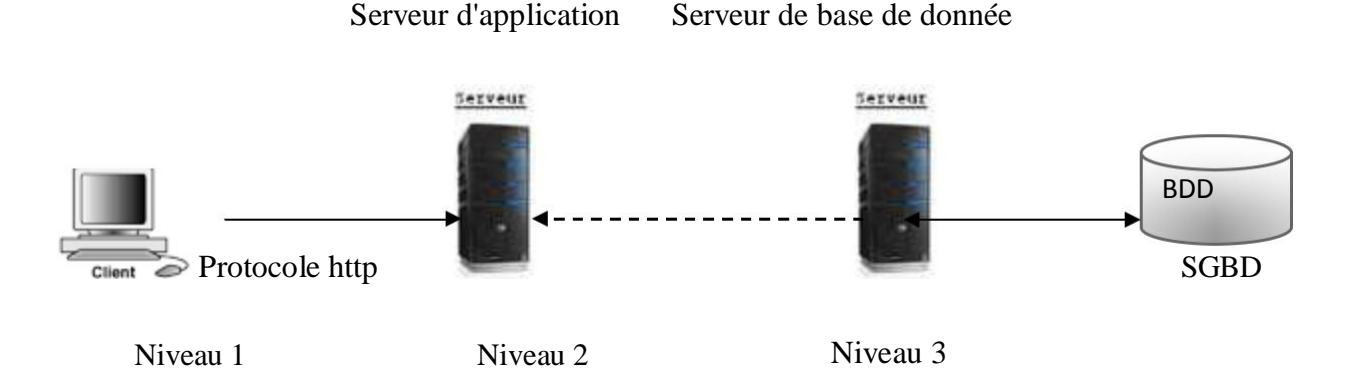

#### **Figure.I.8. Présentation de l'architecture à 3 niveaux**

Etant donné l'emploi massif du terme d'architectureà 3 niveaux, celui-ci peut parfois désigner aussi les architectures suivantes :

Partage d'application entre client, serveur intermédiaire, et serveur d'entreprise ;

Partage d'application entre client, serveur d'application, et serveur de base de données d'entreprise.

#### **Comparaison des deux types d'architecture**

L'architecture à deux niveaux est donc une architecture client/serveur dans laquelle le serveur est polyvalent, c'est-à-dire qu'il est capable de fournir directement l'ensemble des ressources demandées par le client.

Dans l'architecture à trois niveaux par contre, les applications au niveau serveur sont délocalisées, c'est-à-dire que chaque serveur est pécialisé dans une tâche (serveur web/serveur de base de données par exemple). L'architecture à trois niveaux permet :

Une plus grande flexibilité/souplesse ;

Une sécurité accrue car la sécurité peut être défie **in**dépendamment pour chaque service, et à chaque niveau ;

De meilleures performances, étant donné le partagedes tâches entre les différents serveurs.

#### **I.7.3. L'architecteur multi niveaux:**

Dans l'architecture à 3 niveaux, chaque serveur (niveaux 2 et 3) effectue une tâche (un service) spécialisée. Un serveur peut donc utiliser les services d'un ou plusieurs autres serveurs afin de

fournir son propre service. Par conséquent, l'architecture à trois niveaux est potentiellement une architecture à N niveaux...

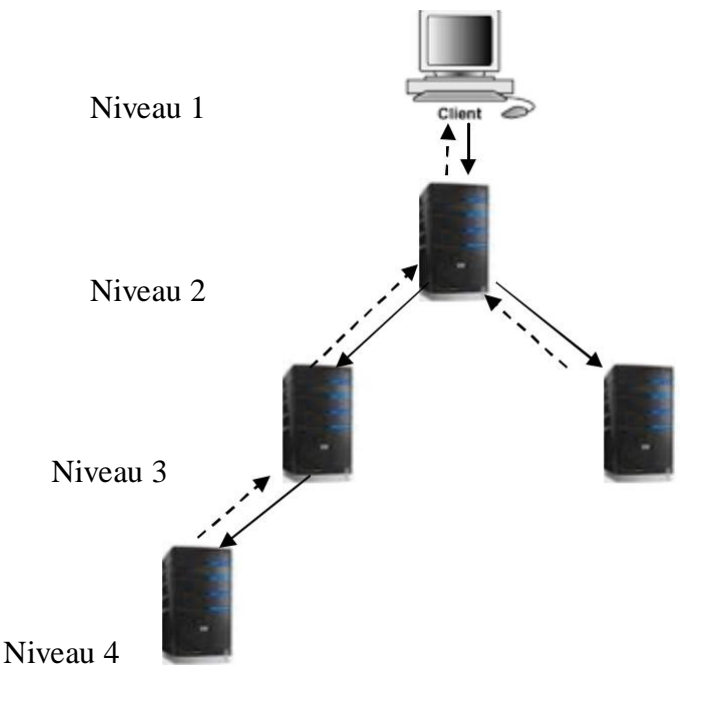

Serveur

#### **Figure.I.9.L'architecture multiniveaux**

#### **I.8.Avantages et inconvénients de l'architecture Client/serveur[7] :**

#### **I.8.1. Les avantages de l'architecture client/serveur**

Le modèle client/serveur est particulièrement recommandé pour des réseaux nécessitant un grand niveau de fiabilité, ses principaux atouts sont :

**des ressources centralisées**: étant donné que le serveur est au centre du réseau, il peut gérer des ressources communes à tous les utilisateurs, co mme par exemple une base de données centralisée, afin d'éviter les problèmes de redondance et de contradiction

**une meilleure sécurité**: car le nombre de points d'entrée permettant l'accès aux données est moins important

**une administration au niveau serveur** : les clients ayant peu d'importance dans ce modèle, ils ont moins besoin d'être administrés

**un réseau évolutif**: grâce à cette architecture il est possible de su pprimer ou rajouter des clients sans perturber le fonctionnement du réseauet sans modification majeure .

#### **I.8.2. Les inconvénients du modèle client/serveur:**

L'architecture client/serveur a tout de même quelques lacunes parmi lesquelles :

**un coût élevé**dû à la technicité du serveur

**un maillon faible** : le serveur est le seul maillon faible du réseau client/serveur, étant donné que tout le réseau est architecturé autour de lui !Heureusement, le serveur a une grande tolérance aux pannes (notamment grâce au système RAID).

#### **I.9. Introduction de JavaEE[8] :**

Dans le mode actuel de l'informatique et des technologies de l'information et de la communication, les applications sont de plus en plus complexes, et doivent êtreréalisées en un minimum de temps et de cout et portable à travers l es différents systèmes utilisées.Sun Microsystems a proposée pour cela la plate-forme java Entreprise Edition ou java EE, crée dans le but de faciliter la construction d'applications distribuées, et a doté le langage java d'une plateforme logicielle fiable pour répondre aux besoins des entreprises.

#### **I.9.1. Définition de JavaEE :**

Java Entreprise Edition(JEE) est une spécification pour le langage de programmation java de Sun destiné aux applications d'entreprise .JavaEE offre une plate-forme de développement en langage Java pour les applications distribuées a plusieurs niveaux. On parle généralement de « plate-forme JavaEE » pour désigner l'ensemble constitué des services API (Application Programmation Interface) offerts et de l'infrastructure d'exécution.Dans la mesure ou JavaEE S'appuie entièrement sur Java, il bénéficie des avantages de ce langage , en particulier une bonne portabilité et une maintenance du code. De plus, L'architecture JavaEE repose sur des composants distincts, interchangeables et distribués, ce qui signifie notamment qu'un système reposants sur JavaEE peut posséder des mécanismes ed haute-disponibilité, afin de garantir une bonne qualité de service et que la maintenance desapplications est facilité.

#### **I.9.2. L'architecture de JavaEE:[9]**

JavaEE ajout des nombreuses couches de niveau entreprise au-dessus de la plate-forme JSE-Java Standard Edition. Chaque couche est conçue pou r supporter une différente technologie de développement.

**Technologie web application :** technologies liées à la production des interfaces web dynamiques, par exemple JSP (Java Server Page) et servlet.

**Technologie entreprise application :** technologies plus directement liées à la logique de business : EJB(Entreprise Java Bean), JavaMail,JMS(Java Message Service), JTA(Java Transaction ), etc.

**Technologie web services :** technologies utiles au développement des applications adhérentes au paradigme SOA (Service Oriented Architecture) , web services, JAX-WS (java API for XML-based web services ),JAX-RPC( java API for XML-Based RPC).

**Technologie management and security :** technologies liées à la gestion de la technologie d'entreprise afin de réaliser l'accès et l'échanged'information entre machines et services distribués : JAAS (Java Authentification and Authorization Service), JCA(Java Connector Architecture).

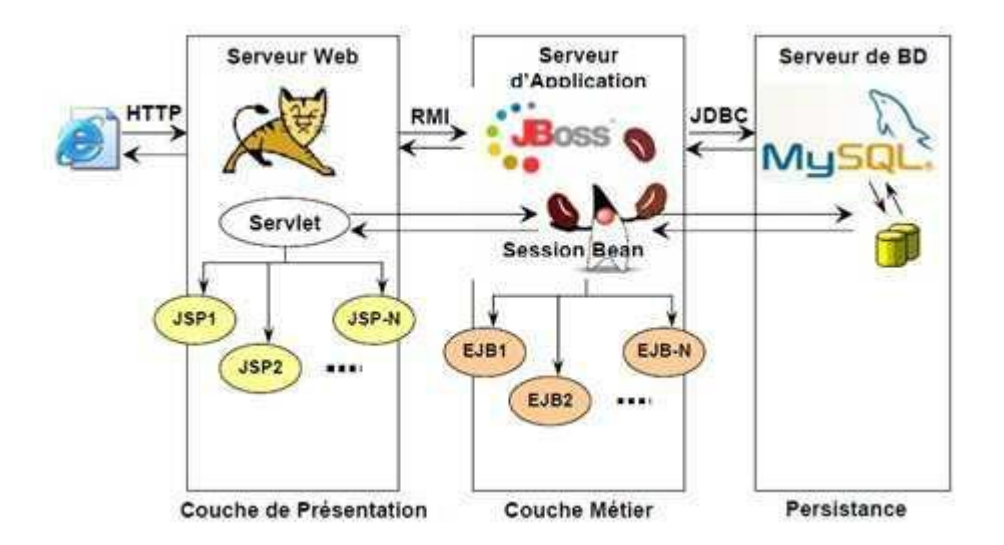

**Figure. I.10. l'architecture de JavaEE**

Pour expliquer l'utilisation de ces technologies on peut imaginer que les technologies entreprise sont utilisées pour gérer l'accès aux données (généralement une ou plusieurs data base), les technologies web application sont utilisées pour montrer les données aux utilisateurs génériques. Dans un contexte Business to Business,les technologies **Web service** seront utilisées pour échanger les informations avec les artenairesp commerciales et les technologies de gestion gèrent tous les processus informationnels assurant la sécurité des transactions.

une application JavaEE est composée principalement de trois couches (pour cela on dit application 3-tiers ou n-tiers) **:[10]**

**Couche présentation :**contient les vues que l'utilisateur vas interroger soit pour afficher des données ou envoyer des données.

**Couche métier :**la couche la plus lourd normalement les classes de traitement de données (le langage de l'application).

**couche de persistance(ou accès aux données) :**la couche basse, c'est elle qui va stocker nos données (texte, XML ,base de données, Excel).

#### **I.10.Les Servelets :[11]**

#### **Servlet: organisation de la pile protocolaire**

Les servlets sont des programmes qui aident à la co nstruction d'applications générant des pages Web dynamiques (HTML, XML). Les servlets sont les équivalents Java des scripts CGI qui sont des homologues côté serveur des applets Java situés côté client.

Les servlets sont des classes Java qui mettent en œ uvre une interface spécifique et produisent du code HTML en réponse à des demandes GET/POST.

Dans un MOO, un servlet est représenté sous forme ed composant et est lié à une classe de servlet qui met en œuvre l'interface requise et ass ure la mise en œuvre du servlet.

Lorsque vous choisissez le type Servlet pour un composant, la classe servlet appropriée est automatiquement créée, ou bien attachée si elle existe déjà. La classe servlet est initialisée de sorte que les opérations y soient automatiquement ajoutées.

#### **I.11.Les JSP:[12]**

JSP(Java Server Pages), c'est un fichier contenant du code HTML et des fragments de code java exécutés sur le moteur de servlet comparable uxa langages côtés serveur de type PHP, ASP , les pages JSP sont converties en servlet par le moteur de servlet lors du premier appel a la JSP.

#### **Les principales caractéristiques de la technologieJSP sont :**

Une langue pour les pages JSP en développement, qui sont des documents textuels qui décrivent comment traiter une demande et construireune réponse

Construit pour accéder à des objets côté serveur

#### **I.12. JDBC:**

Java data DaseConnectivity est une API java permettant d'accéder à des bases de données de façons transparente par rapport à la base de donné e utilisée. Les procédures de connexion ,de la manipulation et d'administration sont les mêmesindépendamment du GSBD :Oracle, Mysql,ODBC ou autre.

#### **I.13.EJB:[13]**

les Entreprise Java Bean ou EJB sont des composants serveurs qui tournent sous un serveur d'application permettant de fournir un certain nombre de service métiers par l'intermédiaire d'un premier type d'EJB, les EJB de session (ou Sesion Bean). Ils fournissent aussi des services d'accès base de données par l'intermédiaire d'un 2éme type d'EJB :lesBeans entité (EntityBeans) le but des EJB est de faciliter la création d'application distribuées pour les entreprises . Une des principales caractéristiques des EJB est permettre aux développeurs de se connecter sur les traitements orientés métiers carles EJB est l'environnement dans lequel ils s'exécutent prennent en charge un certaine nombre de traitements tel que la gestion des transaction tel que la gestion des transaction , la persistance des données, la sécurité...

#### **I.14. Les services des API de Java EE :**

pouvant être classés par catégories :

#### **I.14.1. Les services d'infrastructures :**

il en existe un grand nombre, définis ci-dessous: **JDBC** (*Java DataBaseConnectivity*) est une API d'accès aux bases de données relationnelles.

**JNDI** (*Java Naming and Directory Interface*) est une API d'accès aux services de nommage et aux annuaires d'entreprises tels que DNS, NIS, LDAP, etc.

**JTA**/**JTS** (*Java Transaction API*/*Java Transaction Services*) est un API définissant des interfaces standard avecun gestionnaire de transactions.

**JCA** (*J2EE Connector Architecture*) est une API de connexion au système d'informationde l'entreprise,notamment aux systèmes dits «Legacy» elst que les ERP.

**JMX** (*Java Management Extension*) fournit des extensions permettant de développer des applications web de supervision d'applications.

#### **I.14.2. Les services de communication :**

**JAAS** (*Java Authentication and Authorization Service*) est une API de gestion de l'authentification et des droits d'accès.

**JavaMail** est une API permettant l'envoi de courrier électronique.

**JMS** (*Java Message Service*) fournit des fonctionnalités de communication asynchrone (appelées*MOM* pour *Middleware Object Message*) entre applications.

**RMI-IIOP** est une API permettant la communication synchrone entre objets.

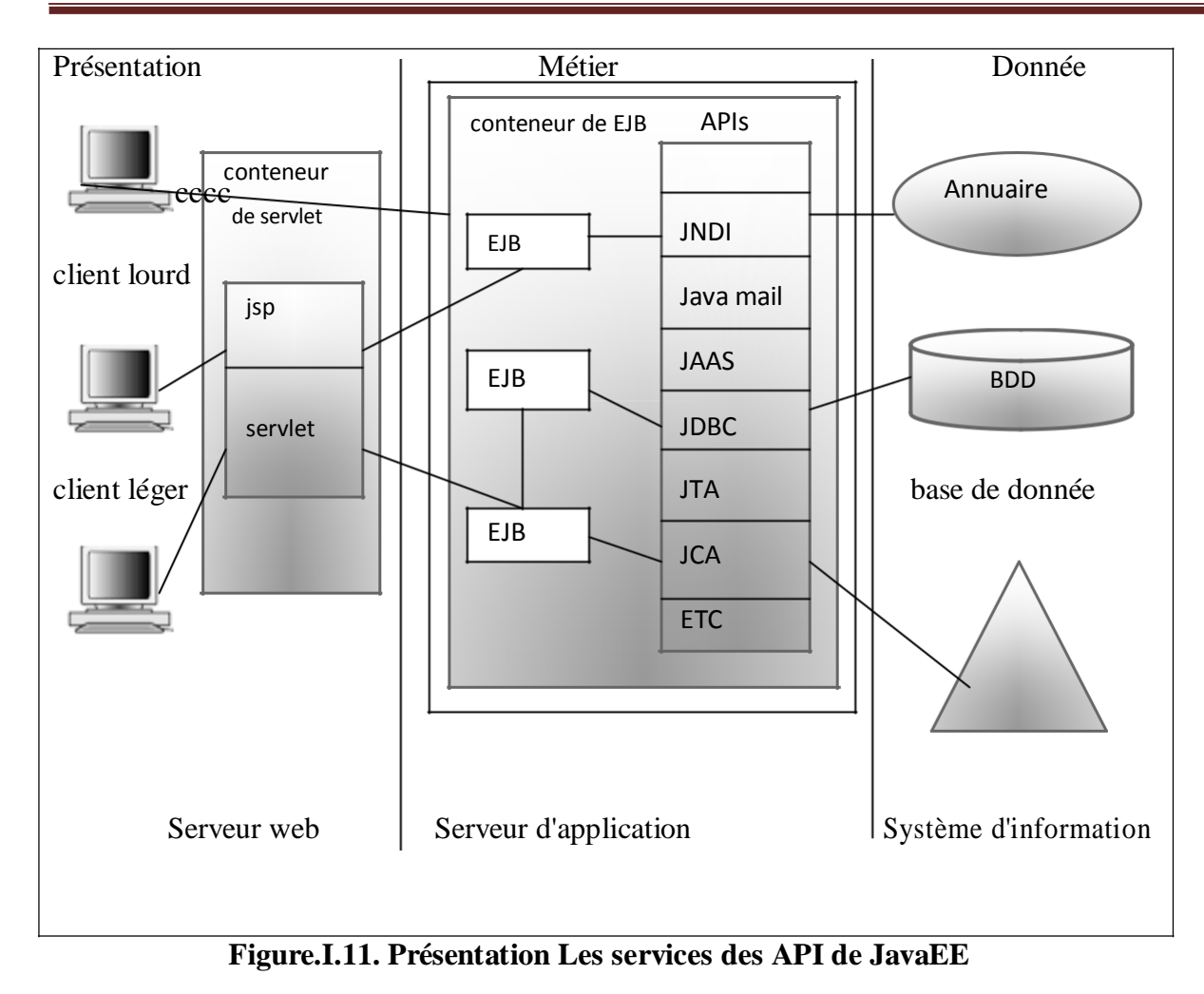

#### **I.15. Les avantages d'utiliser JavaEE :**

L'utilisation de JavaEE pour développer et exécuterune application représente plusieurs avantages :

Une architecture d'application basée sur les composants qui permet un découpage de l'application et donc une séparation des rôles lors du développement.

La possibilité de s'interfacer avec le système d'information existant grâce à de nombreuses API : JDBC, JNDI, JMS, JCA…

La possibilité de choisir les outils de développement et les serveurs d'applications utilisés qu'ils soient commerciaux ou libres.

#### **I.16.Conclusion :**

Au cours de ce chapitre, nous avons présenté la technologie JavaEE , ,nous avons parlé aussi de l'architecteur client /serveur ,puis nous avons terminé par une description des architecteurs distribuées JavaEE, Ces notion seront utilisées pour le développement de notre projet. Dans le chapitre suivant nous allons présenter la conception et réalisation de notre application.

**Chapitre I :**

# *LA TECHNOLOGIE DE JAVA EE*

#### **II. Introduction:**

La présentation de l'organisme d'accueil est une étape importante de l'analyse qui nous permet de prendre connaissance du domaine dans lequel l'organisme souhaite améliorer son fonctionnement. Nous allons commencer par la présentation d'une vue globale sur le domaine d'étude.

#### **II.1. Présentation de l'entreprise:**

#### **II.1.1. Situation géographique:**

L'ENIEM (Entreprise Nationale des Industries de l'E lectroménager), est une entreprise Publique Economique de droit Algérien (EPE). Son siège social se situe plus exactement à la wilaya de TIZI OUZOU, les unités de productions :froid, cuisson et climatisation sont implantées àla zone industrielle AISSAT IDIR de Oued AISSI, di stance de 10Km de la ville de TIZIOUZOU, la filiale sanitaire est installée à MILIANA, wilaya de AIN DEFLA et la filiale lampe à MOHAMMADIA, wilaya de MASCARA.

#### **II.1.2. Historique :**

L'ENIEM est issue de la restructuration organique de la SONELEC (société nationale de fabrication et de montage de matériel électroniqueet électrique) en 1983. L'entreprise a été chargée de la production et de la commercialisationdes produits électroménagers et disposait à sa création de :

Complexe d'appareils ménagers (CAM) de TIZI OUZOU entré en production en juin1977. Unité lampe de MOHAMMADIA(ULM) entrée en productionen février 1979.

Par la suite elle est devenue une société paraction au capital social de 40.000.000 DA en 1989.

Le champ d'activité de l'entreprise ENIEM consiste à la production, le développement, la recherche dans le domaine de l'électroménager, ains que la prise en charge de la fonction commerciale, la promotion des exportations et du service après vente. Son siège social est situé au chef lieu de la wilay de TIZI OUZOU.

Actuellement, l'entreprise, ENIEM est constituée de :

La direction générale. Unité froid. Unité cuisson. Unité climatisation. Unité prestations techniques (UPT).

Unité commerciale (UC). Unité produits sanitaires. La filiale FILAMP.

Ses unités sont issues de l'ex CAM et sont implantées au niveau de la zone industrielle

#### AISSAT IDIR (OUED AISSI).

### **II.1.3. L'organigramme de l'entreprise ENIEM:**

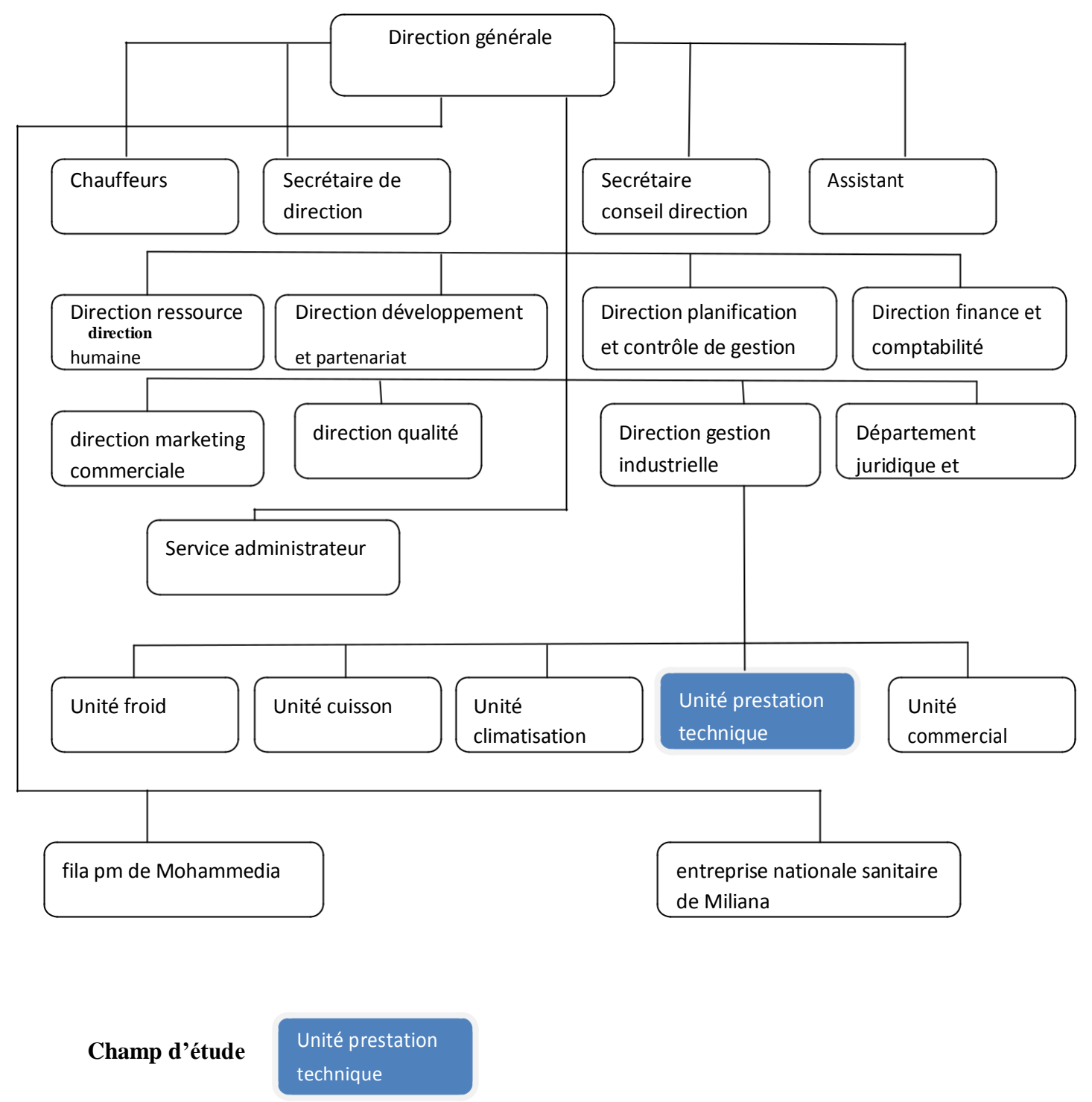

**Figure .II.12: Organigramme générale de l'ENIEM**

#### **II.2.Missions et objectifs de l'en treprise:**

#### **II.2.1. Missions :**

La mission de L'ENIEM est d'assurer la production, le montage, la co mmercialisation, le développement et la recherche da ns les différentesbranches de l'électroménag er notamment Les appareils de cuisson par l'unit é cuisson

Les appareils de climatisation par l'unité cimatisation

Les produits sanitaires par l'unité d'AIN DEFLA

#### **II.2.2.Objectifs :**

L'amélioration de la qualité des p roduit La maîtrise des coûts de production L'augmentation des capacités d'é tudes et de développement. L'amélioration de la maintenance de outil de production des installations. La valorisation des ressources hum aines. L'augmentation des taux d'intégr ation (Interne et Externe). L'augmentation du volume de pro duction

#### **II.3. Mode d'organisation:**

#### **II.3.1.Les directions:**

#### **II.3.1.1. Direction générale:**

La direction générale est l'uni que entité qui estesponsabler de la stratégie e t du développement de l'entreprise. Elle exerce son autorité hiérarchique et fonctionnelle sur l'ensemble des directions et unités.

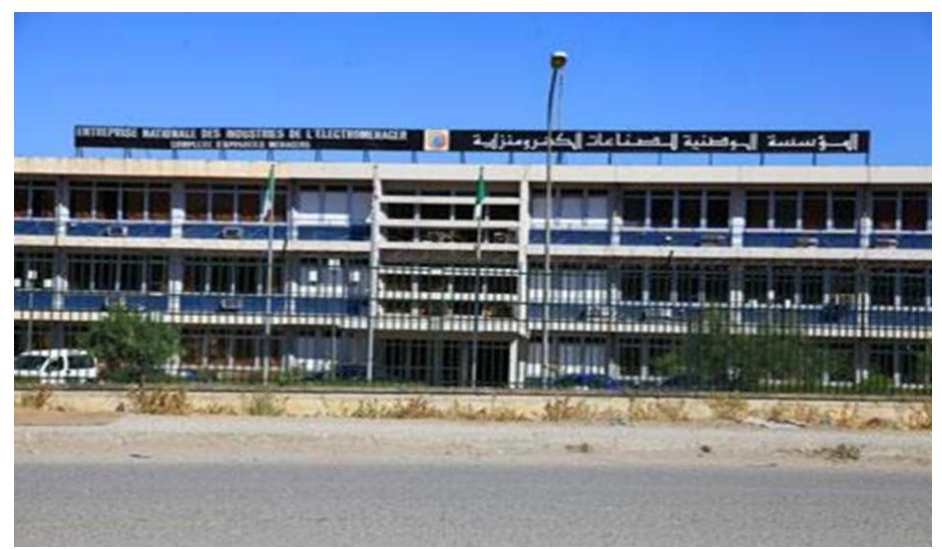

**Figure. II.13: Direction général**

#### **II.3.1.2. direction planification et contrôle de ge stion:**

La direction assure le contrôle de gestion, de l'au dit finance ainsi que le budget de l'entreprise. Elle assure également les tâches suivantes :

La réalisation et la présentation de tous les travaux permettant de produire une information complète et cohérente des activités de l'entreprise(production, commercialisation, approvisionnement, finances).

L'exploitation et l'analyse des informations relati ves aux agrégats de gestion afin de préconiser les actions correctives nécessaires avectoute l'anticipation attendue.

L'exploitation et l'interprétation des résultats des audits finances, et faire les recommandations nécessaires.

Préparation, établissement et le suivi du budget del'entreprise.

Planification et organisation du programme annuel d'audit finance ainsi que sa réalisation.

Le contrôle des apports d'activités.

#### **II.3.1.3. Direction de développement et partenaria :**

Cette direction assure l'étude et le développement du produit fini ainsi que des actions de partenariat et de sous-traitance. Aussi, elle :

Définit et supervise les actions de développement des produits existants et l'élargissement de la gamme en fonction du marché.

Suit avec la direction industrielle les actions de développement des processus de fabrication et de modernisation de l'outil de production, en vue de l'amélioration de la rentabilité et des conditions de travail .

Participe à la définition de l'organisation de la production dans l'objectif de flexibilité, de réduction des coûts de fabrication.

Définit et concrétise des actions de sous-traitanceet de partenariat.

Développe d'autres créneaux pour l'utilisation maximale des capacités technologiques de l'entreprise.

#### **II.3.1.4. Direction des finances et comptabilité:**

Cette fonction est auditée au moins une fois par anpar un commissaire au compte, sa mission générale est de :

Garant des obligations légales, des règles comptables et des procédures de l'entreprise dont elle vérifie l'application par la mise en œuvr e d'un contrôle interne.

Assurer la comptabilisation dans les délais de toutes les opérations permettant

l'établissement du bilan, du compte de résultat et des déclarations fiscales de l'entreprise.

Rechercher et mobiliser dans des meilleures conditions de délai et de coût les besoins en ressources financières.

Analyser les équilibres financiers de l'entreprise.

Etudier et met en place la stratégie financière del'entreprise.

Définir la politique bancaire et l'orientation budgétaire.

Gérer la trésorerie (recettes et dépenses) et contrôle les rédactions fiscales périodiques. Analyser les coûts et les prix de revient et met à la disposition des responsables opérationnels l'information financière nécessaire.

Rédiger, vérifie et approuve les dispositions décrites relatives au fonctionnement efficace de son activité

#### **II.3.1.5. Direction de marketing et communication:**

Cette direction assure des politiques commerciales et de communication et les met en œuvre par la conception et l'élaboration des méthodes et outils de gestion nécessaire. Aussi elle :

Conduit les travaux d'études, d'analyses et de synthèse relative aux tendances etévolution des marchés intérieurs et extérieurs.

Elabore en conformité avec la politique commerciale de l'entreprise, toute action concernant les schémas de distribution des produitsfinis, d'implantation d'antennes de vente au niveau national et international.

Contribue avec les structures concernées de l'entreprise à l'élaboration des plans annuels et pluriannuels de production, de commercialisation et de développement.

Participe à la politique de détermination des barèmes de prix.

Elabore un plan de communication interne et le met en œuvre après approbation de la direction de l'entreprise.

Elabore avec la direction commerciale le plan de communication externe et le met en œuvre après approbation de la direction de l'entrep rise.

Etablit les requêtes clients en vue de mesurer eniveau de satisfaction de la clientèle. Initie et suscite des actions d'amélioration continue de la communication en relation avec la démarche assurance qualité de l'entreprise.

Assure la fonction de porte parole avec l'environnement externe et médiatique de l'entreprise.

Dirige toutes les opérations d'exportation de produit finis vers l'étranger.

#### **II.3.1.6 .Direction industrielle:**

La direction industrielle est chargée de développer et de mettre en place les moyens et l'organisation industrielle nécessaire à la réalisation de la production en agissant sur les approvisionnements, les moyennes et les techniques de production. En outre, elle:

Définit les programmes de production en fonction de la demande commerciale et des capacités installées avec le souci de la rentabilité optimale.

Veille à l'optimisation et à l'adéquation des appro visionnements en utilisant au mieux

les capacités financières de l'entreprise pour assurer des stocks homogènes et productifs.

Suit la réalisation des programmes de production et préconise des solutions d'adaptation en cas de difficultés.

Améliore la gestion de production en relation avecla structure informatique (GPAO). Entreprend et suscite des études de modernisation,de renouvellement, d'optimisation et d'installation des moyens de production.

Prend en charge l'industrialisation des nouveaux produits ou modifiés, dans le cadre du développement .

Organise et anime l'industrialisation de produits nouveaux.

Se tient informé des évolutions des techniques de abricationf des appareils électroménagers et étudie avec les unités l'opportunité de leur adoption.

Veille au renforcement des dispositifs de contrôle qualité à tous les stades de a préparation technique, de soutient et de la fabrication des produits et ce, en étroite collaboration avec les responsables qualité.

Définit une politique d'amélioration de la maintenance des équipements de productionet en assure le suivi.

#### **II.3.1.7. Direction des ressources humaines:**

La direction ressources humaines accroit la mobilisation et la valorisation du personnel dans ses actions aux services du client, Elle :

Pilote le recrutement, l'accueil, l'information et gère le plan de carrière du personnel et les pouvoirs publics en respectant les objectifs de conformité, fiabilité et délais.

Assure la mise en place et l'adaptation des besoins tant quantitatifs que qualitatifs de l'entreprise en matière de ressources humaines et ce, en fonction de son développement et des conjonctures.

Encourage les actions nécessaires à la rationalisation des effectifs et à l'émergence descompétences.

Rédige, vérifie et approuve les dispositions décrites relative au fonctionnement efficace de son activité.

Définit et exécute les plans de formation des besoins de l'entreprise et suivant lesniveaux de qualification du personnel.

Gère les éventuels conflits collectifs dans le espectr de la loi et prépare les décisionsde direction.

Organise et promouvoir la médecine de travail, gère l'administration du siège de l'entreprise.

En plus des directions centrales, l'ENIEM est composé de quatre unités de production (unitéfroid, unité cuisson, unité climatisation), 'uned unité commerciale et d'une unité de prestationtechniques ainsi d'une filiale (FILAMP) sise à MOUHAMMADIA.
**II.4.Les unités :**L'activité de l'ENIEM sera concentrée sur la fabrication de réfrigérateurs, cuisinières, et climatiseurs. Cette activité sera ssuréea par plusieurs unités de production:

**II.4.1.Unité froid :**Elle est chargée de la production et le développement des produits froid

# **II.4.2.Unité cuisson :**

Chargée de la production et le développement des produits de cuisson, ses activités sont : -La transformation des tôles -Assemblage

**II.4.3. Unité climatisation:**Les capacités existantes sont de 60.000 climatiseur sous licence AIWELL – France – 1977, dont les modèles sont : Climatiseurs type fenêtre – 9000, 12000 et 15000 BTU/h Climatiseurs Split système S320 – 11250 BTU/h Climatiseurs Split système S530 – 18000 BTU/h Climatiseurs Split système S430 – 14950 BTU/h Machine à laver 07 Kg Chauffe-eau 10 litre à GN et GB

# **II.4.4. Unité commerciale**:

Ses activées sont : La distribution et l'exploitation des produits ENIEM Le service après – vente ( à travers ses moyens pro pres et un réseau d'agent agrées).

#### **II.4.5. Unité prestations techniques:**

Cette unité assure les fonctions de soutien aux unités de production dans les domaines de : Réparation des outils de moules

Conception et réalisation d'outillages

Fabrication de pièce de rechange mécanique

Gestion des énergies et fluides

Gardiennage et sécurité

Travaux d'imprimerie

# **II.5. Organigramme de l'unité de prestation technique:**

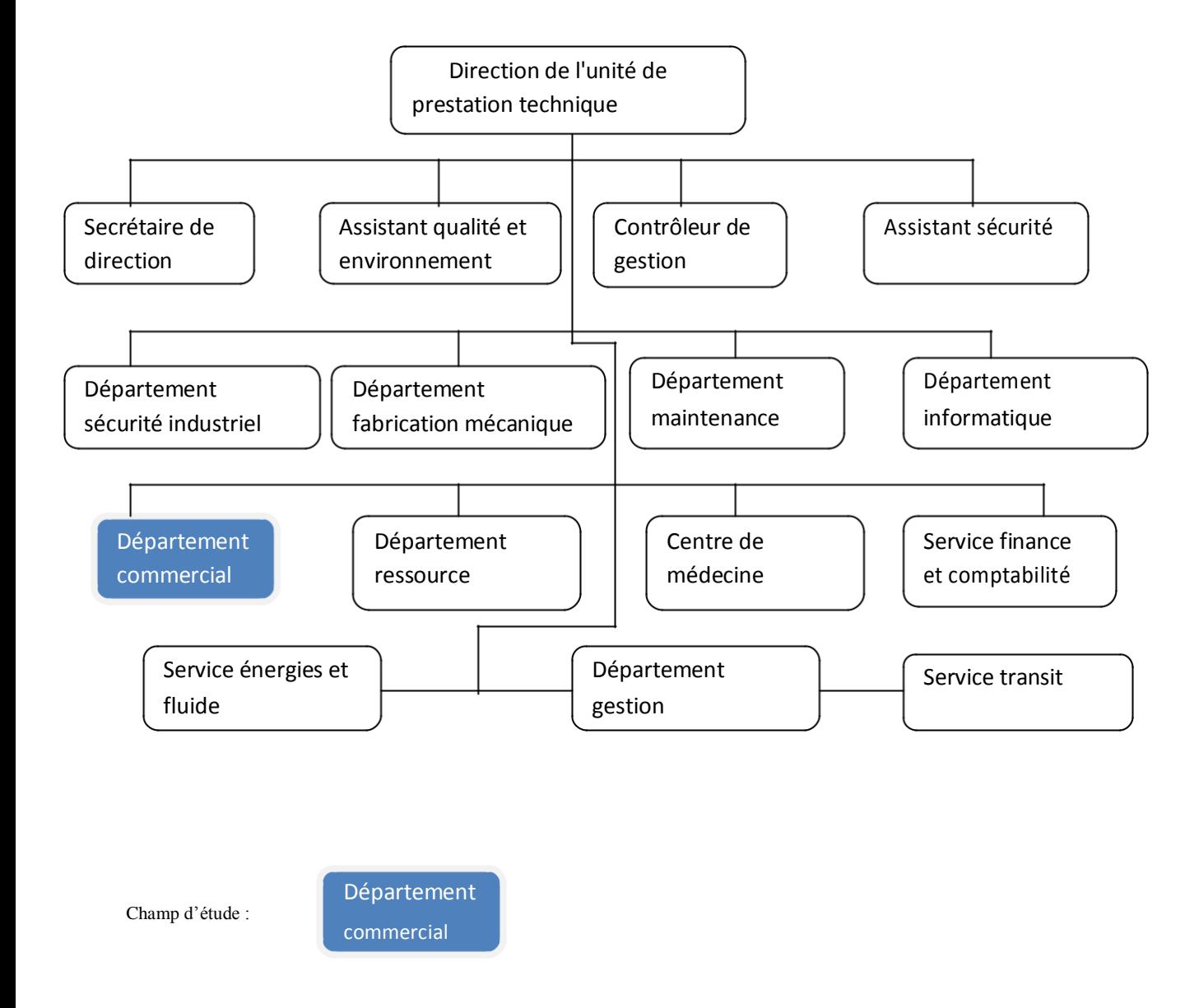

**Figure.II. 14:Organigramme de l'unité de prestation technique**

# **II.6. Organigramme de département commercial:**

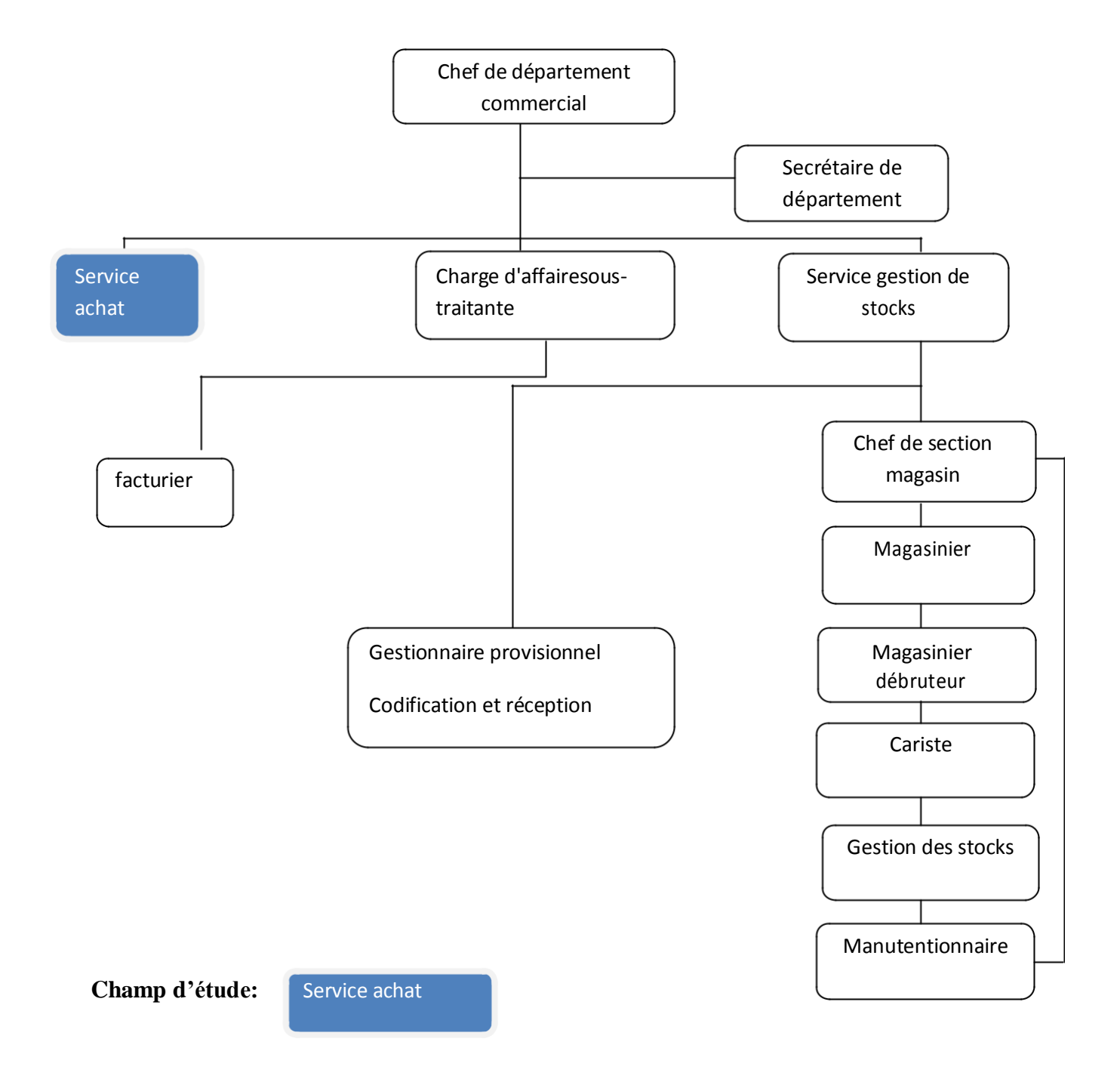

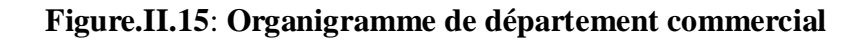

# **II.7. Organigramme de service d'achat:**

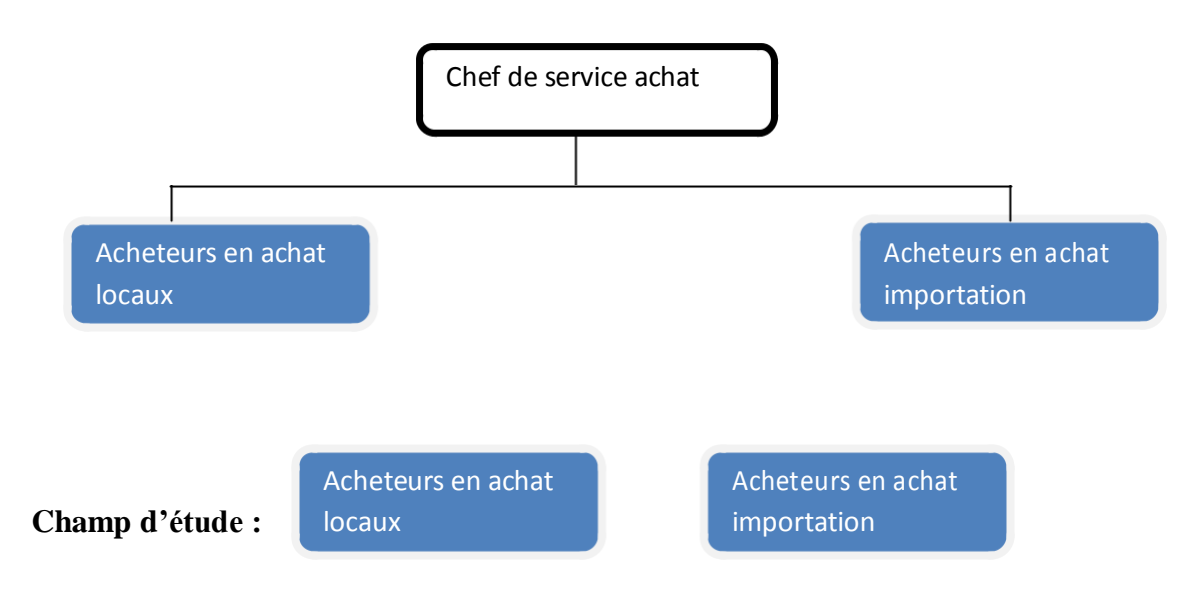

**Figure.II.16: Organigramme de service d'achat:**

# **II.8. Situation informatique des unités de l'entreprise:**

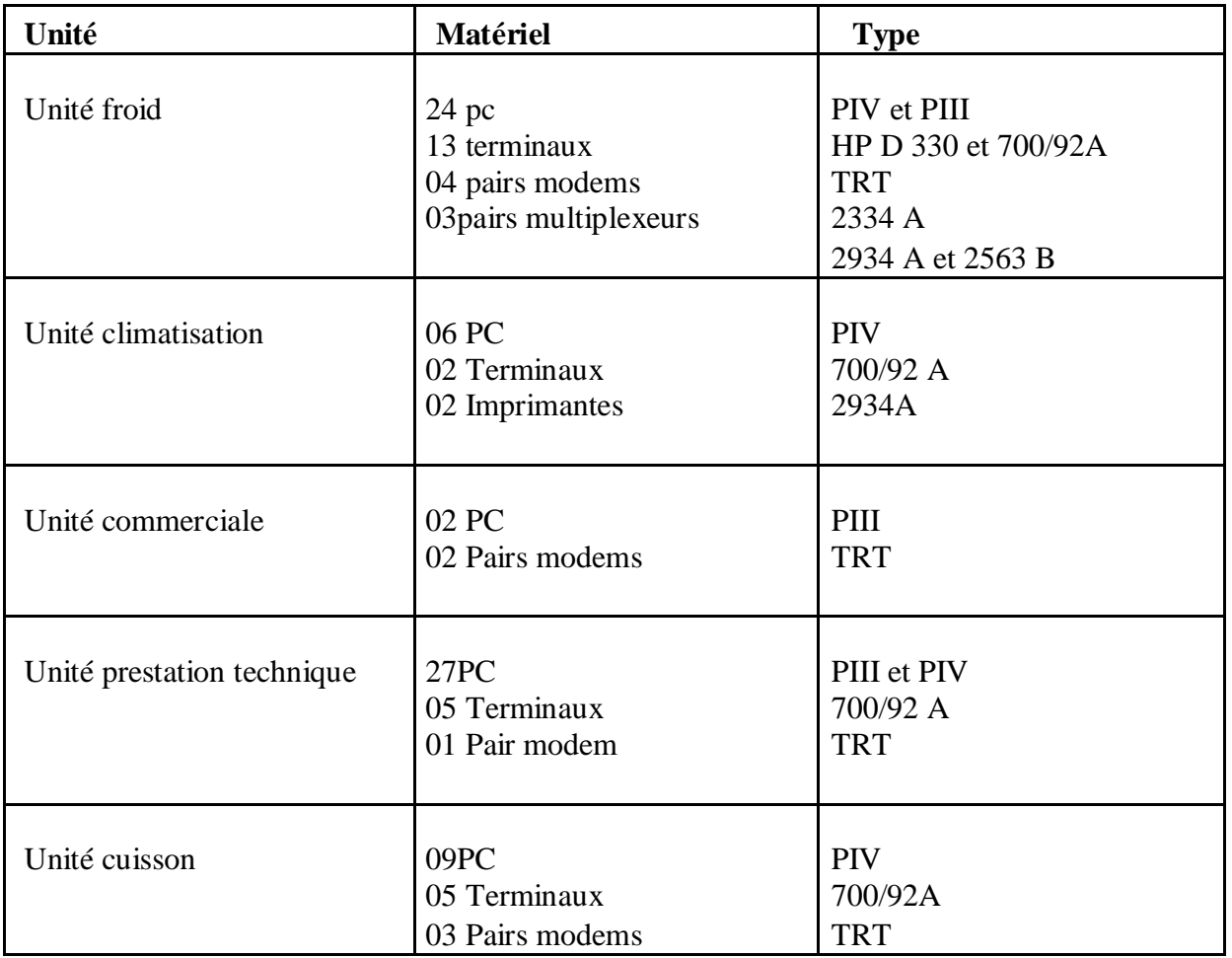

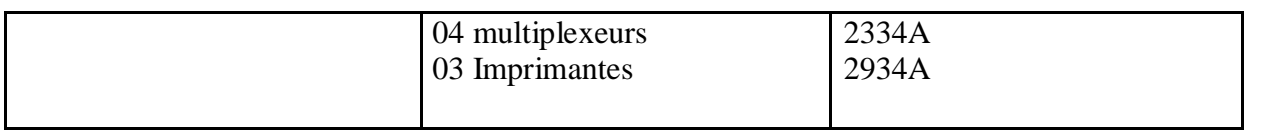

#### **Tableau. II.1: Situation informatique des unités de l'entreprise**

#### **II.9.Etude d'existante:**

Tout analyse doit commencer par l'étude de l'existante pour avoir une bonne connaissance du système existant qui me permet d'éclairer ses avantages ainsi que ses inconvénients, ce qui permettra de chercher les meilleurs solutions à tra vers notre étude.

Cette étape doit être faite avec sérieux en s'appuyant sur: interviews des personnes impliquées (modes opératoires dysfonctionnements, souhaits...).Récupération des documents et leur circulation.

Dans cette partie on va étudier le domaine et essayer d'améliorer son fonctionnement.

# **II.9.1Diagramme de flux :**

Le diagramme de flux est le moyen d'expression qui permet la présentation graphique d'un ensemble des flux d'information échangé entre lesdifférents acteurs du domaine d'étude ainsi qu'avec l'environnement.

#### **II.9.2. Concepts du diagramme:**

L'analyse des flux s'exprime avec deux concept quisont:

#### **Acteur:**

Un acteur est un émetteur ou un récepteur d'un fluxd'information lié à une activité au sein du système d'information d'une organisation. Selon le cas, il peut s'agir d'une catégorie de personne, d'un service ou du système d'information d'une autre organisation. Un acteur reçoit un flux d'information, qui lui permet d'agir en transforman t l'information et en renvoyant un ou plusieurs autres flux d'information à d'autres acteurs. Les a cteurs sont représentés par leur rôle dans l'activité étudiée.

On distingue :

**les acteurs internes:** qui font partie du domaine d'étude.

**les acteurs externes:** qui ne font pas partie pas du domaine mais qui ont des échanges avec les acteurs internes dans le cadre de l'activité étudiée.

Acteur externe

Acteur interne Dans la notation que nous retiendrons, un acteur externe est représenté par un cercle tracé en pointillé.

acteur interne est représenté par un cercle au tracé continu. Le nom de l'acteur est placé à l'intérieur du cercle.

# **Flux:**

représente un échange de données entre deux acteurs, il peut être interne ou bien externe.

**Flux interne:** il décrit l'échange d'informations entre deus acteurs interne du le champ

d'étude.

**Flux externe:** il décrit l'échange d'informations entre un acteur interne du le champ

d'étude et un acteur externe du le champ d'étude.

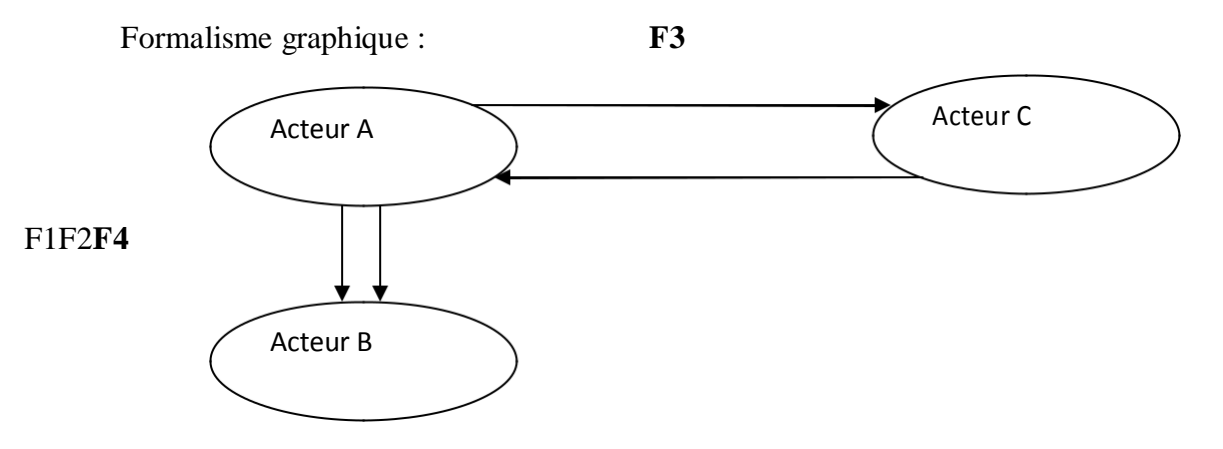

Acteur A, Acteur B :sont des acteurs internes.

Acteur C : C'est un acteur externe.

F1,F2: sont des Flux interne.

F3,F4 :sont des Flux externes.

# **II.9.3. présentation de diagramme de flux:**

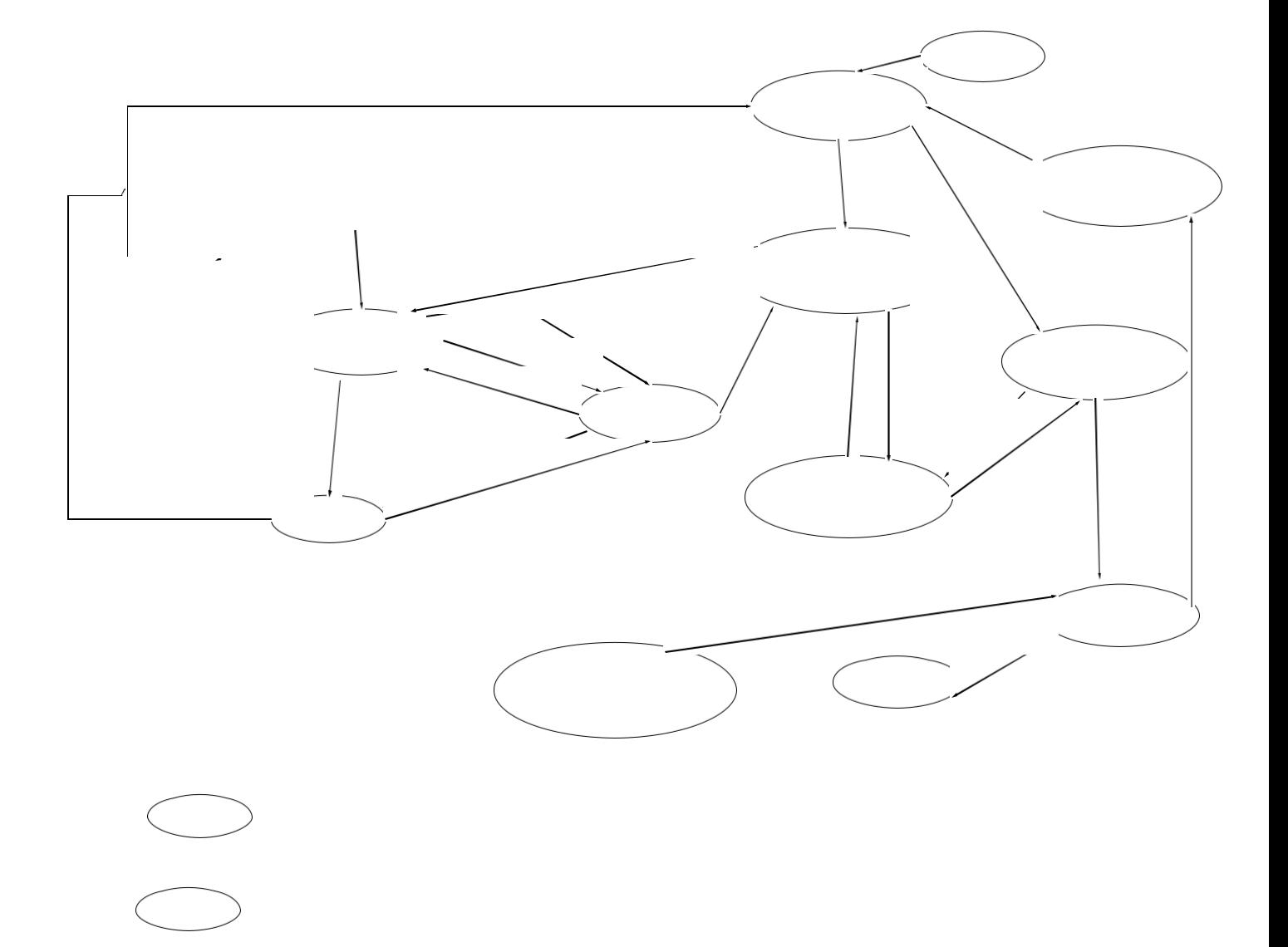

# **Figure .II.17: Diagramme de flux**

# **II.9.4. Description des flux d'information:**

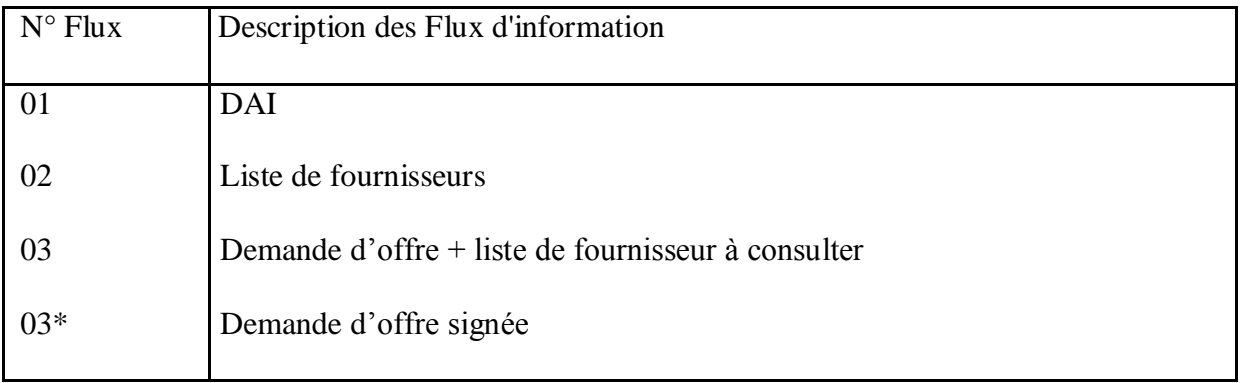

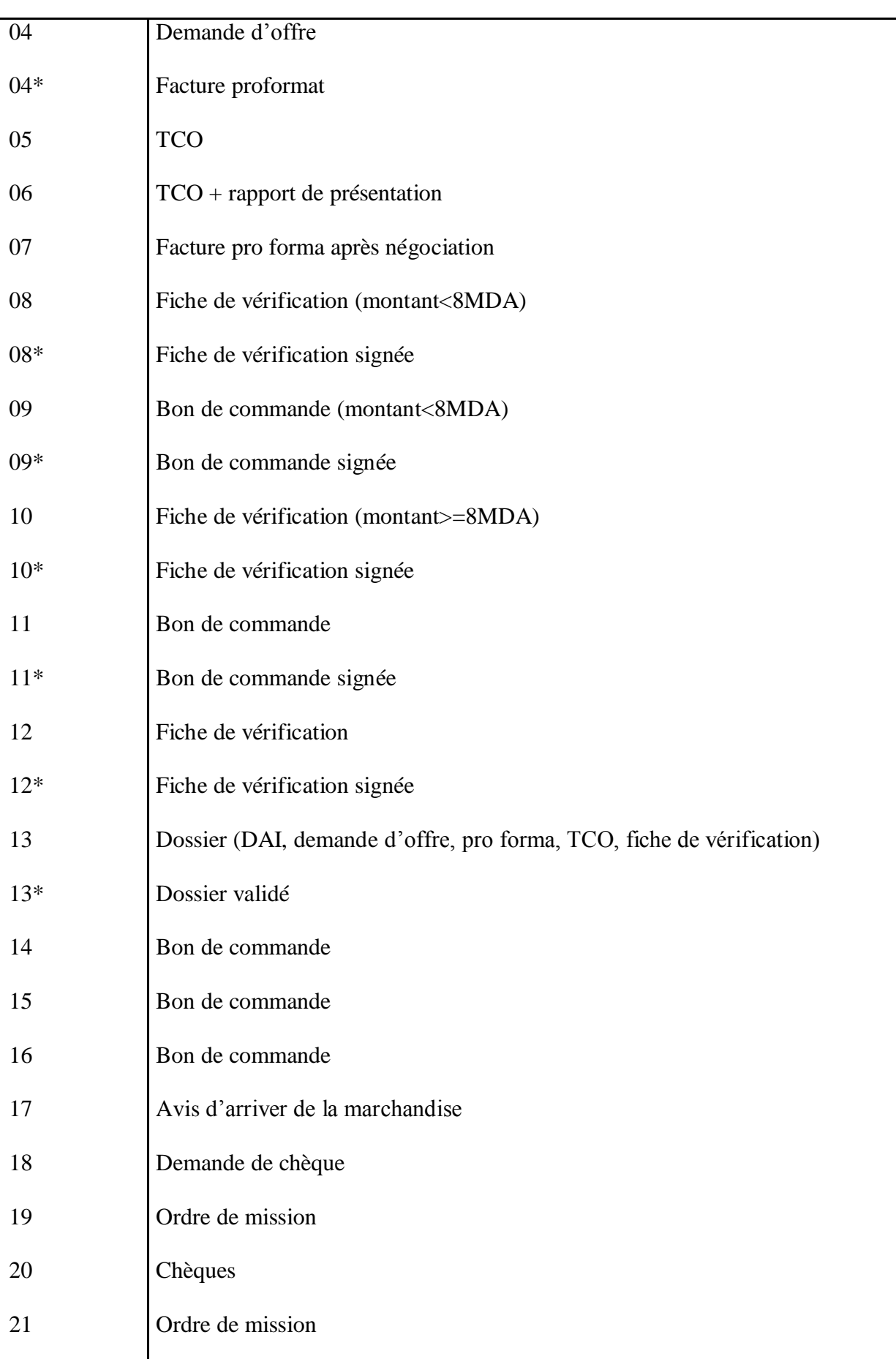

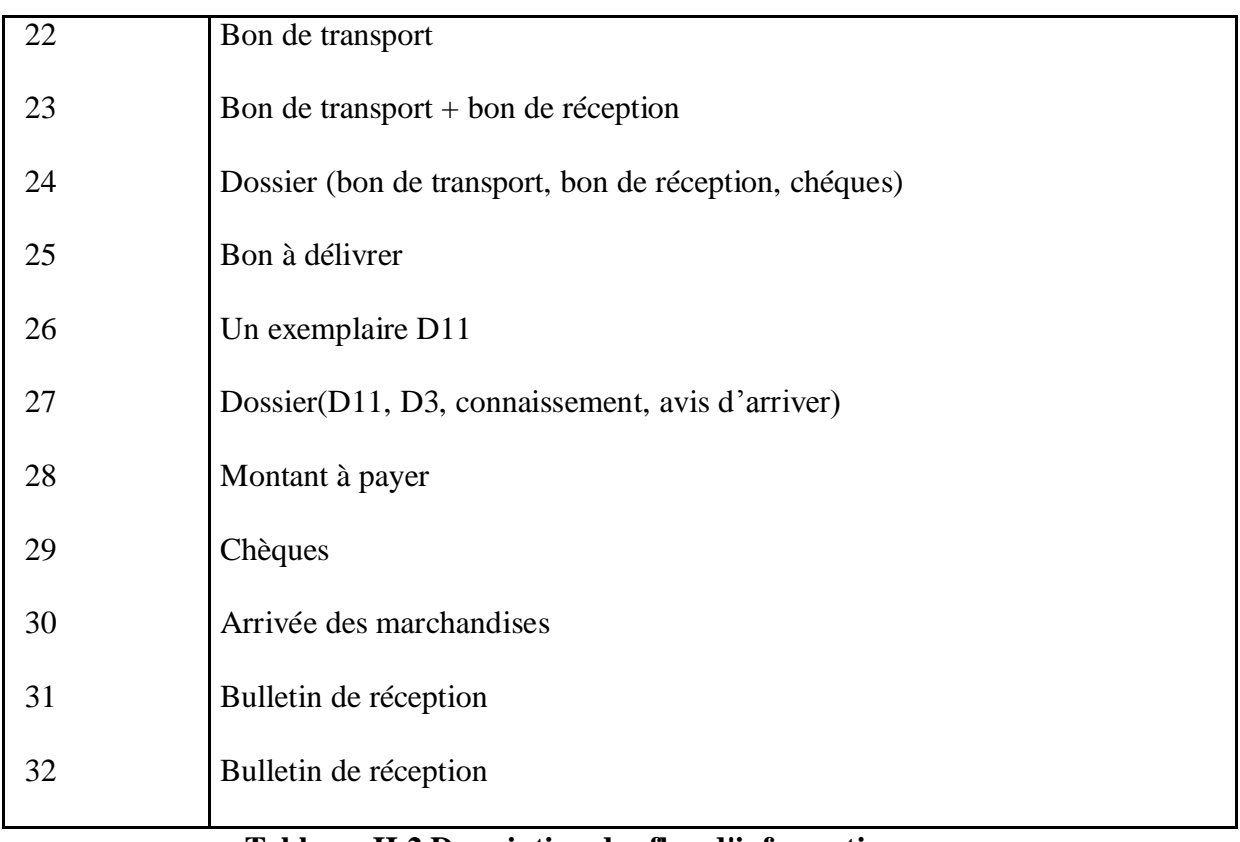

# **Tableau. II.2.Description des flux d'information**

**II.9.5.Critiques de l'existant et suggestions:** L'étude de l'existant nous a conduits à noter quelque insuffisance dans le système actuel de L' ENIEM causés principalement par le manque de communication et de circulation de l'information entre les différents acteurs.

En effet, nous avons classé en trois catégories:

Insuffisances d'ordre organisationnel : elles concernent généralement les postes de travail, classement et archivage de documents.

Insuffisances d'ordre informationnel: elle concernent généralement les rubriques des documents utilisés par les services du départementd'achats de L'ENIEM.

Insuffisances d'ordre technique: elle concernent en général les outils et le matériel informatique utilisé par les services du départemend'achat de L'ENIEM.

#### **II.10.Les Niveaux de l'entreprise :**

#### **II.10.1.Niveau organisationnel:**

**Critique 1:** Détérioration des documents due aux mauvaises conditions. Les informations sont en effet sur support papier et la manipulation fréquente du papier finit par ce détériore.

**Suggestion 1 :** Installation d'une base de données qui permet une recherche plus rapide des information, leur protection et leur consultation à tout en gardant les document portant des signatures.

**Critique 2 :** toutes les taches se font manuellement ce qui provoque une lecteur dans la recherche et la manipulation de l'information.

**Suggestion 2 :** l'outil informatique permettra une grande rapiditédans la recherche et la réalisation des traitement.

**Critique 3 :** communication limitée entre les services ce qui engendre un retard de transmission de documents.

**Suggestion 3 :** l'outil informatique permettra le traitement et la manipulation de l'information en temps réel.

**Critique 4 :**l'information est décentralisée, les services travaillent avec un peu de coopération, ce que se traduit par des retards.

**Suggestion 4 :** mettre en place une base de données centralisée accessible par des services en mode contrôle.

#### **II.10.2. Niveau informationnel:**

**Critique :** mauvaise conception des documents. Par exemple, dans le document "bon de transport" il n'existe pas de rubriques prévues pour :numéro ontratc ou bon de commande, numéro de facture .

**Suggestion:** ajoutez ces rubriques non prévenus.

# **II.10.3. Niveau technique**

**Critique :** les utilisateurs ne sont pas spécialisés en informatique (gestionnaires, financiers....).temps et performance , support papier.

**Suggestion :** concevoir des logiciels conviviaux et faciles à co mprendre même s'ils ne sont pas spécialisés en informatique.

#### **II.10.4. Solution informatique:**

La solution proposée est une solution réseau, qui onsistec à mettre en place une application 3-tiers pour la gestion d'achat locaux et importation en matières premières offrant aux différent acteurs du service des interfaces conviviales et simples à uti liser en s'appuyant sur une base de données centralisés. Voici l'architecteur globale de cettesolution

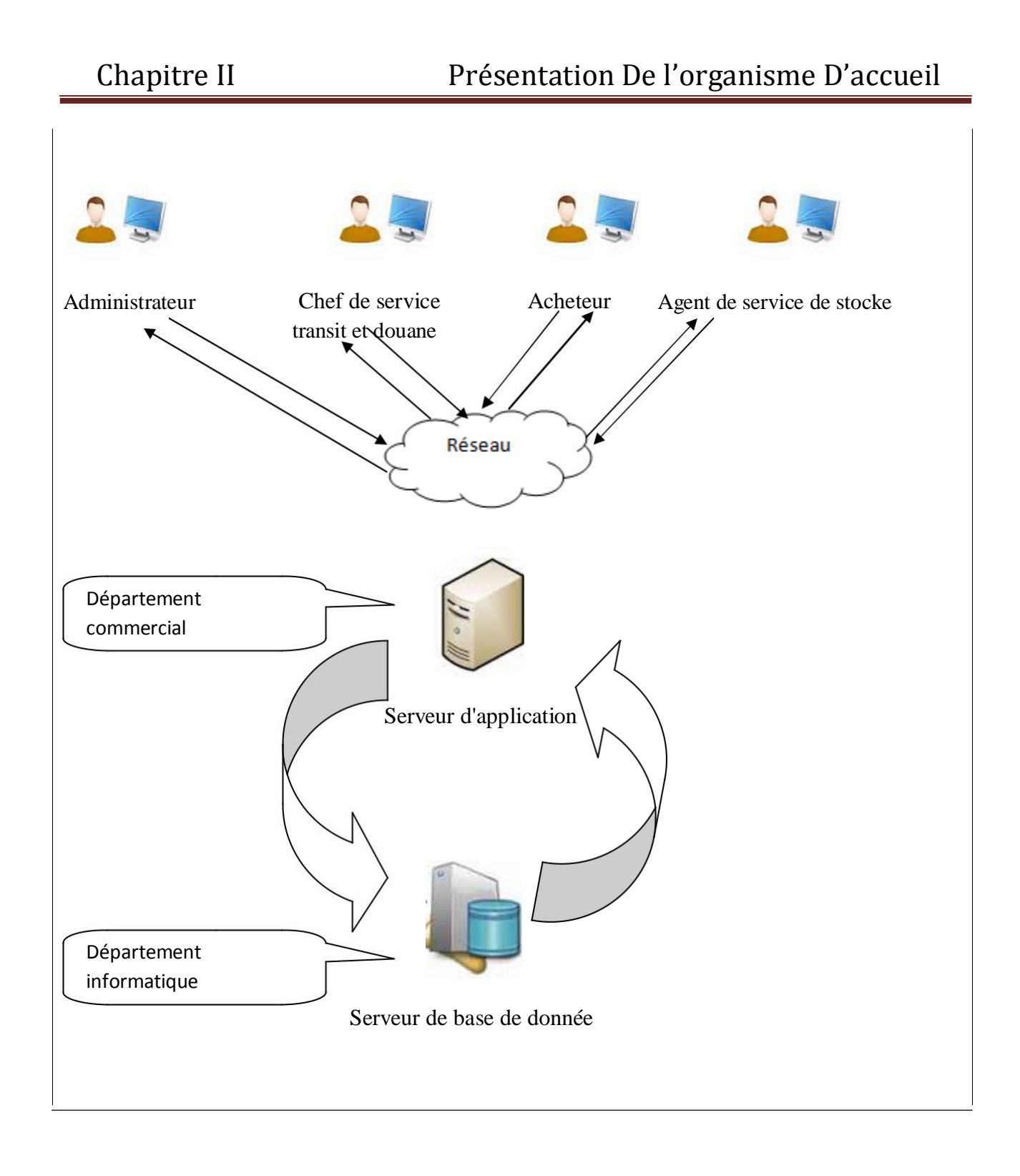

**Figure. II.18 : Architecteur globale du modèle proposé**

**II.11. Conclusion :** la présentation de l'organisme d'accueil nous a permis de mettre en évidence notre domaine d'étude .L'étude de ce dernisur le plan information ainsi que le diagramme des flux nous ont permis de mettre en évidence les intervenants, les différents traitements ainsi que les insuffisances et les anomalies qui entravent le bon fonctionnement des services concernés .

Ceci nous a conduit à faire des suggestion ainsi do nc proposer une solution réseau.

Dans le chapitre suivant nous allons présenter l'architecture client/serveur et la

technologies de JavaEE.

**Chapitre III :**

# *ANALYSE ET*

# *CONCEPTION*

# **III. Introduction:**

Afin d'aboutir à une meilleure organisation, nous devons tout naturellement avoir recours à un formalisme de conception orientée objet (RUP, Rational UnifiedProcess) qui est une démarche de développement est souvent utilisé conjointement au langage UML qui va nous permettre de comprendre et de décrire les besoin, de spécifier et documenter le système ainsi que d'esquisser les architectures logicielles.

Pour le développement de notre application de gestion des achats locaux et importation cas:

ENIEM on va, nous suivons les phases suivantes.

Initialisation : Définition du problème. Elaboration :Planification des activités, affectation des ressources, analyse. Construction : Développement du logiciel par incréments successifs. Transition : déploiement.

**III.1.Phase d'Initialisation :** une analyse approximative de notre projet permet de d'élaborer

les points suivants :

- Notre application touche à la gestion des achats lo caux et importation qui est un domaine connu.
- Notre application est de type Client/serveur, ce genre d'applications a connu déjà un succès considérable et ces dernière se ressemblentd'un point de vu outil .
- Notre application est isolée à internet, le risque de sécurité ne présente pas un énorme problème.

#### **III.2. Phase d'Elaboration :**

Notre projet porte sur la mise en place d'une application client/serveur 3-tiers, pour l'automatisation des activités de la gestion des achats locaux et importation.

Dans le but de maitriser le suivi des mouvements des documents et dossiers entre les différents services du champ d'étude, l'application doit offrir un environnement interactif et Convivial aux différents acteurs de tous les services de la direction de l'unité de prestation technique leur permettant de travailler et de communiquer mutuellement, dans l'objectif de la gestion, et ce via un réseau local (intranet).

#### **III.3. Phase de Construction:**

Pour chaque itération réalisée précédemment, nousllonsa suivre un cycle de vie en cascade pour aboutir à un diagramme de classe en passant pa r un diagramme de séquence ou de collaboration

**III.4. Phase de Transition:**Exécution des bêtas tests ,Déploiement et test deéceptionr .

#### **III.5. Identification des acteurs :**

**Acteur** *:* Un acteur est un utilisateur type qui a toujours le même comportement vis-à-vis d'un cas d'utilisation.

Durant la période du stage au sein de l'ENIEM, nous avons procédé en premier lieu à la localisation des centres d'activité de la gestion et le suivi des achats de la matière première. En second lieu on a identifié les principaux acteurs qui seront les futurs utilisateurs de l'application interpréter par :

> **Administrateur (ADMIN) :**gère principalement les comptes utilisateurs et entretient le système (dans notre cas c'est le chef du département commercial).

**Agent de service stock (ASS) :** il s'occupe de la gestion des stocks, des magasins, et encore des emplacements dans ces magasins.

**Acheteur (A) :** est chargé de la mise en place des contrats commerciaux et de l'élaboration des conventions avec les fournisseurs.

**Chef de service transit et douanes(CSTD) :**veille au respect des formalités relatives au dédouanement des marchandises importées par le complexe.

#### **III.5.1. Diagramme de contexte :**

Le diagramme de contexte est un modèle conceptuel de flux qui permet d'avoir une vision globale des interactions entre le système et les liens avec l'environnement extérieur. Il permet aussi de bien d'éliminer le champ d'étude. Pour notre cas diagramme de contextes donné par la figure suivante:

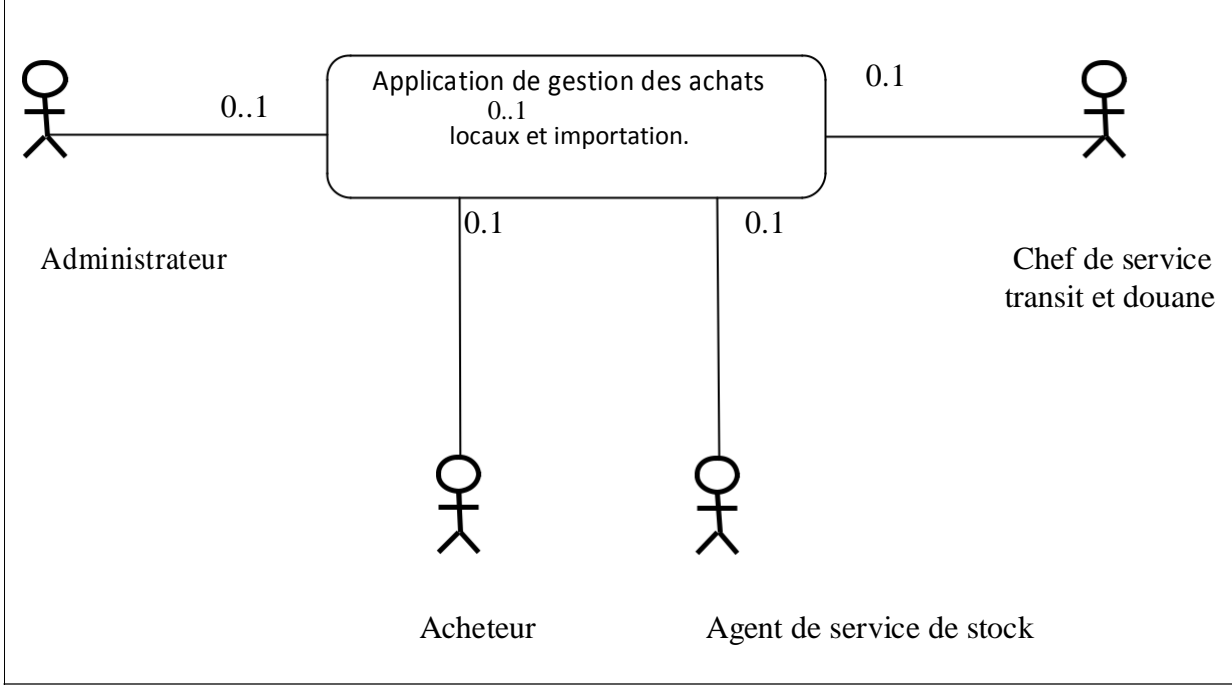

figureIII.19: Diagramme de contexte

# **III.5.2.Représentation des diagrammes de cas d'utilisation[14] :**

Le Diagramme de cas d'utilisation est le premier diagramme du modèle UML utilisé pour la modélisation des besoins des utilisateurs.

Les cas d'utilisations décrivent le comportement du système étudié du point de vue de l'utilisateur, et décrivent les possibilités d'interactions fonctionnelles entre le système et les acteurs, ils permettent de définir les limites et les relations entre le système et son environnement. Il est destiné à structurer les besoins des utilisateurs et les objectifs par rapport au système**.**

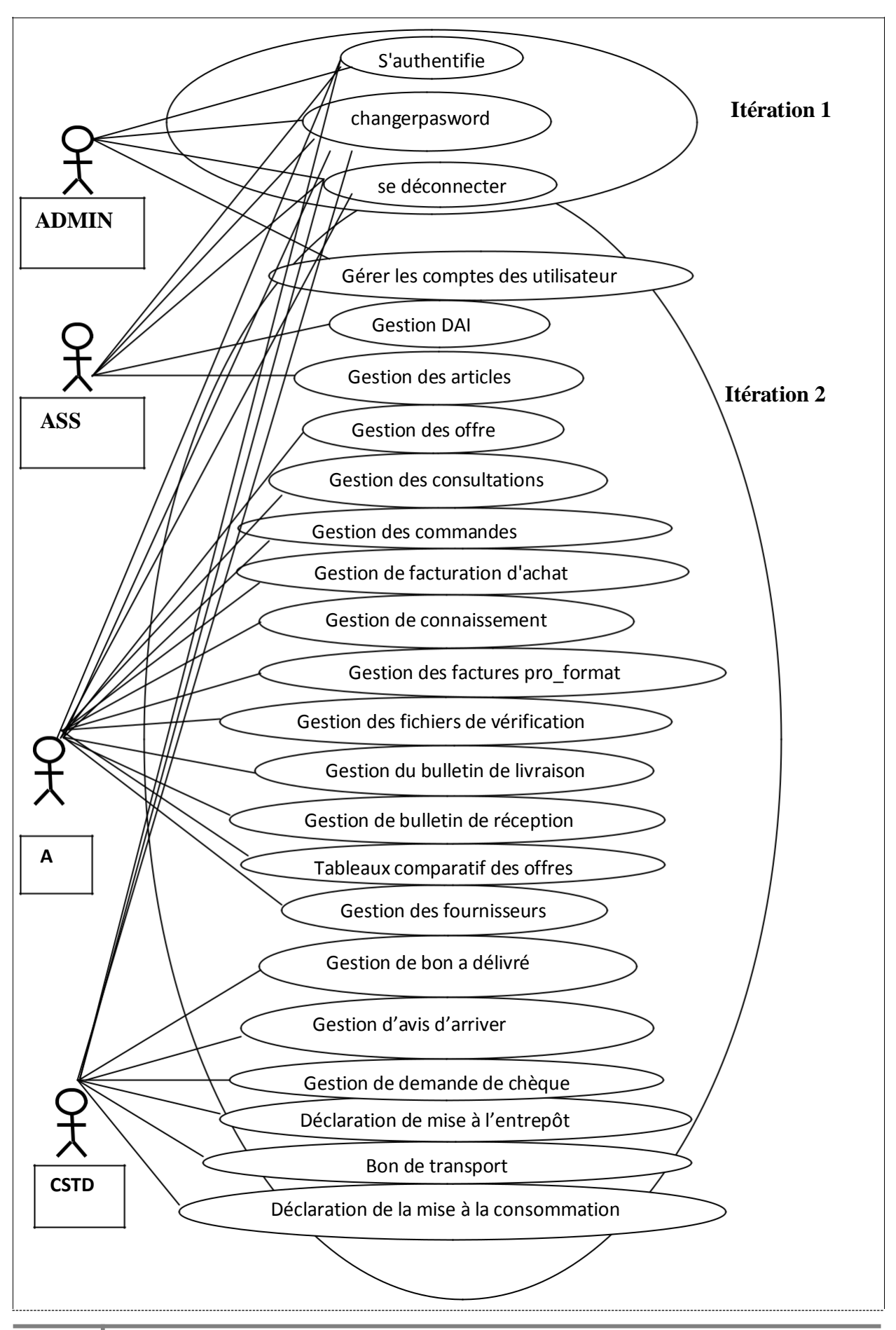

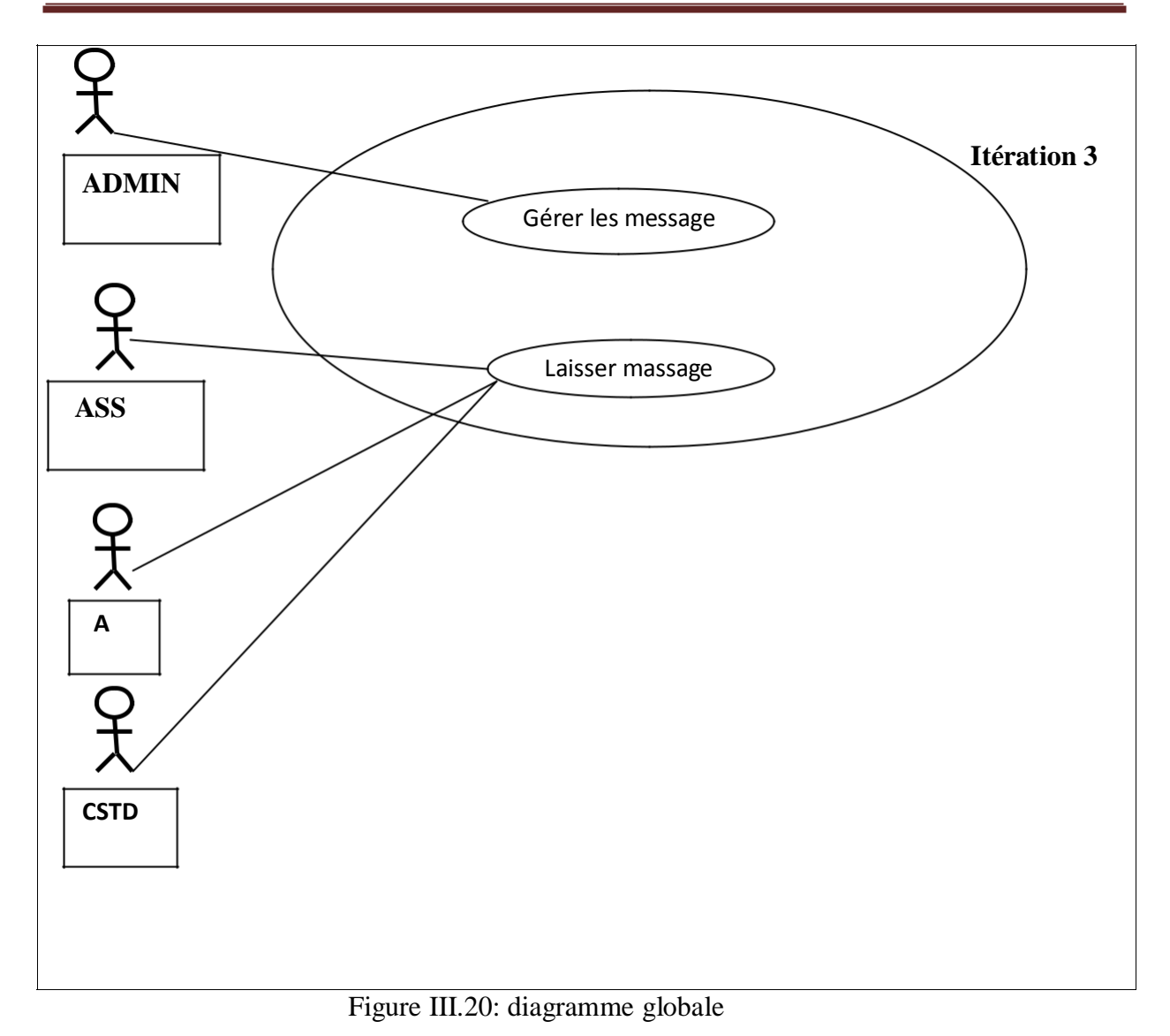

# **III.5.3.Les cas d'utilisations :**

Représente un ensemble de cas d'utilisation et d'acteurs et leurs relations. Ils présentent la vue statique des cas d'utilisation d'un système.

Dans ce qui suit nous allons identifier les différents cas d'utilisation.

# **III.5.3.1. Cas d'utilisation relatifs au chef département commercial (administrateur(ADMN)) :**

S'authentifie. Gérer les comptes utilisateurs :

> Ajouter un utilisateur. Consulter un utilisateur. Modifier un utilisateur. Supprimer un utilisateur. Gestion des messages. Historique.

Modifier password.

#### **III.3.2.Cas d'utilisation relatif à l'agent de serv ice stock (ASS)** :

S'authentifier.

Gestion des DAI.

Ajouter DAI. Consulter DAI. Modifier DAI.

Supprimer DAI.

Imprimer DAI.

Gestion des articles.

Ajouter article. Consulter article. Modifier article. Supprimer article. Imprimer article

Laisser des messages. Changer password.

#### **III.3.3.Cas d'utilisation relatif à l'Acheteur (A) :**

S'authentifie.

Gestion des offres.

Ajouter offre. Consulter offre.

Modifier offre.

Supprimer offre. Imprimer offre.

Gestion des consultations .

Ajouter consultation.

Consulter consultation.

Modifier consultation.

Supprimer consultation.

Imprimer consultation.

Gestion des commandes.

Ajouter commande.

Consulter commande.

Modifier commande.

Supprimer commande.

Imprimer commande.

Gestion de facturation d'achats.

Ajouter facture.

Consulter facture.

Modifier facture.

Supprimer facture.

Imprimer facture.

Gestion de facture pro\_format. Ajouter facture pro\_format. Consulter facture pro\_format. Modifier facture pro\_format. Supprimer facture pro\_format. Imprimer facture pro\_format. Gestion des fiches de vérification. Ajouter fiche de vérification. Consulter fiche de vérification. Modifier fiche de vérification. Supprimer fiche de vérification. Imprimer fiche de verification. Gestion du bulletin de livraison. Ajouter un bulletin de livraison. Consulter un bulletin de livraison. Modifier un bulletin de livraison. Supprimer un bulletin de livraison. Imprimer un bulletin de livraison. Gestion fournisseurs. Ajouter fournisseur. Consulter fournisseur. Supprimer fournisseur. Imprimer fournisseur. Gestion des connaissements. Ajouter un connaissement. Consulter un connaissement. Modifier un connaissement. Supprimer un connaissement. Imprimer un connaissement. Gestion de bulletin de réception. Ajouter un bulletin de réception. Consulter un bulletin de réception . Modifier un bulletin de réception. Supprimer un bulletin de réception. Imprimer un bulletin de réception. Tableau comparatif des offres (TCO). Ajouter un TCO. Consulter un TCO. Modifier un TCO. Supprimer un TCO. Imprimer un TCO.

Laisser des messages. Changer password.

#### **III.3.4.Chef de service transit et douane :**

S'authentifie. Gestion de bon à délivre. Ajouter un bon à délivre. Consulter un bon à délivre. Modifier un bon à délivre. Supprimer un bon à délivre. Imprimer un bon à délivre. Gestion d'avis d'arriver. Ajouter un avis d'arriver. Consulter un avis d'arriver. Modifier un avis d'arriver. Supprimer un avis d'arriver. Imprimer un avis d'arriver. Gestion de demande de chèque. Ajouter undemande de chèque Consulter undemande de chèque. Modifier undemande de chèque. Supprimer undemande de chèque. Imprimer undemande de chèque. Déclaration de mise à la l'entrepôt . Ajouter un d11. Consulter un d11. Modifier un d11. Supprimer un d11. Imprimer un d11. Déclaration de mise à la consommation . Ajouter un d3. Consulter un d3. Modifier un d3. Supprimer un d3. Imprimer un d3. Bon de transport. Ajouter un Bon de transport. Consulter un Bon de transport. Modifier un Bon de transport. Supprimer un Bon de transport. Imprimer un Bon de transport.

Laisser messages. Changer password.

# **III.6.Définition des itérations :**

Le critère de définition des itérations se base surles deux points suivants :

- 1. Ressemblance entre cas d'utilisation
- 2. Dépendance entre cas d'utilisation

# **III.6.1. réalisation de l'itération 1:**

#### **III.6.1.1. Diagramme de séquence :**

Le diagramme de séquence suit le diagramme de cas d'utilisation car il le complète. Il permet de décrire les scénarios (déroulement des traitements entre les éléments du système et les acteurs) de chaque cas d'utilisation en mettant l'accent sur la chronologie des opérations en interaction avec les objets. En particulier, il montre aussi les objets qui participent à l'interaction par leur "ligne de vie" et les messages qu'ils échangent présentés en séquence dans le temps.

Voici quelques notions de base du diagramme **:[15]**

- **Scénario** : une liste d'actions qui décrivent une interactionentre un acteur et le système.

- **Interaction** : un comportement qui comprend un ensemble de messages échangés par un ensemble d'objets dans un certain contexte pour accomplir une certaine tâche. -**Message** : Un message représente une communication unidirectionnelle entre objets qui transporte de l'information avec l'intention de déclencher une réaction chez le récepteur.

**Diagramme de séquence du cas d'utilisation : « Authentification »**

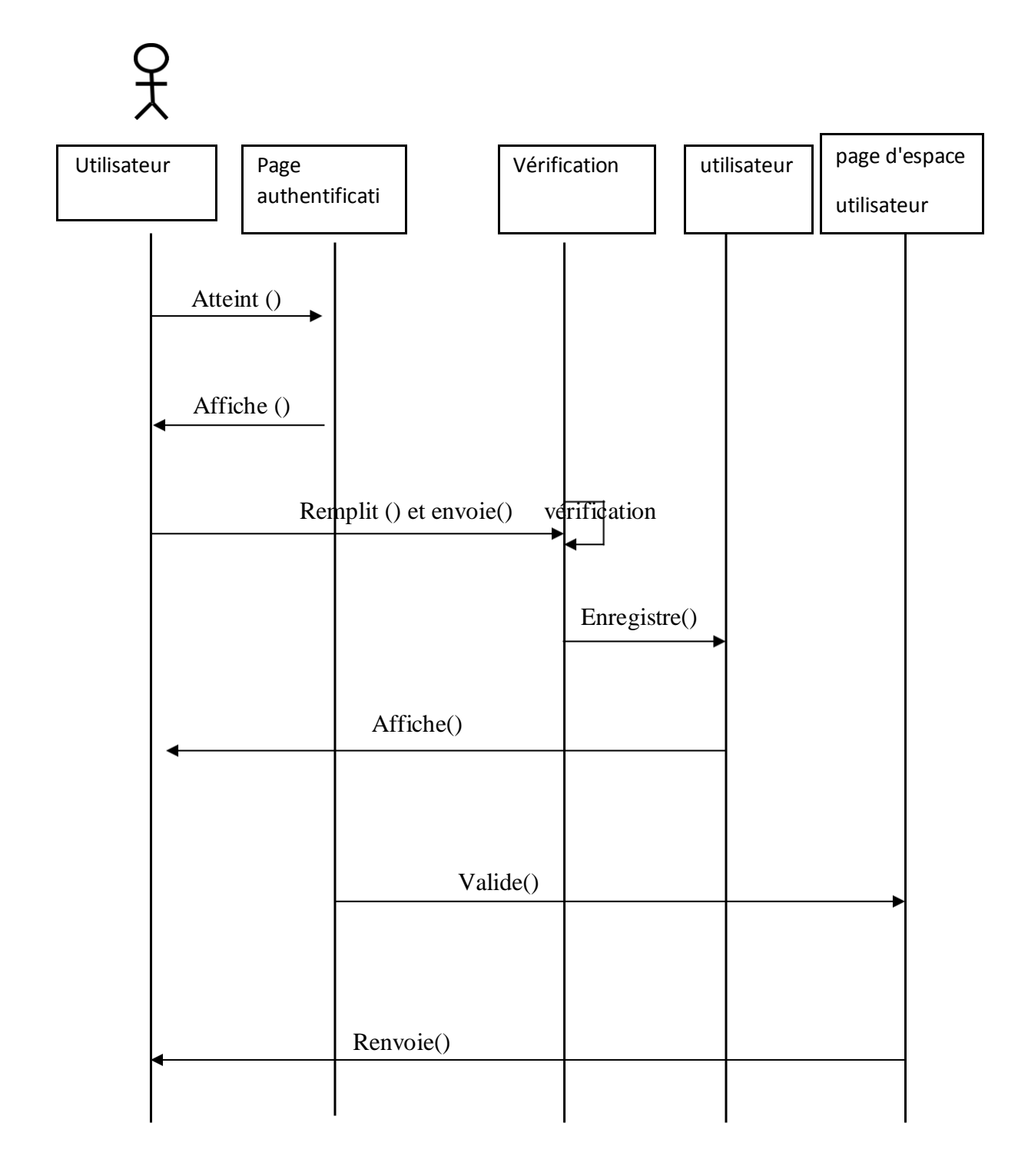

FigureIII.21: Diagramme de séquence du cas d'utilisation **: « Authentification »**

# **Diagramme de séquence du cas d'utilisation : « Changer password »**

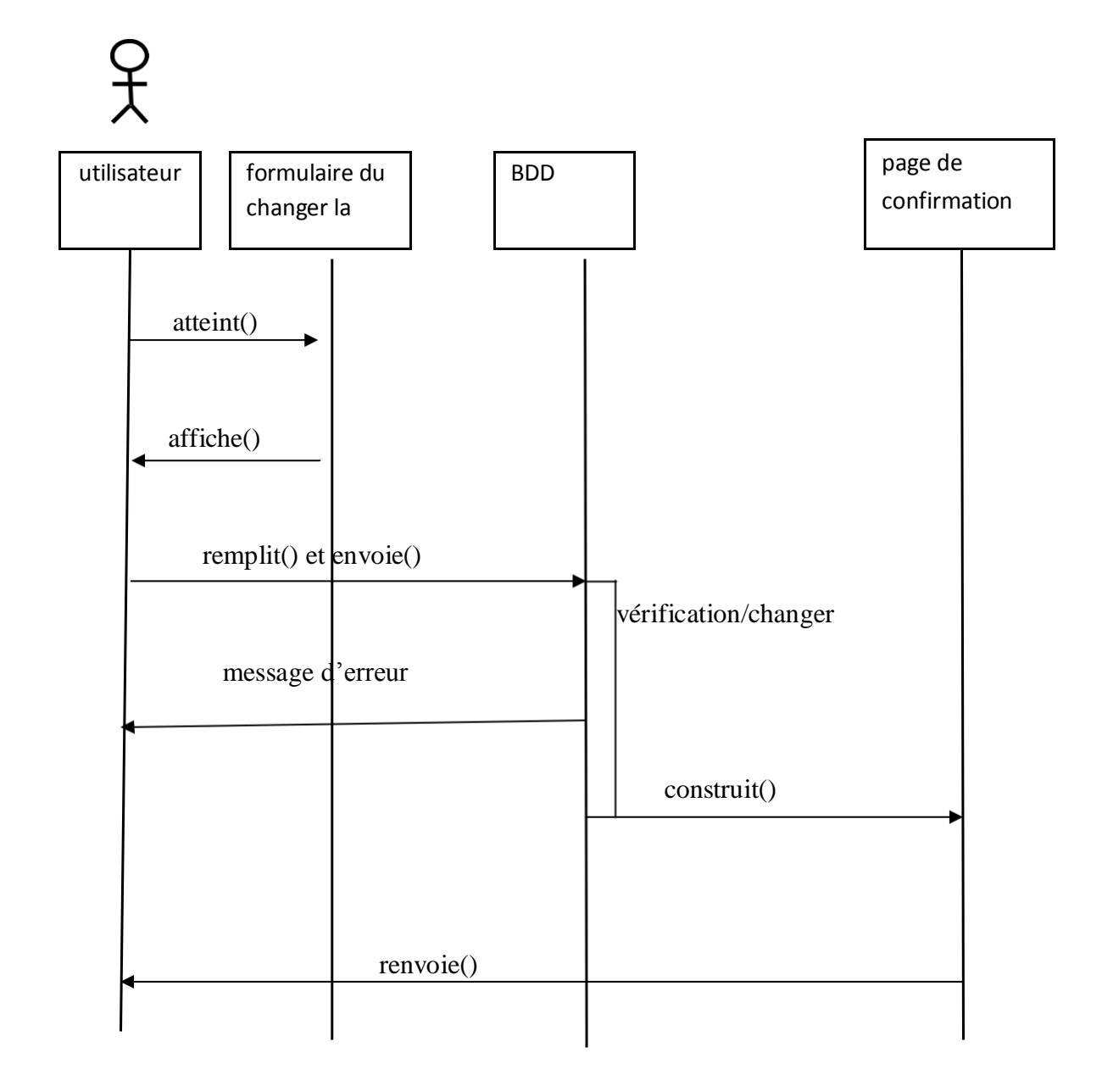

FigureIII.22 :Diagramme de séquence du cas d'utilisation **: « changer le password »**

**Diagramme de séquence du cas d'utilisation : « ajouter compte utilisateur»**

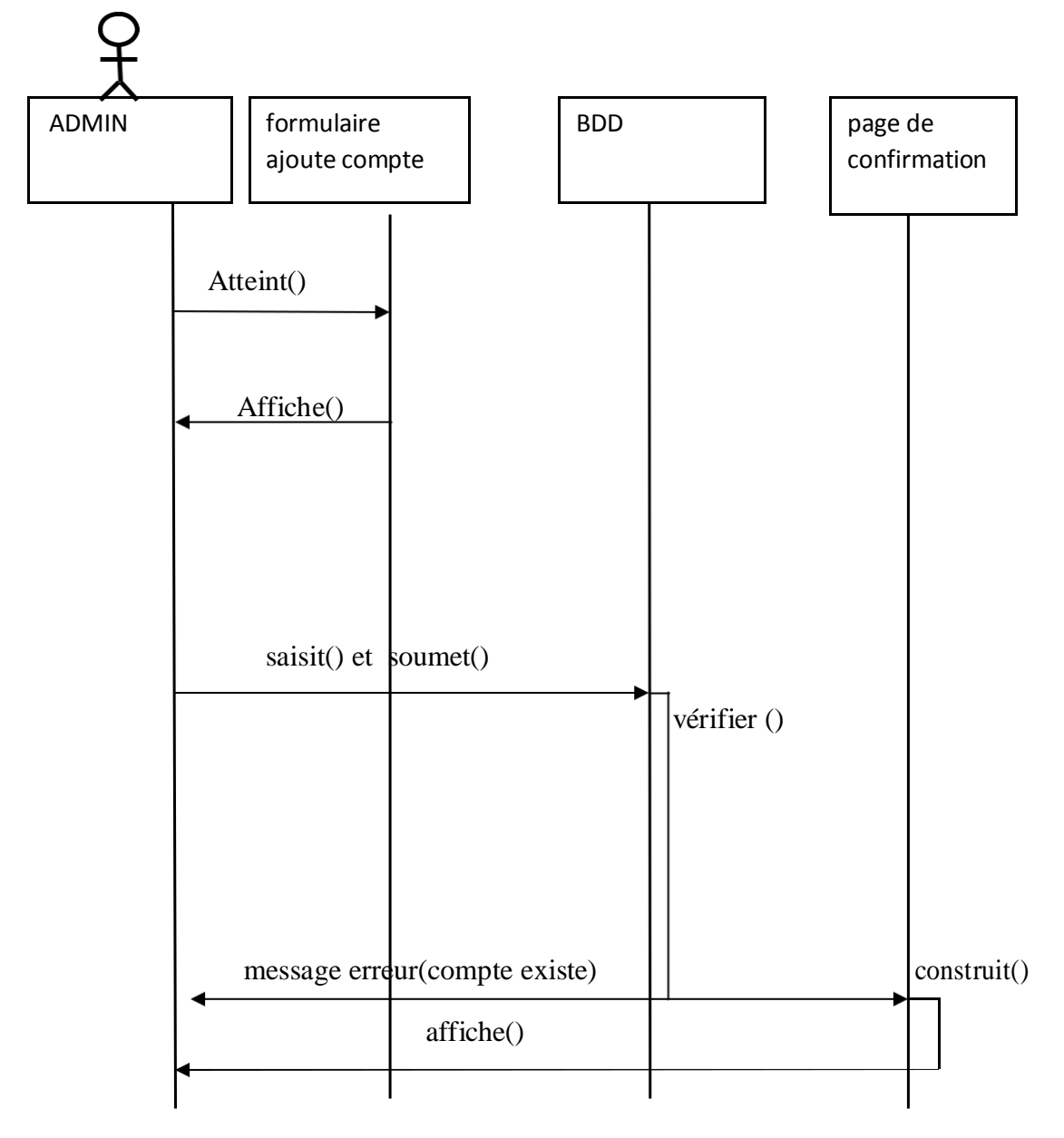

Figure III.23:Diagramme de séquence du cas d'utilisation **: « ajouter compte utilisateur »**

# **Diagramme de séquence du cas d'utilisation : «modifier bon de transport»**

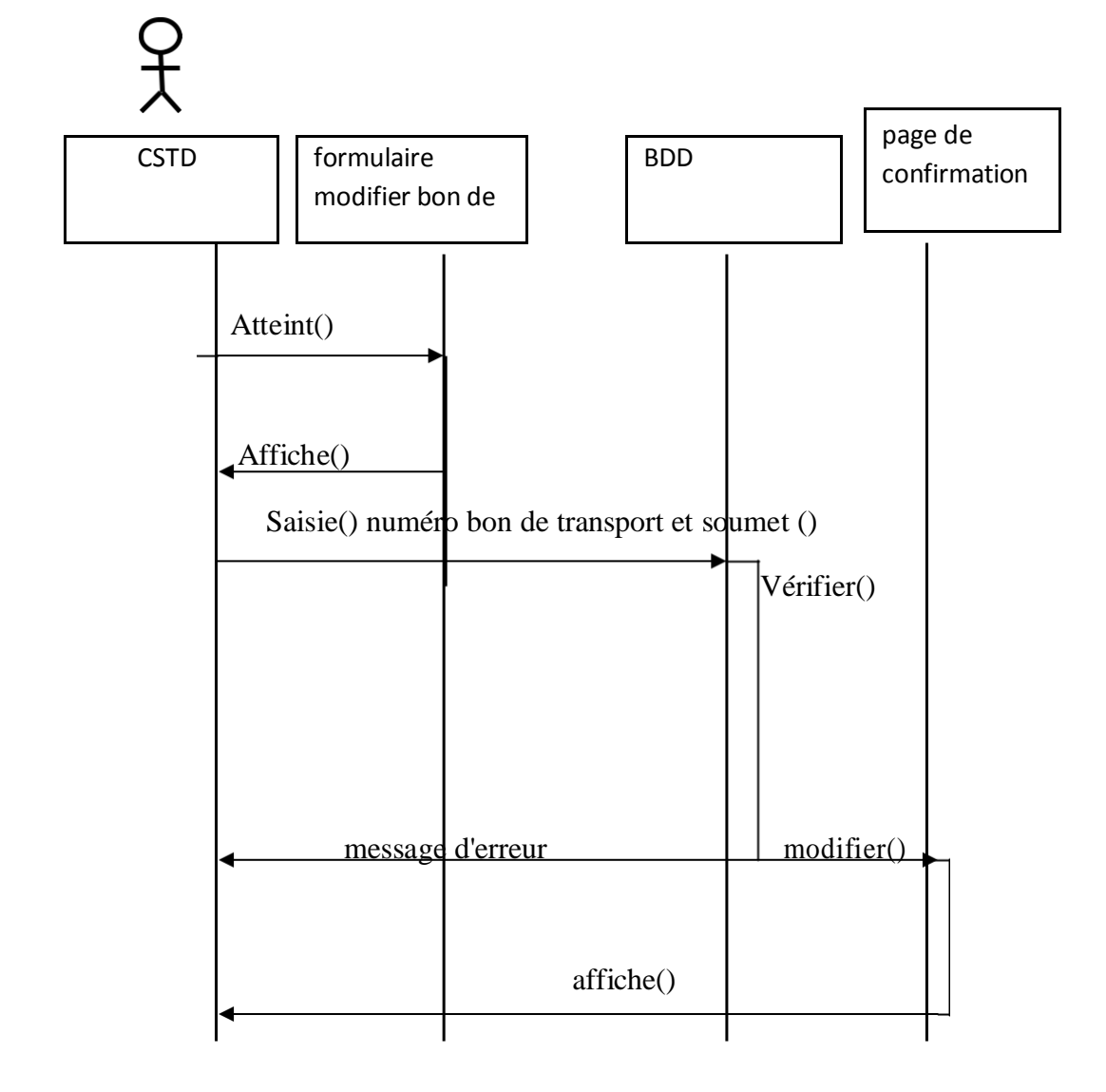

Figure III.24:Diagramme de séquence du cas d'utilisation **: « modifier bon de transport »**

# **Diagramme de séquence du cas d'utilisation : « supprimer une commande»**

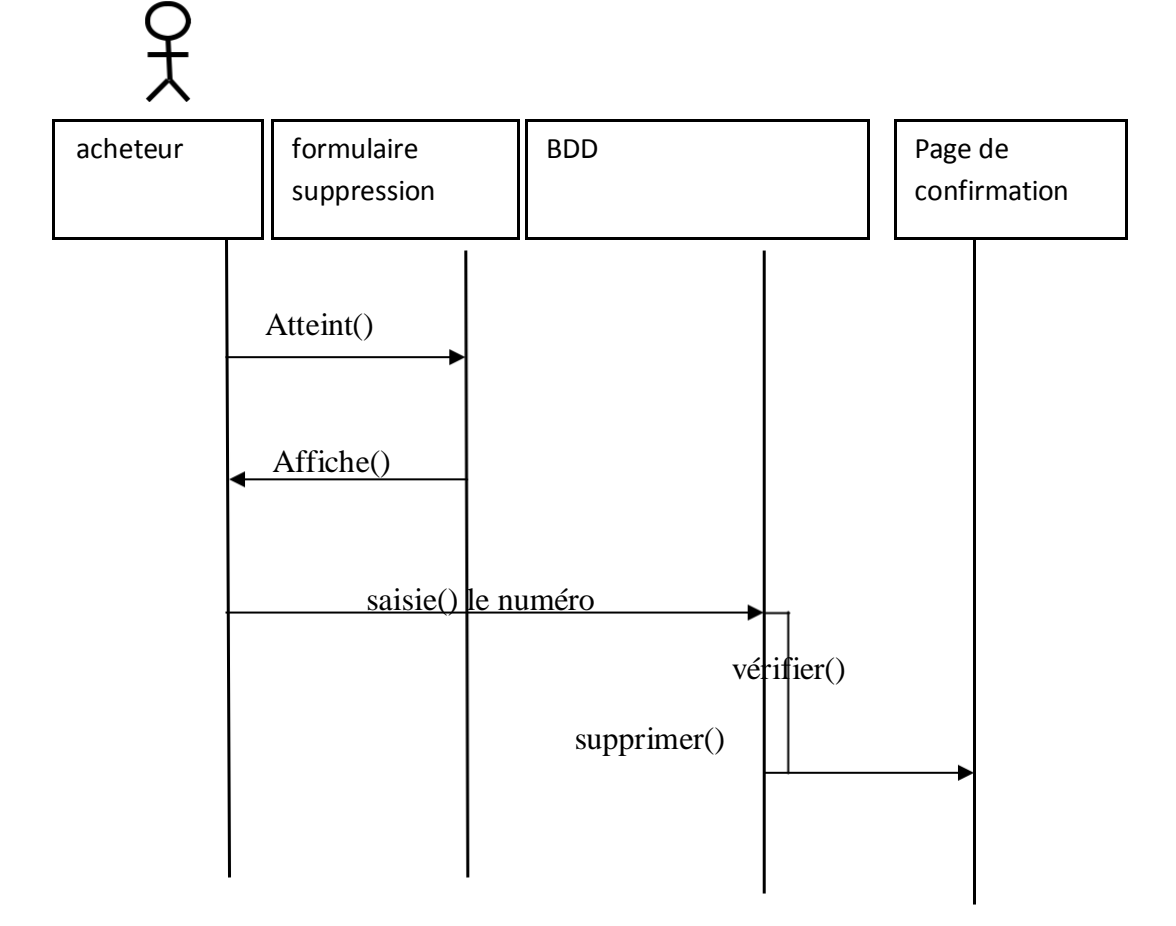

FigureIII.25 :Diagramme de séquence du cas d'utilisation **: « supprimer une commande»**

#### **III.6.1.2.Diagrammes de classe pour l'itération 1**

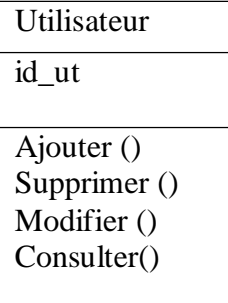

# **III.6.1.3.Diagrammes de classe pour l'itération2**

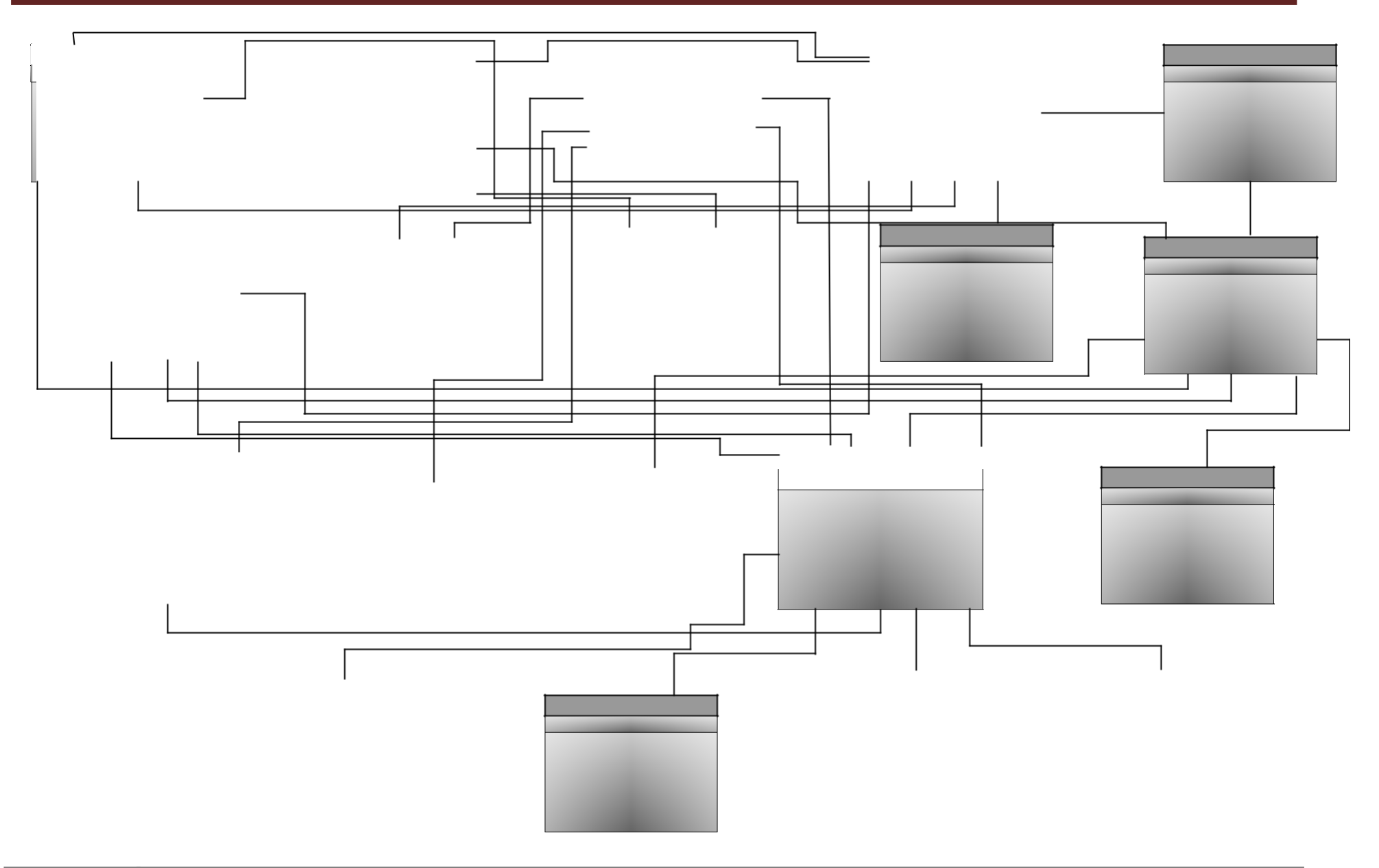

# **III.6.1.4. diagramme de classe de l'Itération 3:**

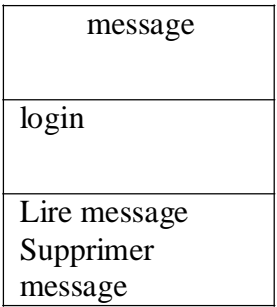

Remarque de l'itération 3

La classe message relie avec la classe utilisateur de l'itération1 par la cardinalité  $(0,^*,...,1,^*)$ 

# **III.7. Conclusion**

Le langage UML nous apporte un aide à toutes les étapes d'un projet, comme il Nous offre ainsi de nombreux avantages pour l'analyse et la conception d'un système, Le couple UML et le Processus Unifié de Rational propose une approche pour conduire la réalisationde systèmes orienté objet.

Dans le chapitre suivant nous allons consacrer à, l a réalisation de notre application ainsi présenté les différents outils de développement denotre application.

**Chapitre IV :**

# *LA REALISATION*

# **IV. Introduction:**

Après avoir présenté dans le chapitre précédents ledifférentes étapes d'analyse et de conception, nous allons présenter dans ce chapitre l'environnement de développement, et les outils qui ont servi et nous finirons par la présentation de quelques interfaces du logiciel.

# **IV.1. Outils de développement:**

# **IV.1.1.Le serveur Web Apache Tomcat:[16]**

Apache Tomcat est un conteneur Web libre de Servlets et JSP java EE.Il implémente les spécification des servlets et des JSP du Java CommunityProcess, est paramétrable par des fichiers XML et de propriétés, et inclut des outilspour la configuration et la gestion .Il comporte également un serveur HTTP.

Tomcat ne constitue qu'un conteneur Web, et non un serveur Web à part entière: il(gère spécifiquement les servlets et lesJSP (un compilateur Jasper compilant les pages JSP pour en faire des servlets).IL peut être également parfoisdésigné comme moteur de servlet.

Tomcat est en réalité souvent employé en combinaiso avec un serveur Web Apache ou d'autres serveurs Web. Tomcat a été écrit en langage java, il peut donc s'exécuter via la machine virtuelle java sur n'import quel système d'exploitation la supportant.

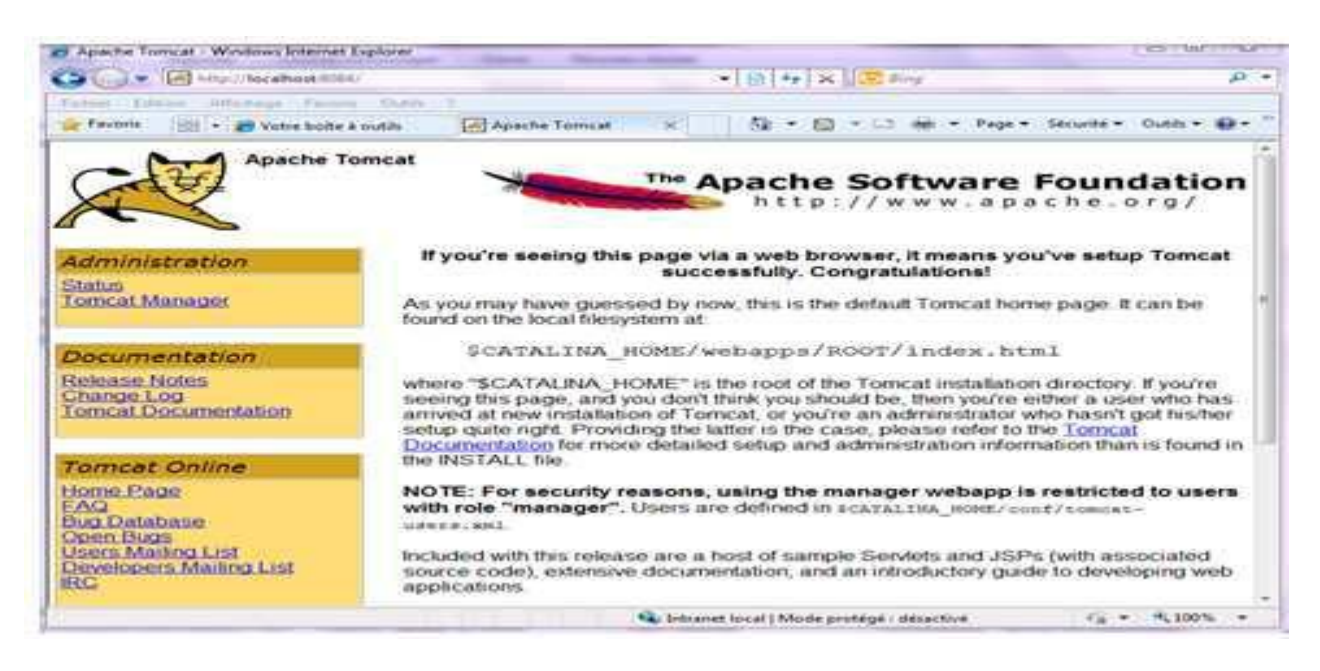

Figure .IV.26:.l'interface Apache Tomcat

# **IV.1.2.HibernateFramework[17] :**

Hibernate est un frameworkopen source gérant la persistance des objets en base de données relationnelle.

Hibernate est adaptable en termes d'architecture, il peut donc être utilisé aussi bien dans un développement client lourd, que dans un environnement web léger de type Apache Tomcat ou dans un environnement Java EE complet : WebSphere, JBoss Application Server et Oracle WebLogic Server.

Hibernate apporte une solution aux problèmes d'adaptation entre le paradigme objet et les SGBD en remplaçant les accès à la base de données par des appels à des méthodes objet de haut niveau.

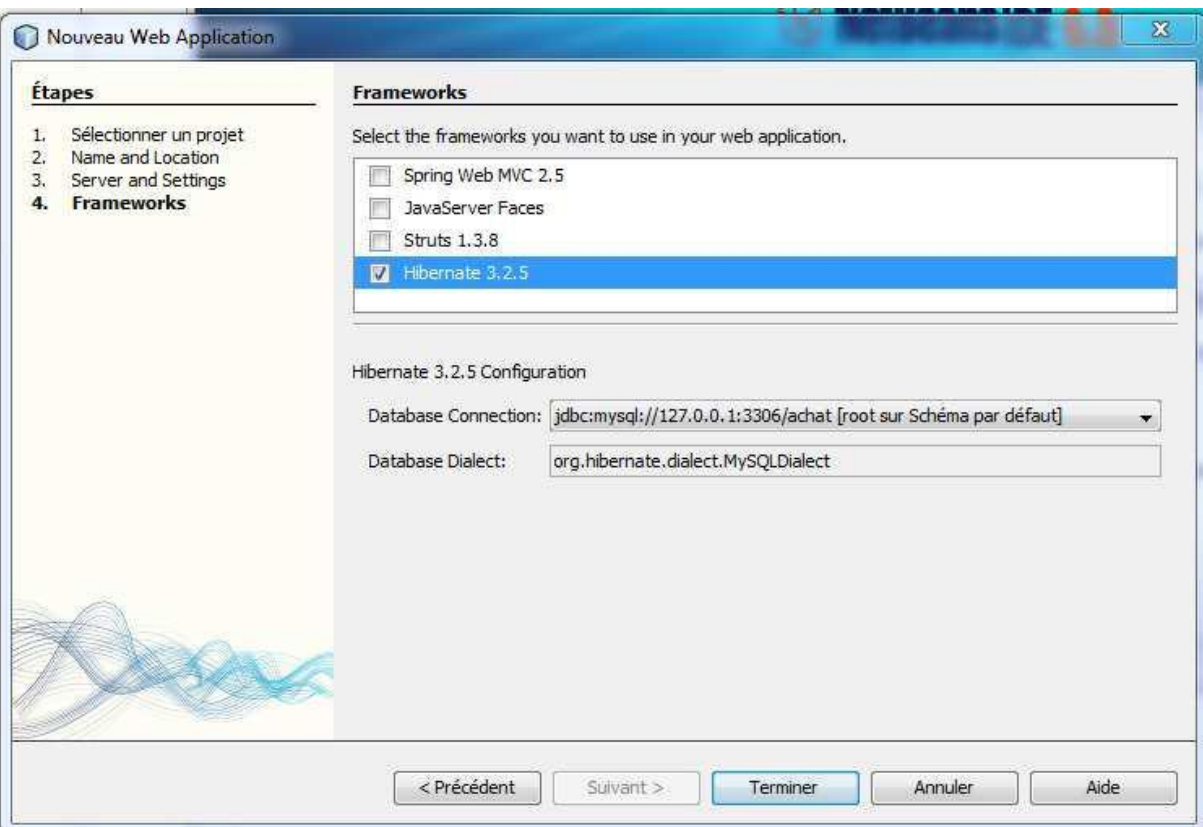

Figure.IV.27.l'interface Hibernate Framework :

# **IV.1.3. Dreamweaver [18]:**

est un éditeur de site Web WYSIWYG pour Microsoft Windows, crée en 1997, Il est l'un des premiers éditeur HTML de type " tel affichage, telrésultat " mais également l'un des premiers à intégrer un gestionnaire de site, Ces innovations l'imposèrent rapidement comme l'un des principaux éditeur de site Web, aussi bien utilisable par le néophyte que par le professionnel.

De plus il offre deux modes de conception par son menu affichage, l'utilisateur peut choisir entre un mode création permettant d'effectuer la mise en page directement à l'aide d'outils simples et un mode code. Il offre aujourd'hui la possibilité de concevoir des feuilles de style. Les liaisons avec des bases de données ont également été améliorées ainsi que le chargement des fichiers sur les serveurs d'hébergement. Il propose en outre l'utilisation de modèles imbriqués de pages Web, selon un format propriétaire.

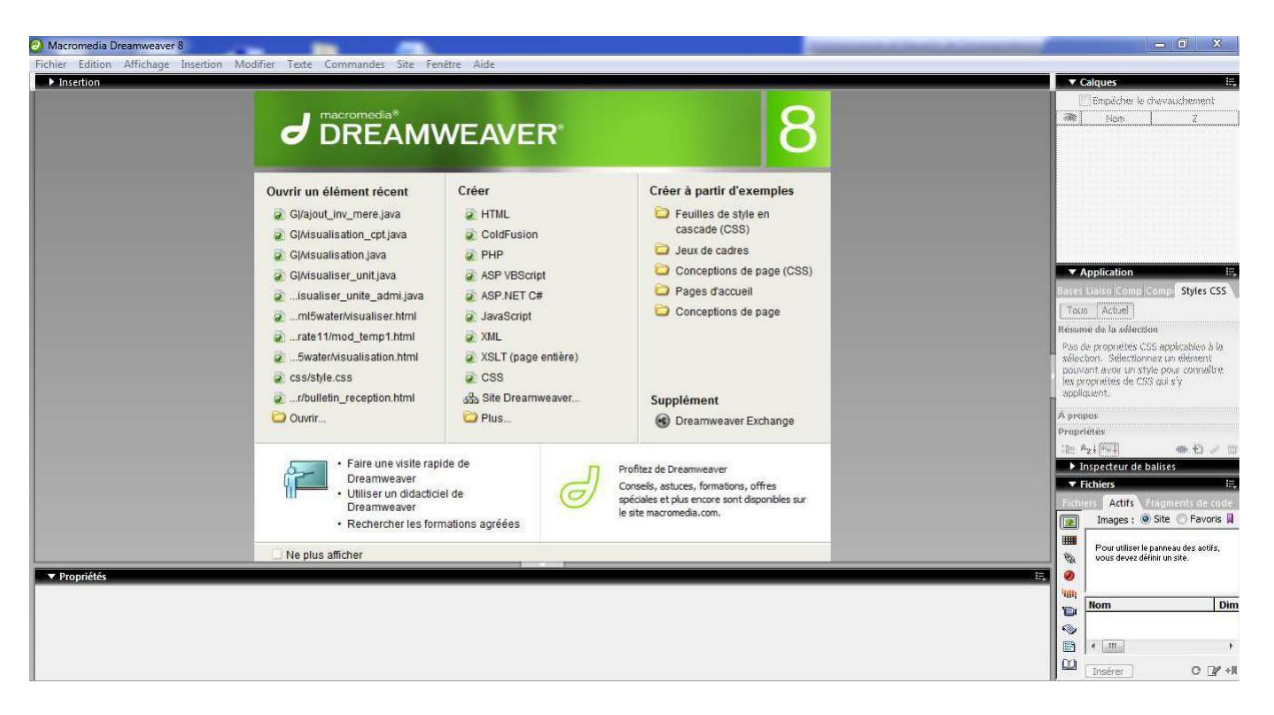

Figure.IV.28. l'interface Dreamweaver

# **IV.1.4. EasyPHP[19] :**

EasyPHPfut le premier package WAMP à voir le jour ( 1999). Il s'agit d'une plateforme de développement Web, permettant de faire fonctionner localement (sans se connecter à un serveur externe) des scripts PHP. EasyPHP n'est pas en soi un logiciel, mais un environnement comprenant deux serveurs (un serveur web Apache et un serveur de bases de données MySQL), un interpréteur de script (PHP), ainsi qu'une administration SQL phpMyAdmin. Il dispose d'une interface d'administration permettant de gérer les alias (dossiers virtuels disponibles sous Apache), et le démarrage/arrêt des serveurs. Il permet donc d'installer en une seule fois tout le nécessaire audéveloppement local du PHP. Par défaut, le

serveur Apache crée un nom de domaine virtuel (en ocal) 127.0.0.1 ou localhost. Ainsi, quand on choisit « Web local » dans le menu d'EasyPHP, le navigateur s'ouvre sur cette URL et affiche la page index.php de ce site qui correspond en fait au contenu du dossier www d'EasyPHP.EasyPHP peut être utilisé comme une*application portable*, c'est-à-dire lancé sur une clé USB.

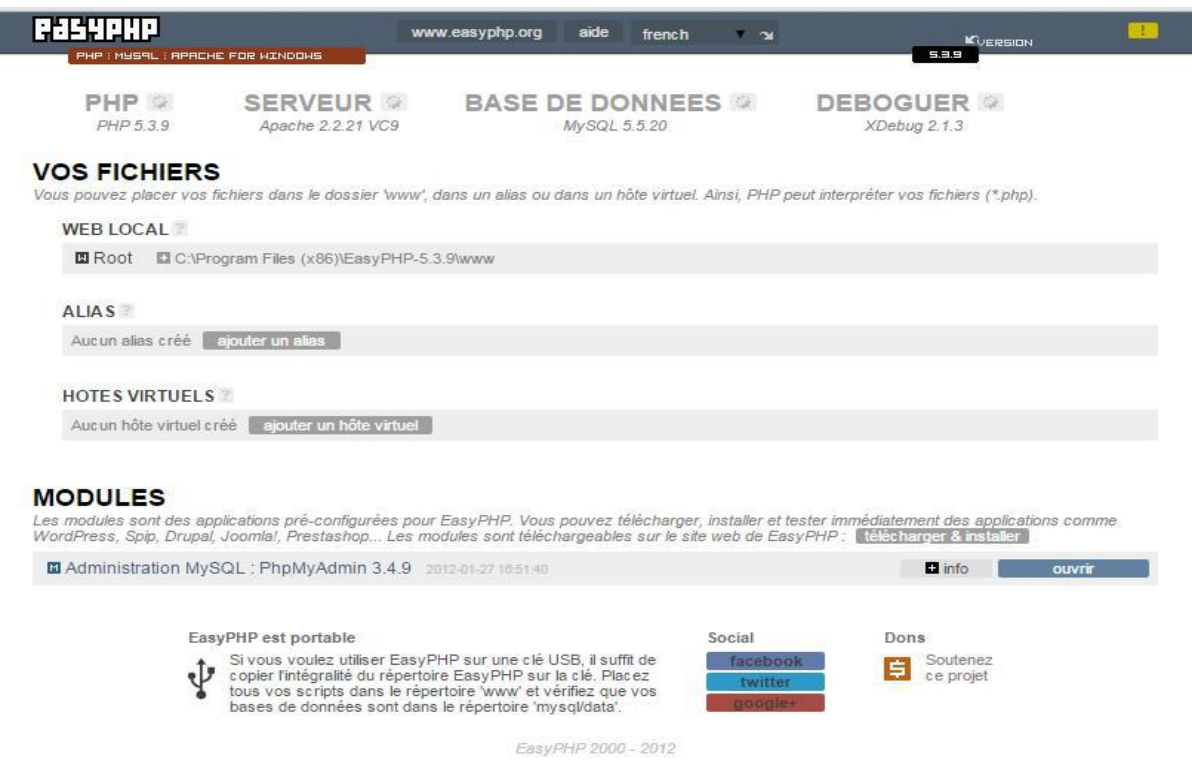

Figure .IV.29.l'interface EasyPHP

# **IV.1.5. phpMyAdmin:[20]**

peut gérer l'ensemble du serveur MySQL (cela nécessite un compte super-utilisateur) aussi bien qu'une seule base de données. Pour ce faire, il est nécessaire d'avoir un droit de lecture/écriture sur la base de données concernéeIl. vous appartient de consulter la section appropriée dans le manuel de MySQL*phpMyAdmin*. (PMA) est une application Web de gestion pour les systèmes de gestion de base de donnéesMySQL réalisée en PHP et distribuée sous licence GNU GPL.

# **Le SGBD MySQL: [21]**

MYSQL est un gestionnaire de base de données SQL multi utilisateurs et multi traitements. Il se compose d'un langage de définition de données (LDD) et de droits ainsi que d'un langage de manipulation de données (LMD).
MySQL est fondé sur SQL qui est un langage de requêtes vers les bases de données exploitant le modèle relationnel. Il est implémenté sur un mode client serveur, avec un démon mysqld du coté serveur et toute une variété de librairies etde programmes du coté client.

Il a l'avantage d'être portable (il peut être compilé sur plusieurs plates-formes comme Windows, Unix...etc.). De plus, il est facile à uti liser, standard (il utilise SQL), robuste et gratuit. Il permet le stockage et la manipulation de données d'une façon libre, rapide et fiable.

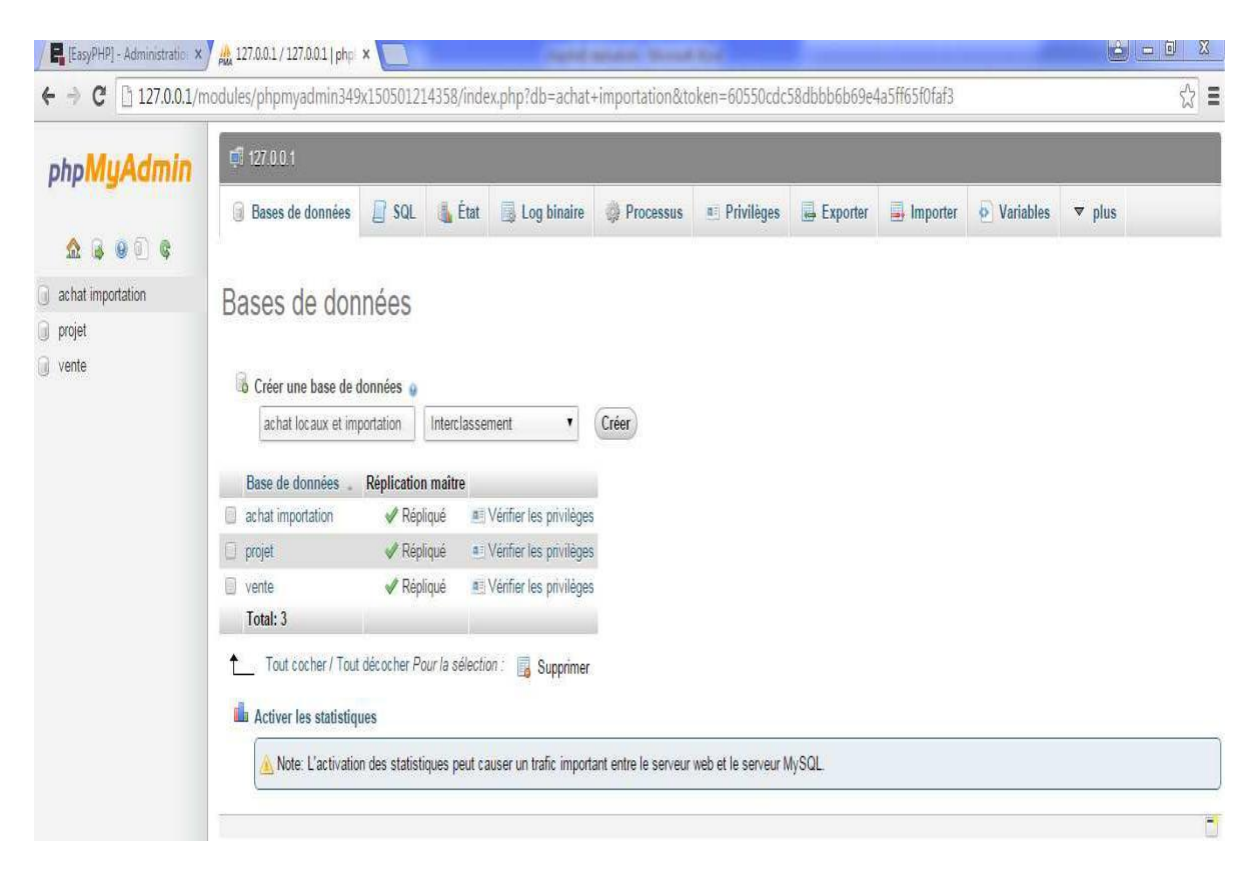

Figure.IV.30.l'interface phpMyAdmin

## **IV.1.6.Netbeans:[22]**

NetBeans est un environnement de développement intégré (EDI), placé en open source par Sun en juin 2000 sous licence CDDL (Common Development and Distribution License) et GPLv2. En plus de Java, NetBeans permet également de supporter différents autres langages, comme C, C++, JavaScript, XML, PHP et HTML de façon native ainsi que bien d'autres (comme Python ou Ruby) par l'ajout de greffons. Il comprend toutes les caractéristiques d'un IDE moderne (éditeur en couleur, projets multi-langage, refactoring, éditeur graphique d'interfaces et de pages Web).

Conçu en Java, NetBeans est disponible sous Windows , Linux, Solaris (sur x86 et SPARC), Mac OS X ou sous une version indépendante des systèmes d'exploitation (requérant une machine virtuelle Java.

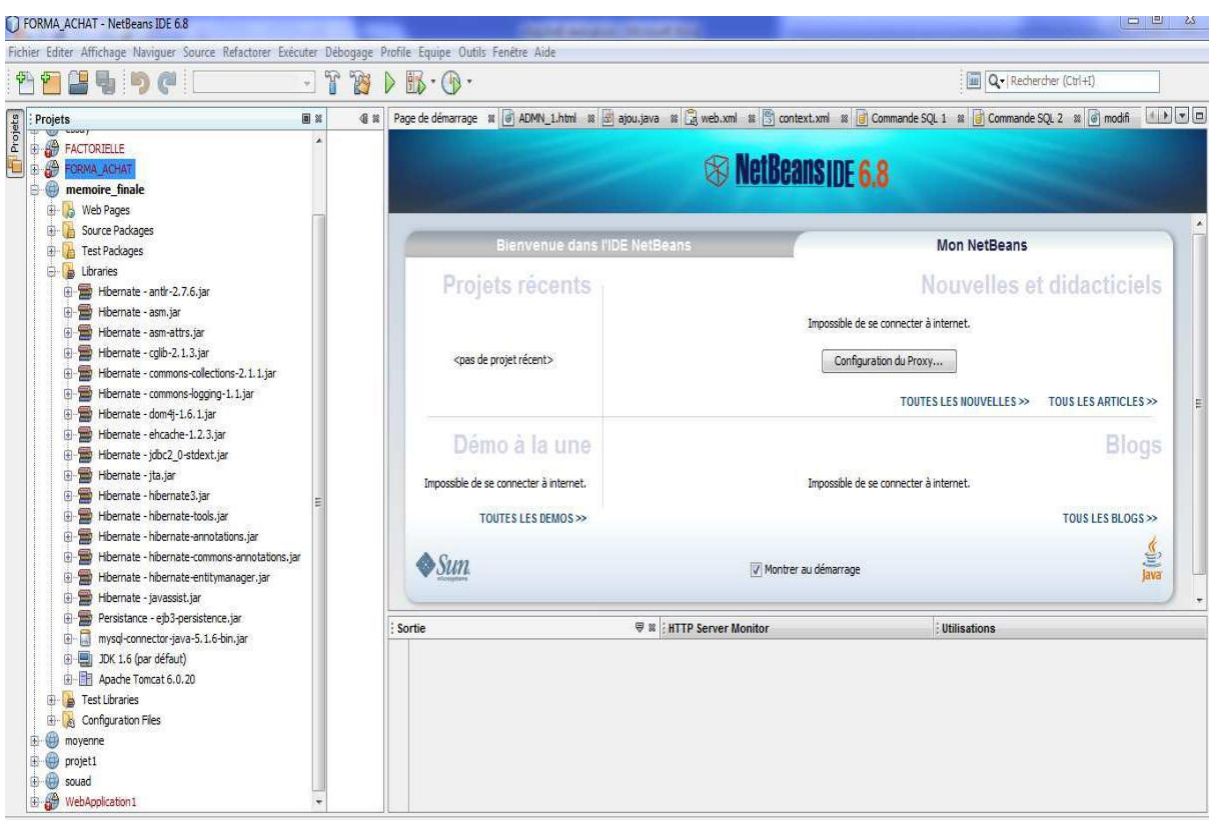

Figure.IV.31. l'interface de Netbeans:

## **IV.2. Les langages de programmation :**

## **IV.2.1.Java:[23]**

Le langage Java est un langage de programmationinformatiqueorienté objet créé par James Gosling et Patrick Naughton, employés de Sun Microsystems, avec le soutien de Bill Joy (cofondateur de Sun Microsystems en 1982), présentéofficiellement le 23mai1995 au *SunWorld*.

La société Sun a été ensuite rachetée en 2009 p**a**r sociétél Oracle qui détient et maintient désormais Java.

La particularité et l'objectif central de Java estque les logiciels écrits dans ce langage doivent être très facilement portables sur plusieurs systèmes d'exploitation tels que UNIX, Windows, Mac OS ou GNU/Linux, avec peu ou pas de modifications. Pour cela, divers plateformes et frameworks associés visent à guider, sinon garantir, cette portabilité des applications développées en Java.

## **IV.2.2. HTML: [24]**

Le HTML (« *HyperText Mark-Up Language* ») est un langage dit de« marquage » (de « structuration » ou de « balisage ») dont le rôle es t de formaliser l'écriture d'un document avec des balises de formatage. Les balises permettent d'indiquer la façon dont doit être présenté le document et les liens qu'il établit avec d'autres ocumentsd.

HTML, est le format de données conçu pour représenter les pages web. C'est un langage de balisage permettant d'écrire de l'hypertexte, d'où son nom. HTML permet également de structurer sémantiquement et de mettre en forme le contenu des pages, d'inclure des ressourcesmultimédias dont des images, des formulaires de saisie, et des programmes informatiques. Il permet de créer des documents interopérables avec des équipements très variés de manière conforme aux exigences de l'accesibilité du web. Il est souvent utilisé conjointement avec des langages de programmation (JavaScript) et des formats de présentation (feuilles de style en cascade). HTML est initialement dérivé du *Standard GeneralizedMarkupLanguage* (SGML).

## **IV.2..3. java EE:[25]**

**Java Enterprise Edition**, ou Java EE (anciennement J2EE), est une spécification pour la techniqueJava d'Oracle plus particulièrement destinée aux applications d'entreprise. Ces applications sont considérées dans une approche multi-niveaux. Dans ce but, toute implémentation de cette spécification contient un nsemble d'extensions au *framework* Java standard (JSE, *Java Standard Edition*) afin de faciliter notamment la création d'applications réparties.

## **IV.3.le modèle relationnel:**

le passage vers le modèle relationnel donne lieu a un modèle logique de données qu'on écrit sous une forme relationnelle comme suit:

**utilisateur:**(id\_ut, login, pwd\_ut).

**article:** (num\_art, date\_etab\_art, prix\_achat, prix\_vente, qte\_delivre, date\_livraison, lieu livraison, designation).

**commande:(**num\_com,adr\_com,date\_etab\_com,adr\_envoi,date\_consultation,designation,qte\_ com, prix\_unitaire, montant\_total,tva,montant\_rendu,num\_offre\*).

dai: (num\_dai,date\_etab\_dai,date\_emission,obj\_dai,nbre\_article).

**offre:(**num\_offre,date\_etab\_offre,description,qte,prix\_unitaire,tva,total,total\_avant,total\_fina, num\_fac\_pro\_for\*,num\_art\*).

facture:(num\_fac,qte,montant\_ht,taux,montant\_tva,montant\_ttc,tva,total\_ht,total\_ttc,

num  $\text{div}^*$ )

**bon\_livraison:** (num\_liv ,date\_etab\_liv, adr\_liv,liv\_sage, raison\_sociale,marchandise\_remise,

cni\_pc,date\_deliv,camion,immat,lieu\_delivre,nom\_produit,condi,qte,obs,rest,solde).

**fournisseur:(**num\_four,nom\_four,prenom\_four,adr\_four,fax\_four\_tel\_four,type\_four).

**bon\_de\_transport:(**num\_bon\_tran,date\_etab\_bon\_tran,lieu\_etab\_bon\_trans,nom\_navire, num  $\text{div}^*$ ).

**bulletin de reception:**(num bul recep,date etab bul recep,num com<sup>\*</sup>,date etab com, num four\*,designation,num liv\*,date etab liv,mer,air,terre).

**connaissement**:(num\_con,date\_etab\_con,lieu\_etab\_con,nom\_charg,cout\_fret\_march,

nom\_cap\_nav,org\_charg\_march,date\_charg\_march,heur\_charg\_march,cout\_frais\_march, num\_liv\*).

**avis\_darivee:(**num\_a\_a,date\_etab\_a\_a,nom\_banq,nom\_navire,heur\_a\_march,num\_liv\*).

**bon delivrer**:(num\_bon\_del,date\_etab\_bon\_del,lieu\_etab\_bon\_del,num\_liv\*).

**facture** pro format:(num fac pro for,date etab fac pro for, lieu etab fac pro for,

num art\*,code produit,designation,qte,prix uitaire,tva,ttc,num four\*,num tco\*).

**d3:**(num d3,date etab d3,heur etab d3, lieu etab d3,num liv\*).

d11:(num\_d11,date\_etab\_d11,heur\_etab\_d11,lieu\_etab\_d11,num\_liv\*).

**fiche de verification**:(num\_fiche\_ver,nom\_four,montant,qualite,c\_qualite,qualite\_c,

rigueur,norme,evolution\_prix,reference,contrat,commande,p1,p2).

**consultation**: (num\_con,date\_etab\_con).

**tco:** (num\_tco,date\_etab\_tco,num\_art,designation,qte,unite,noma,nomb,nomc,

devisea, deviseb, devisec, dinarsa, dinarsb, dinarsc, four retenu).

**demande\_cheque**: (num\_dmd\_cheq,date\_etab\_cheq,lieu\_etab\_cheq,mont\_cheq,num\_fac\*). **message(**login,id\_ut,commentaire).

**historique** (num\_his,num\_com,date\_etab\_com) ;

**IV.3.1. Le modèle physique de données:**Ce modèle nous donne la représentation physique de l'ensemble des tables de la base de données du ystème étudier.

## description des

tables table article:

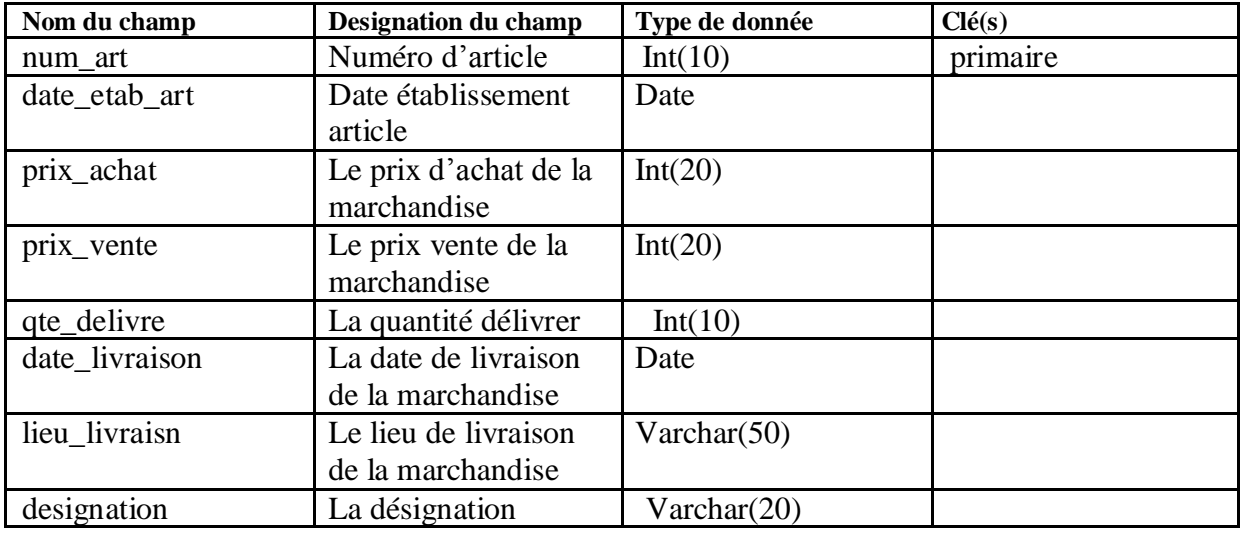

Table avis\_darriver:

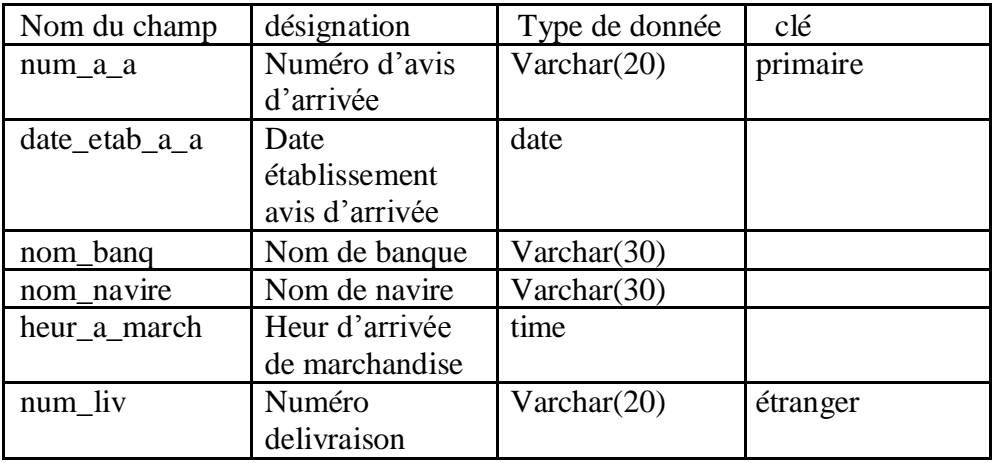

Table bon\_delivrer:

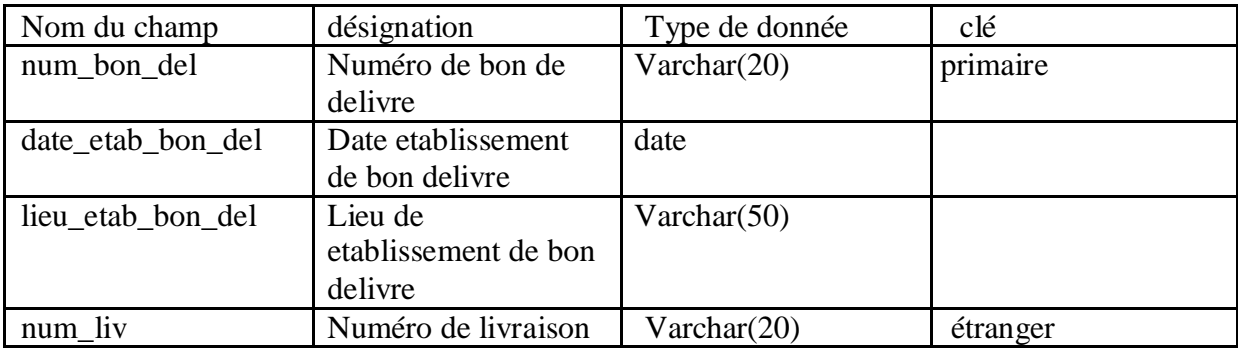

Table bon\_de\_transport:

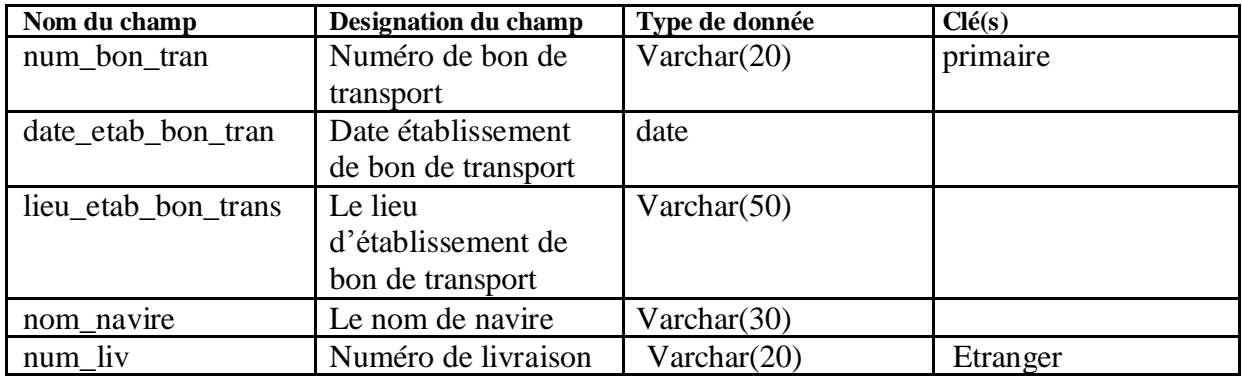

Table bon\_livraison :

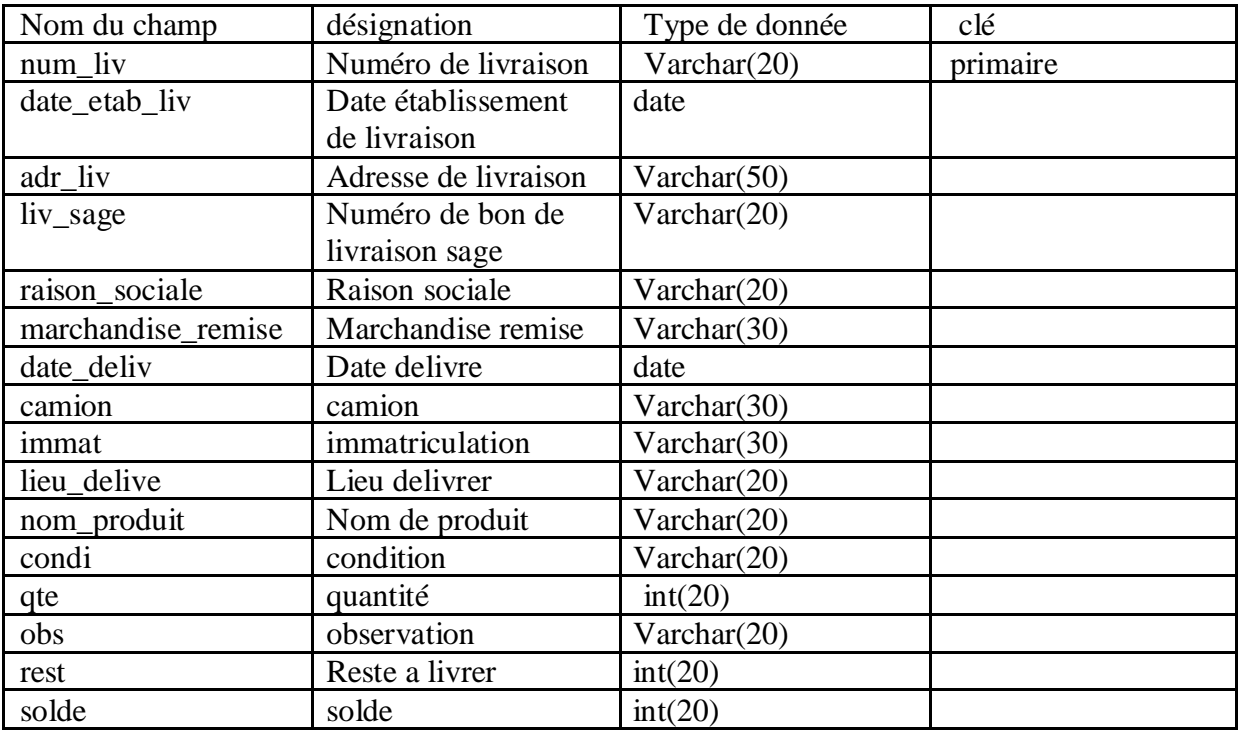

Table bulletin\_de\_reception :

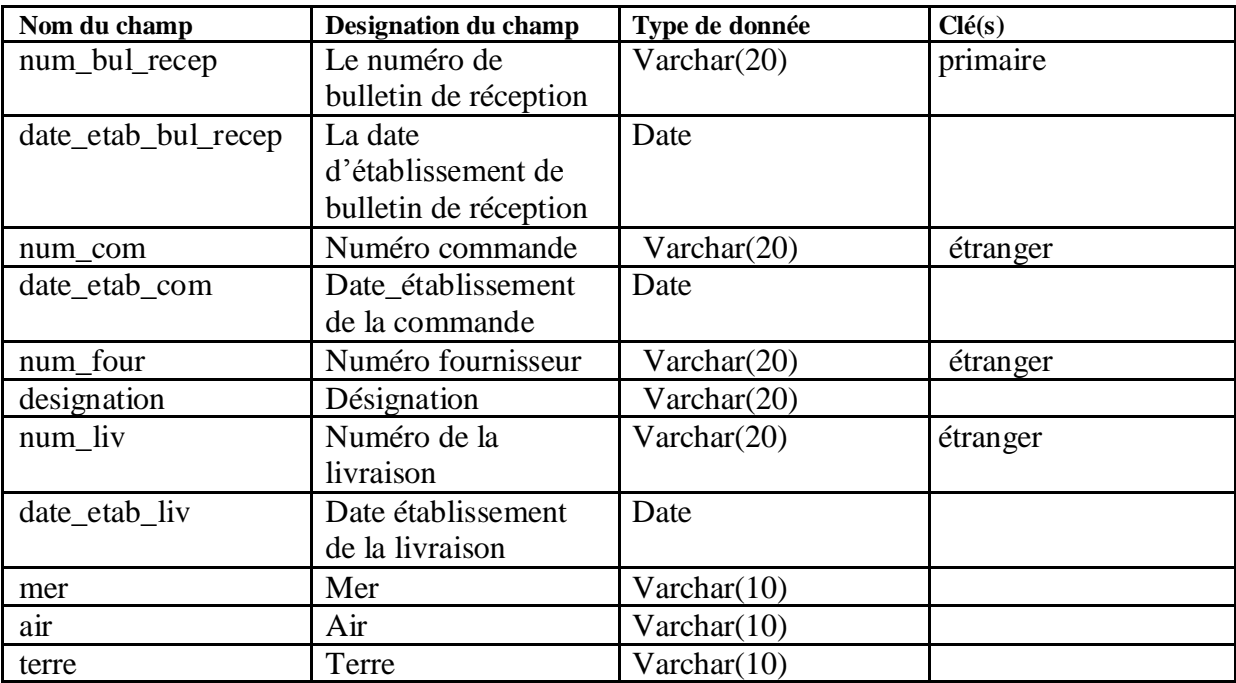

table commande:

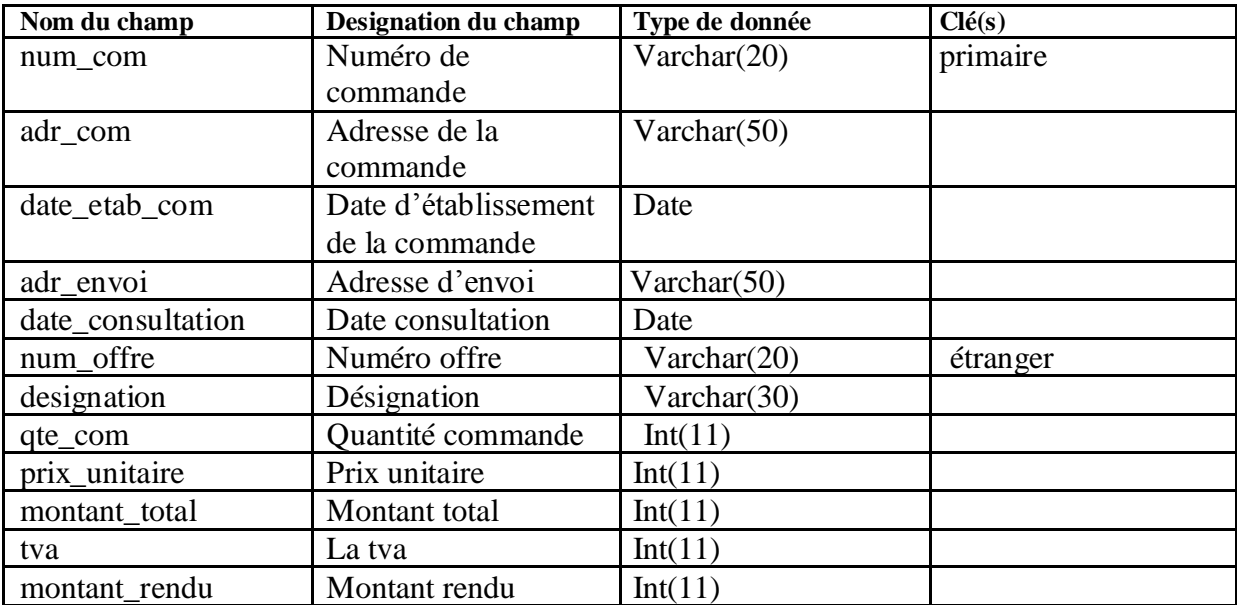

table connaissement :

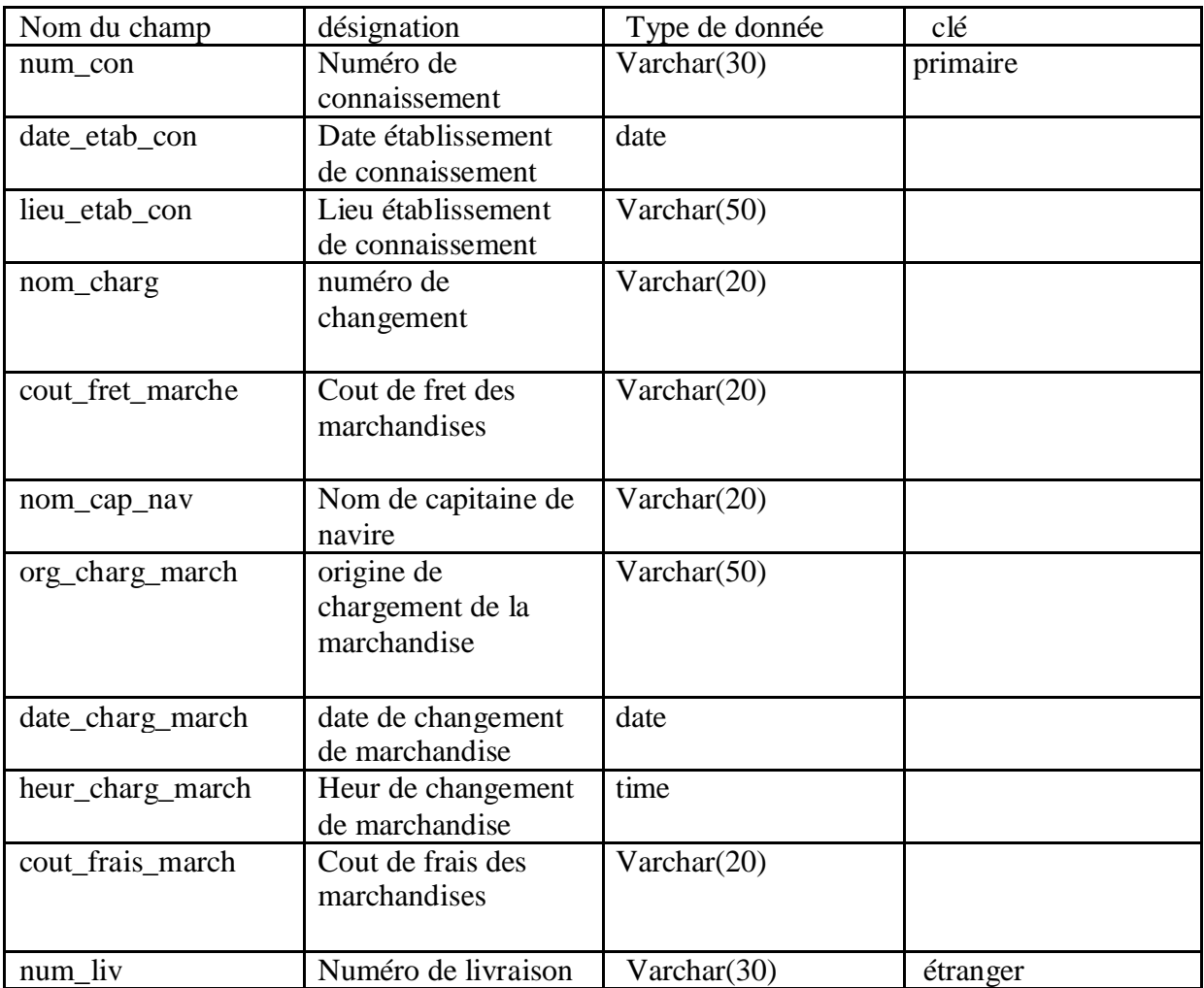

table consultation:

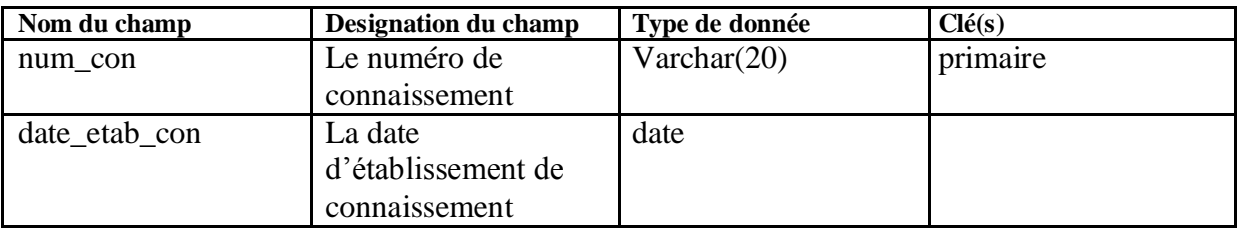

table d3:

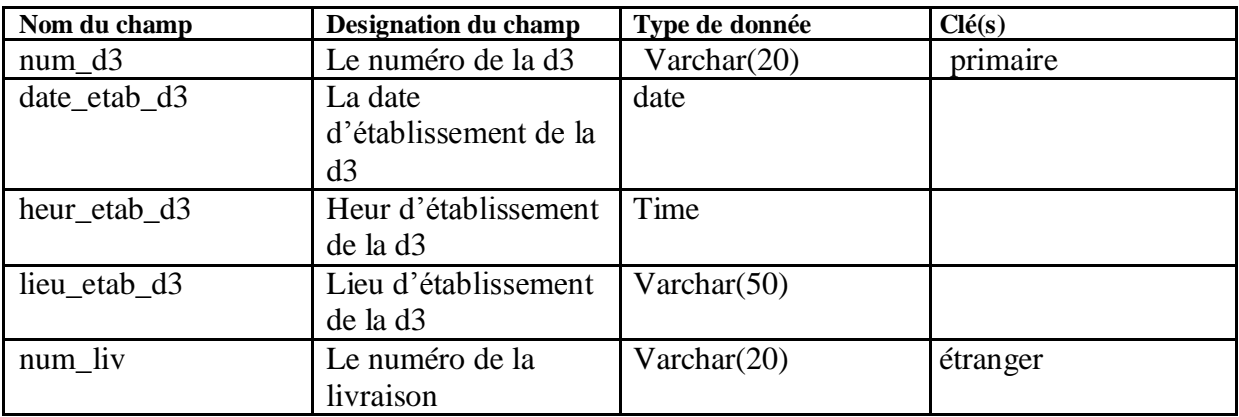

## table d11 :

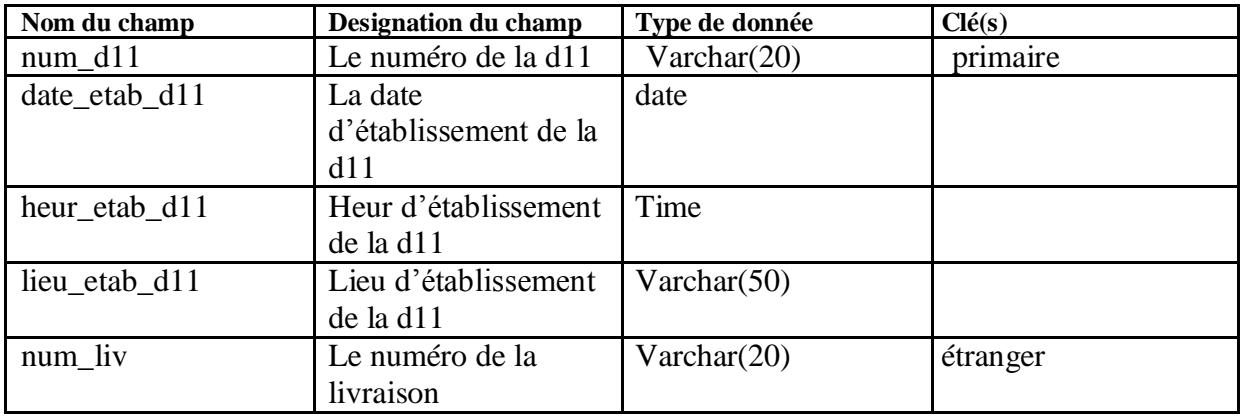

Table dai:

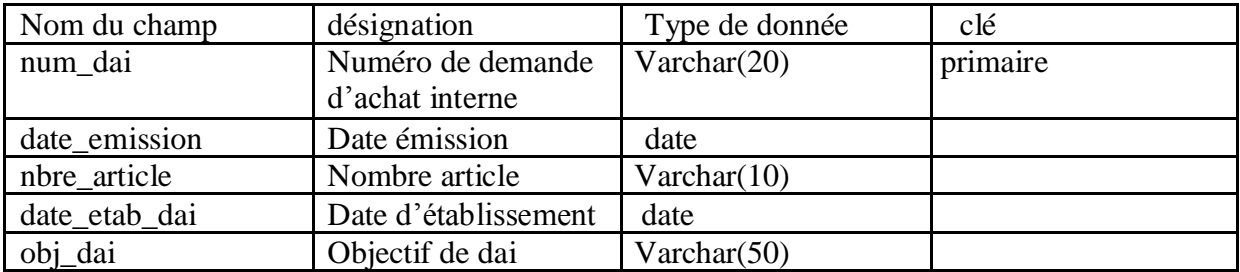

Table demande\_cheque:

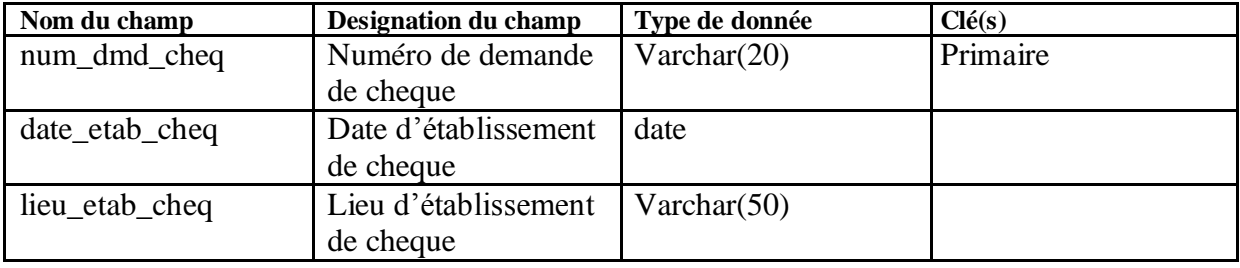

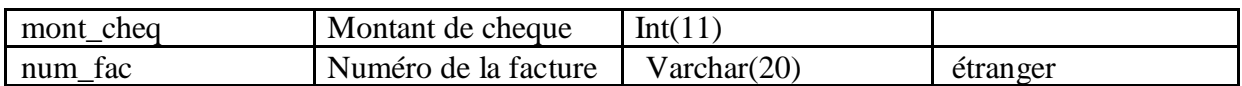

table facture:

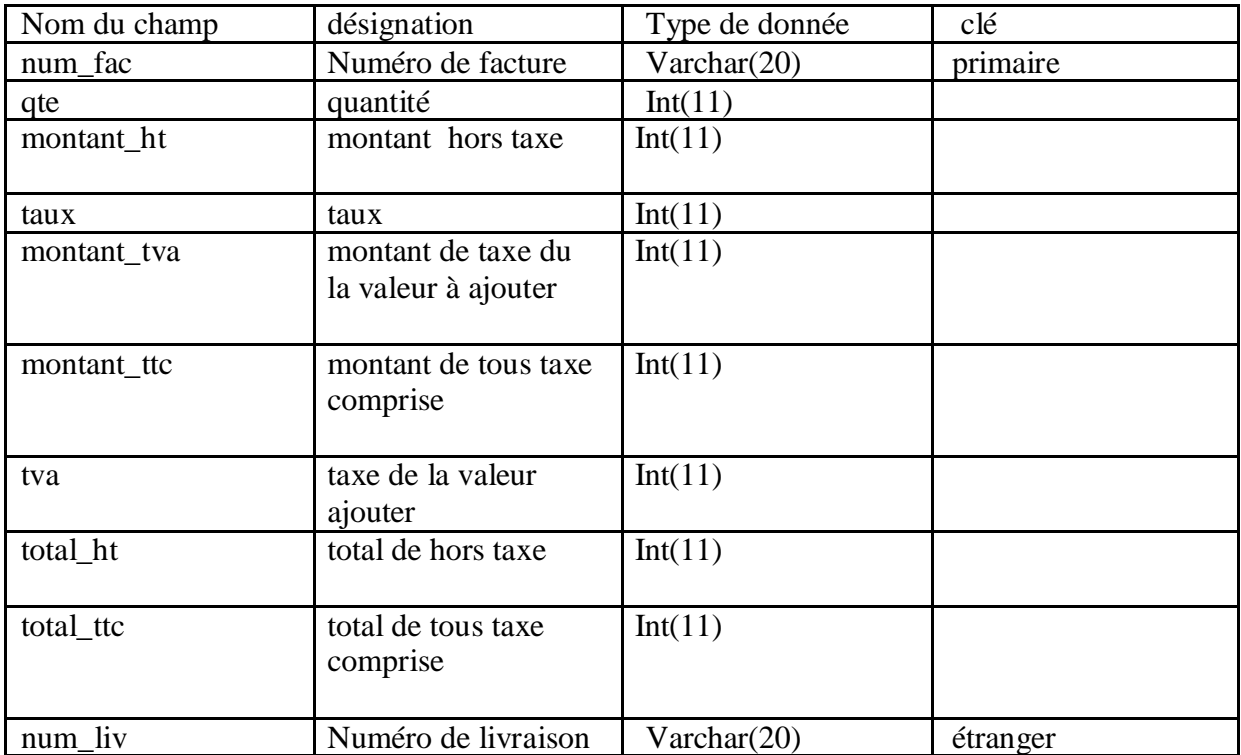

Table facture\_pro\_format:

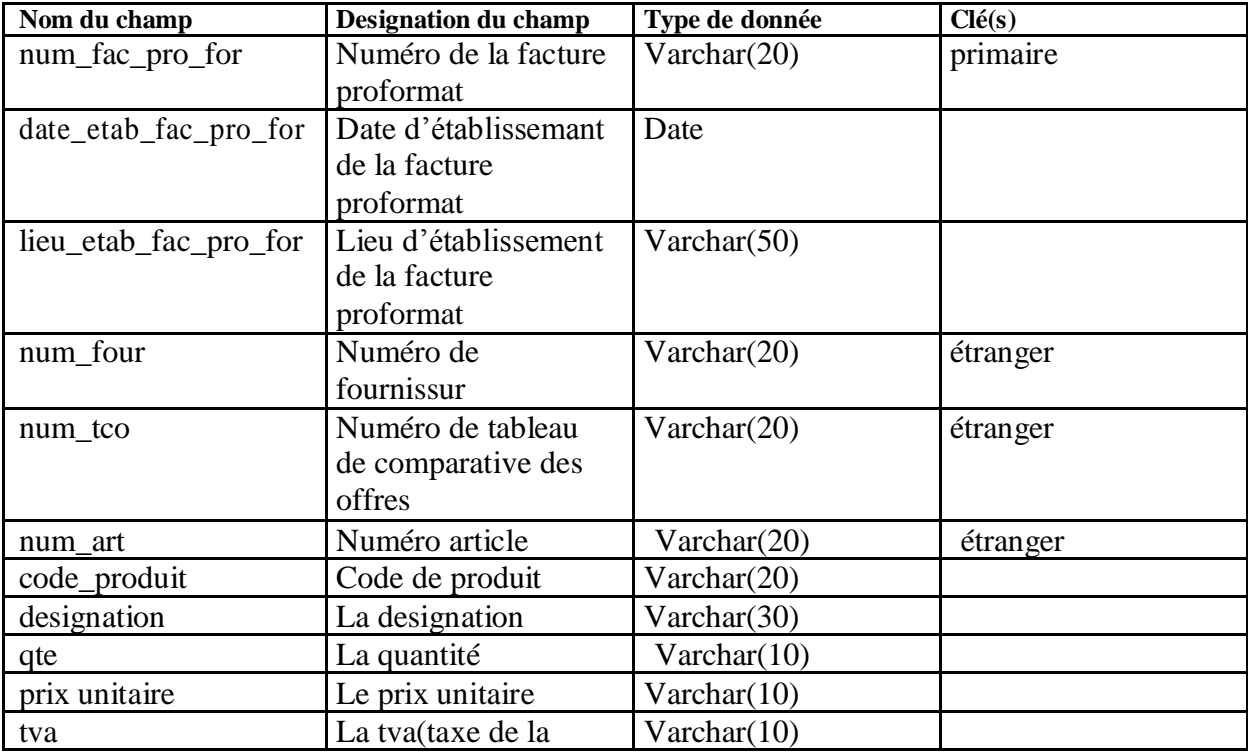

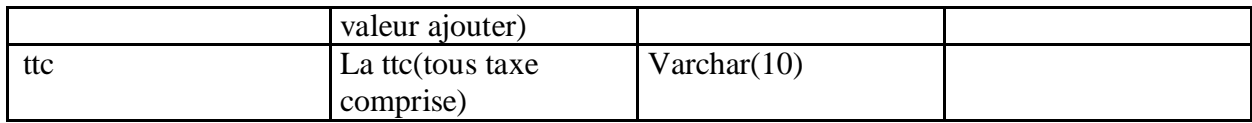

Table fihe\_de\_verification:

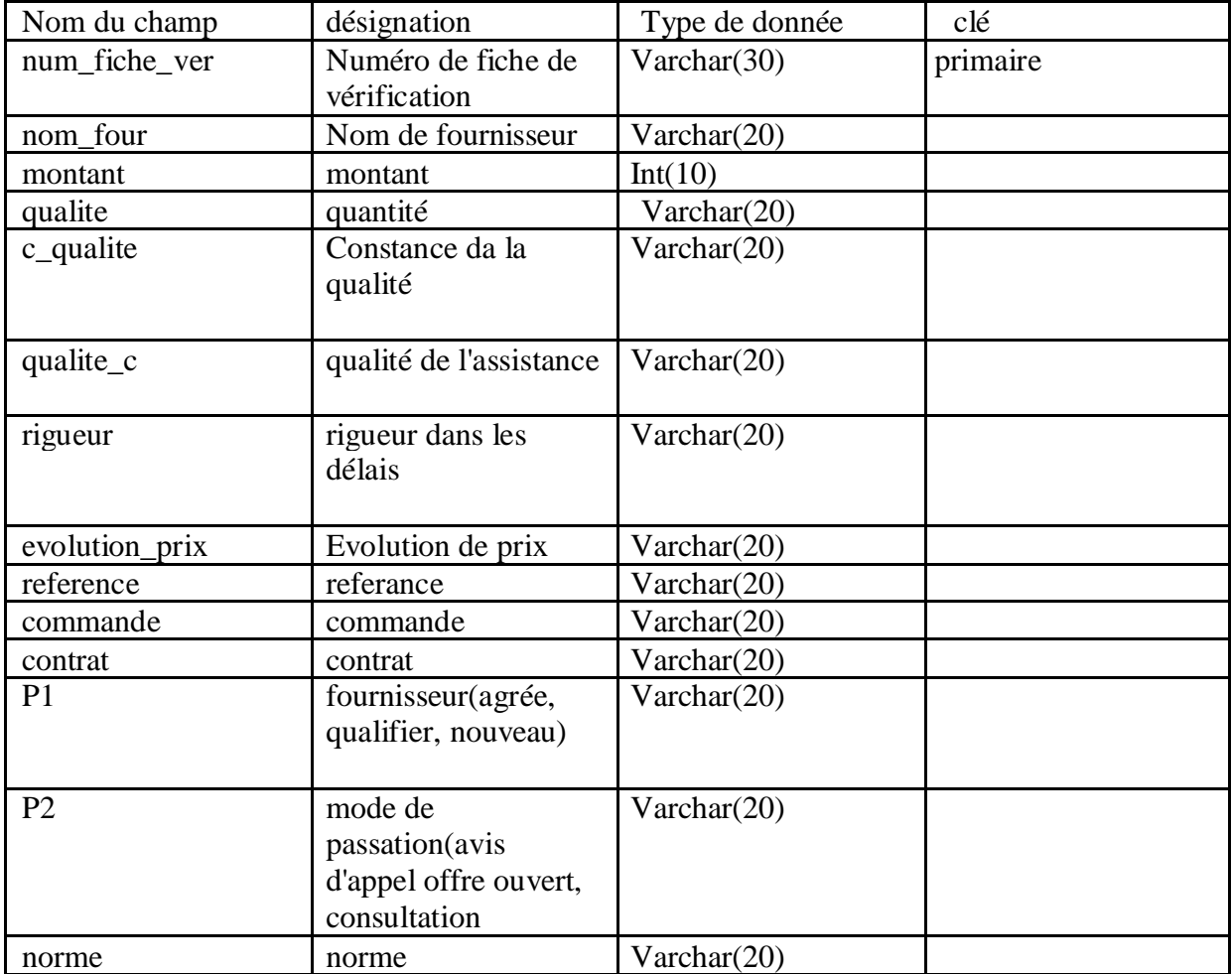

table fournisseur:

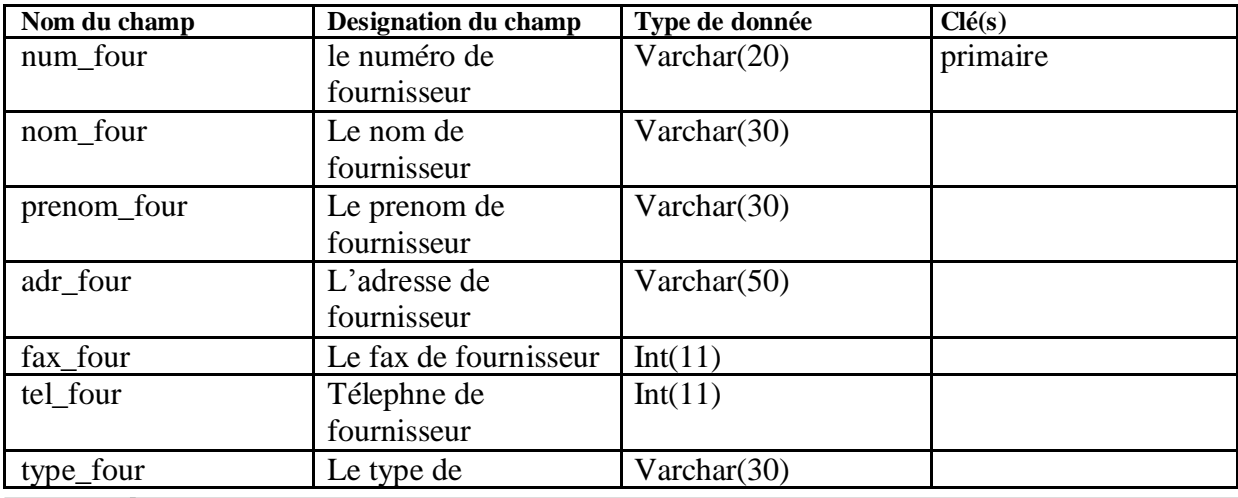

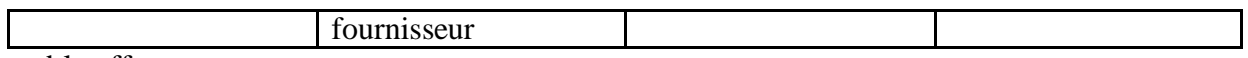

table offre:

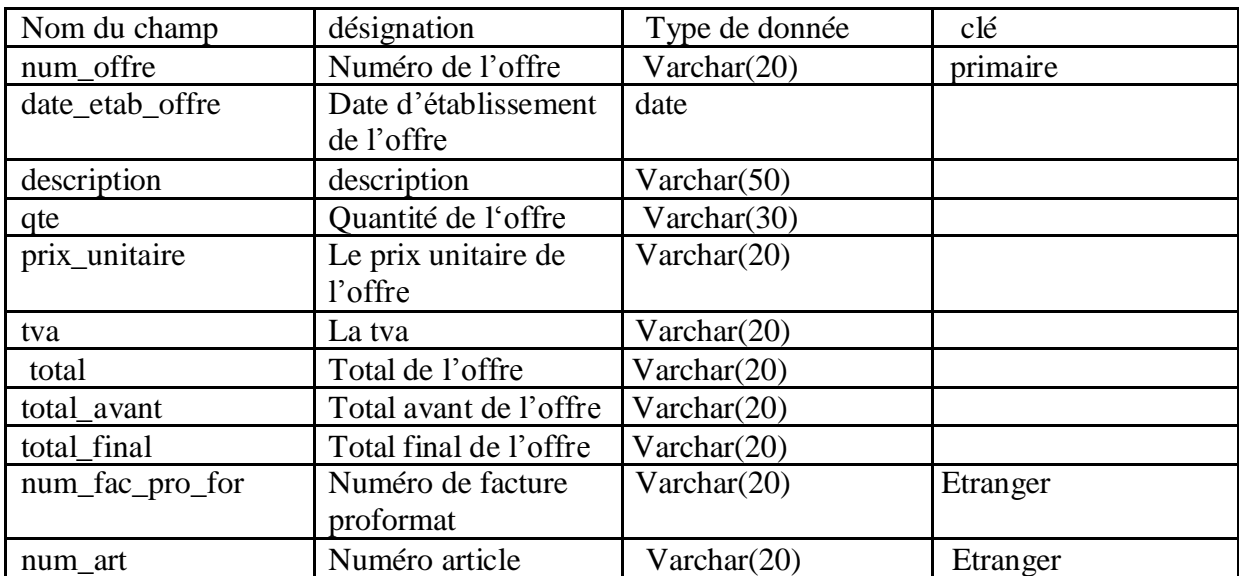

## Table tco:

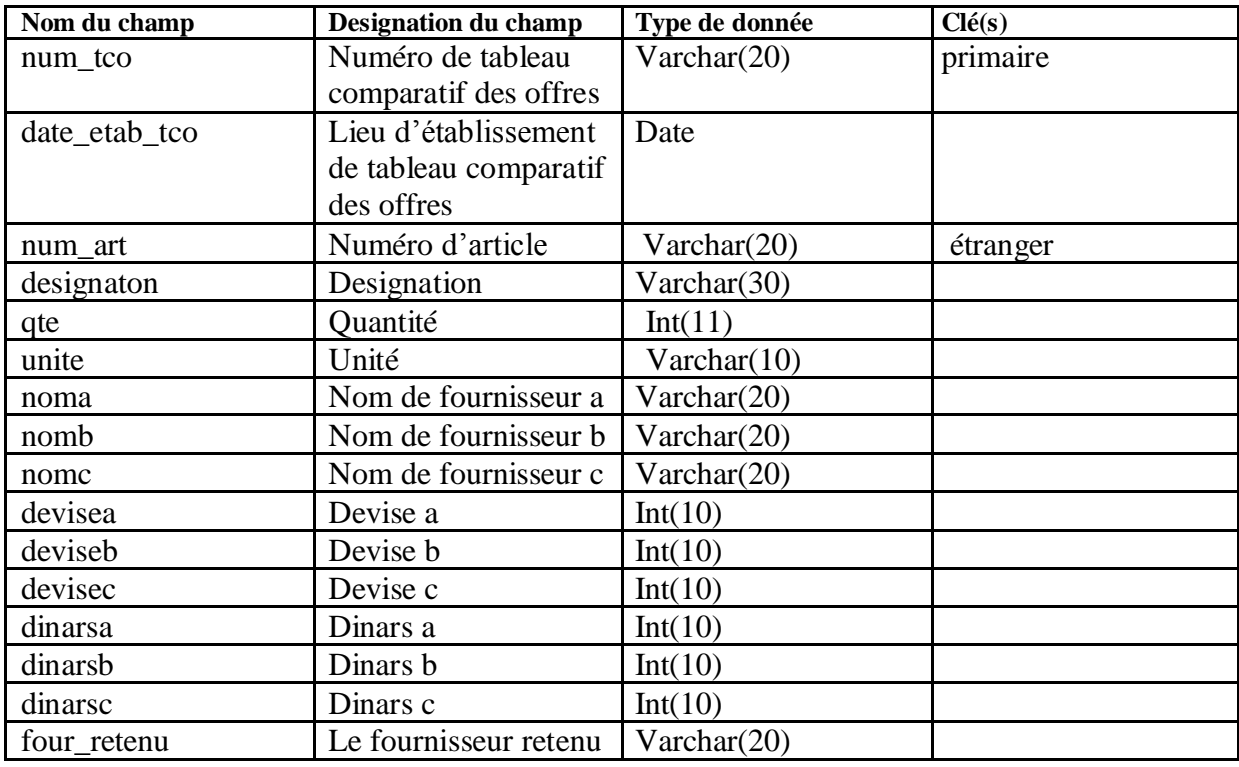

table utilisateur:

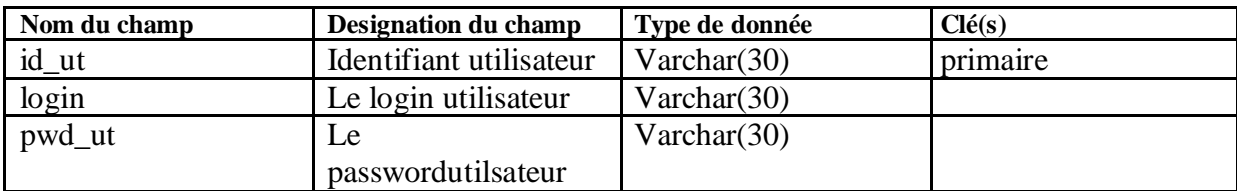

table message :

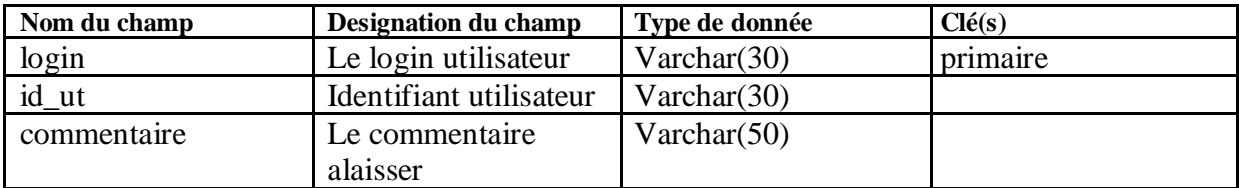

table historique :

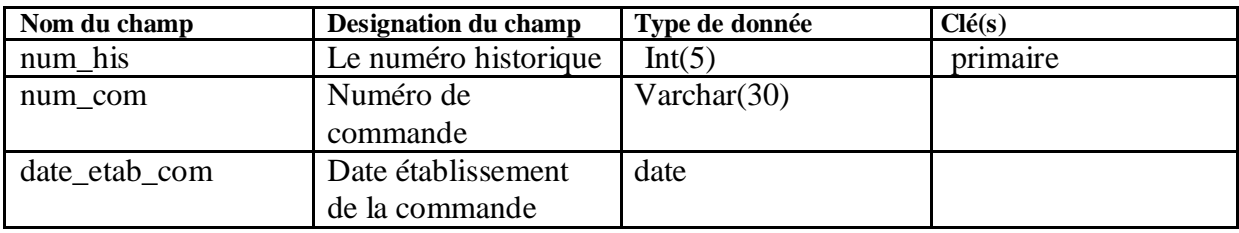

## **IV.4. Présentation de quelques interfaces de l'application :**

 $\begin{array}{c|c} 0 & x \end{array}$ Free HTML5 Templates  $x$  +  $\overline{\nabla} \mathbf{C}^* \Big| \Big| \mathbf{Q}$  Rechercher  $\left(\begin{array}{c} \leftarrow \\ \leftarrow \end{array}\right) \begin{array}{c} \bigoplus \text{ localhost-8084/achats\_Lim/accueil.js} \end{array}$ ☆ 白 ↓ ☆ 9 ①  $\equiv$ en<br>Les plus visités [...] Débuter avec Firefox [...] Galerie de composants... [...] Sites suggérés Bienvenue sur notre application sur la destion des achats locaux et importation **ENIEM** Login: **Utilisateur**  $\cdots$ susord: annuler ROSA # Paul 新型 e  $\blacksquare$ W

page d'authentification de l'application :

Figure .IV.32.page d'authentification.

#### Espace Administrateur

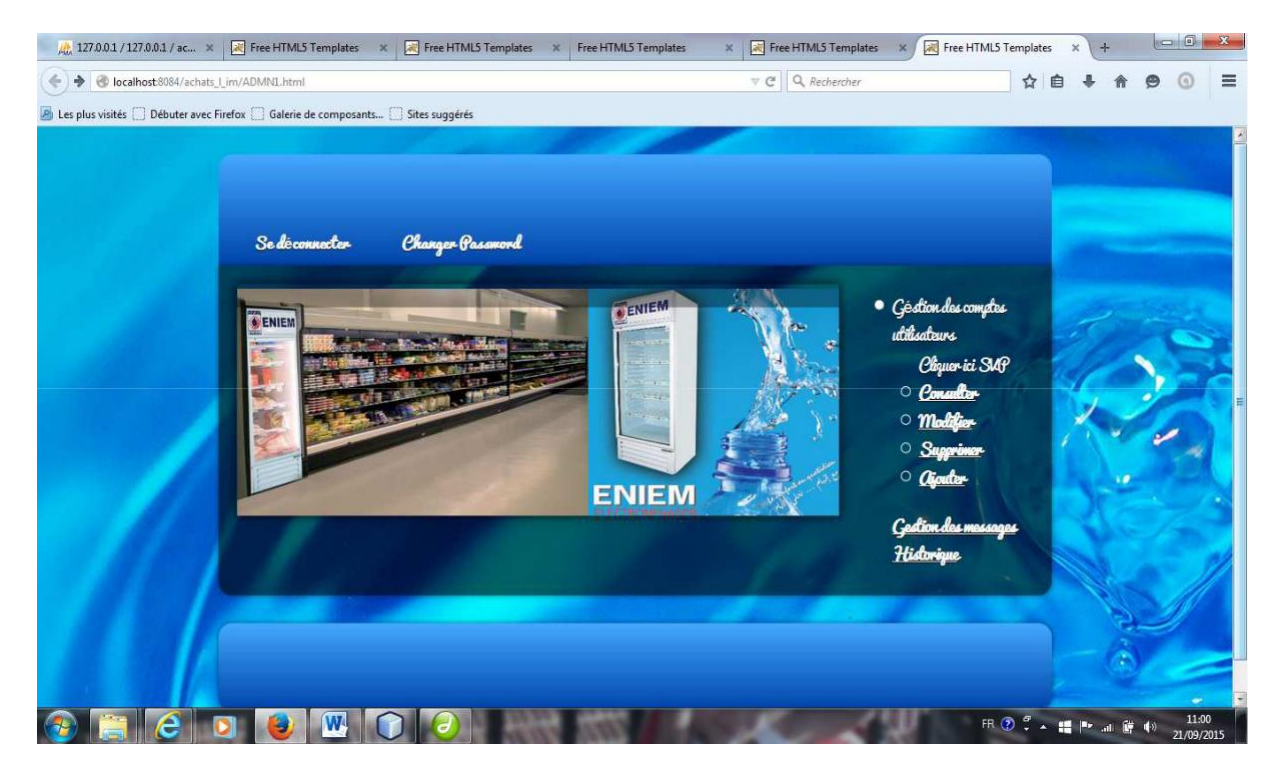

#### Figure .IV.33.espace Administrateur

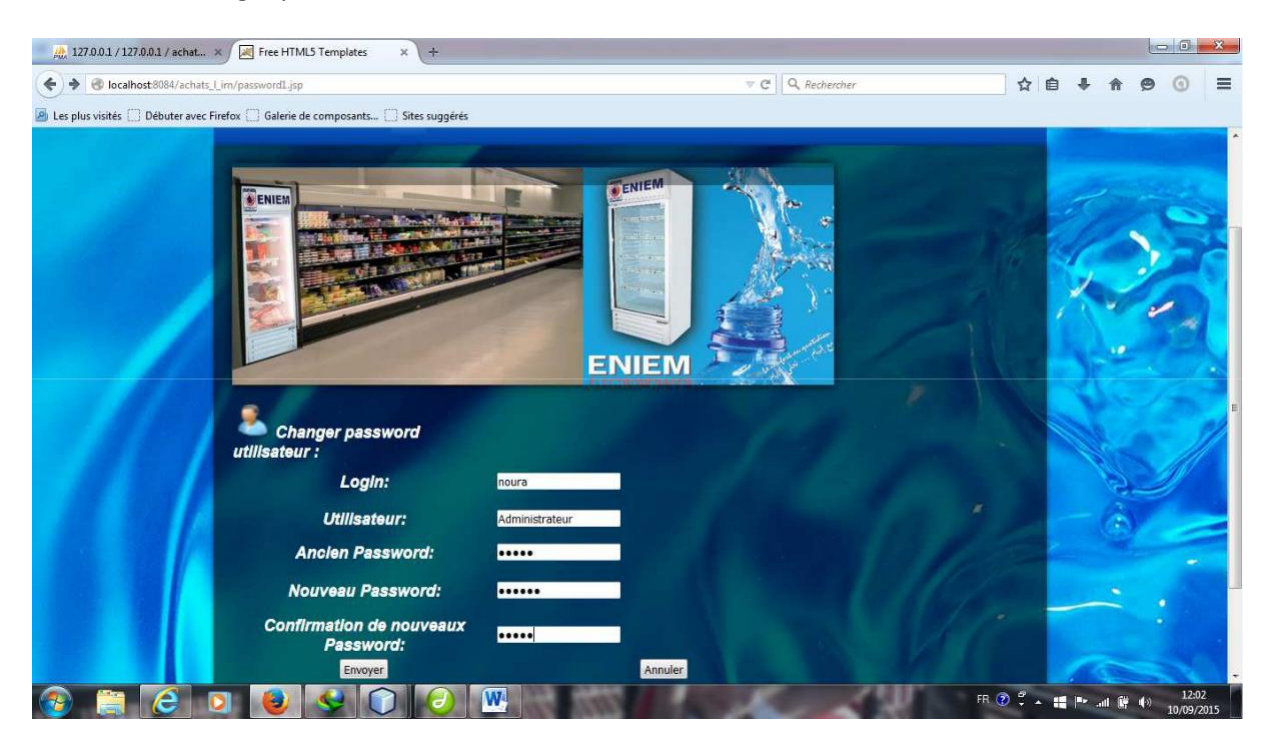

#### Changer password

Figure .IV.34. changerpassword

Free HTML5 Templates  $\begin{array}{|c|c|c|c|c|}\hline \multicolumn{1}{|c|}{\mathbb{G}} & \multicolumn{1}{|c|}{\mathbb{X}} \\ \hline \multicolumn{1}{|c|}{\mathbb{G}} & \multicolumn{1}{|c|}{\mathbb{G}} & \multicolumn{1}{|c|}{\mathbb{X}} \\ \hline \multicolumn{1}{|c|}{\mathbb{G}} & \multicolumn{1}{|c|}{\mathbb{G}} & \multicolumn{1}{|c|}{\mathbb{X}} \\ \hline \multicolumn{1}{|c|}{\mathbb{G}} & \multicolumn{1}{|c|}{\mathbb{G}} & \multicolumn{1}{|c|}{\$  $x$  + ☆ 白 + ☆ ● ◎ localhost.8084/achats\_Lim/consulter\_bon\_transport  $\overline{\sigma}$   $\overline{Q}$   $\overline{Q}$ , Rechercher  $\equiv$ en<br>Les plus visités [ ] Débuter avec Firefox [ ] Galerie de composants... [ ] Sites suggérés Changer Passmord Se déconnecter Gedion de bon à délivre Cedion d'avis d'arrès  $ln$  wish  $\Delta$ **ENIEM** Déch e de mise à la **Ajoute** <u>Imprimer</u> Bondetrangert n\_tran date\_etab\_bon\_tran lieu\_etab\_bon\_trans nom\_navire num\_liv  $e$  decode W  $\begin{array}{c|c|c|c|c|c|c|c|c} \text{FR} & \text{CP} & \text{CP} & \text{CH} & \text{CP} & \text{CH} & \text{CP} & \text{H} \\ \hline \text{FR} & \text{CP} & \text{CP} & \text{CH} & \text{CP} & \text{H} & \text{H} & \text{H} & \text{H} \\ \text{H} & \text{CP} & \text{CP} & \text{H} & \text{CP} & \text{H} & \text{H} & \text{H} & \text{H} \\ \end{array}$  $\sqrt{2}$ 

Consulter bon de transport :

Figure .IV.35.consulter bon de transport

Supprimer dai :

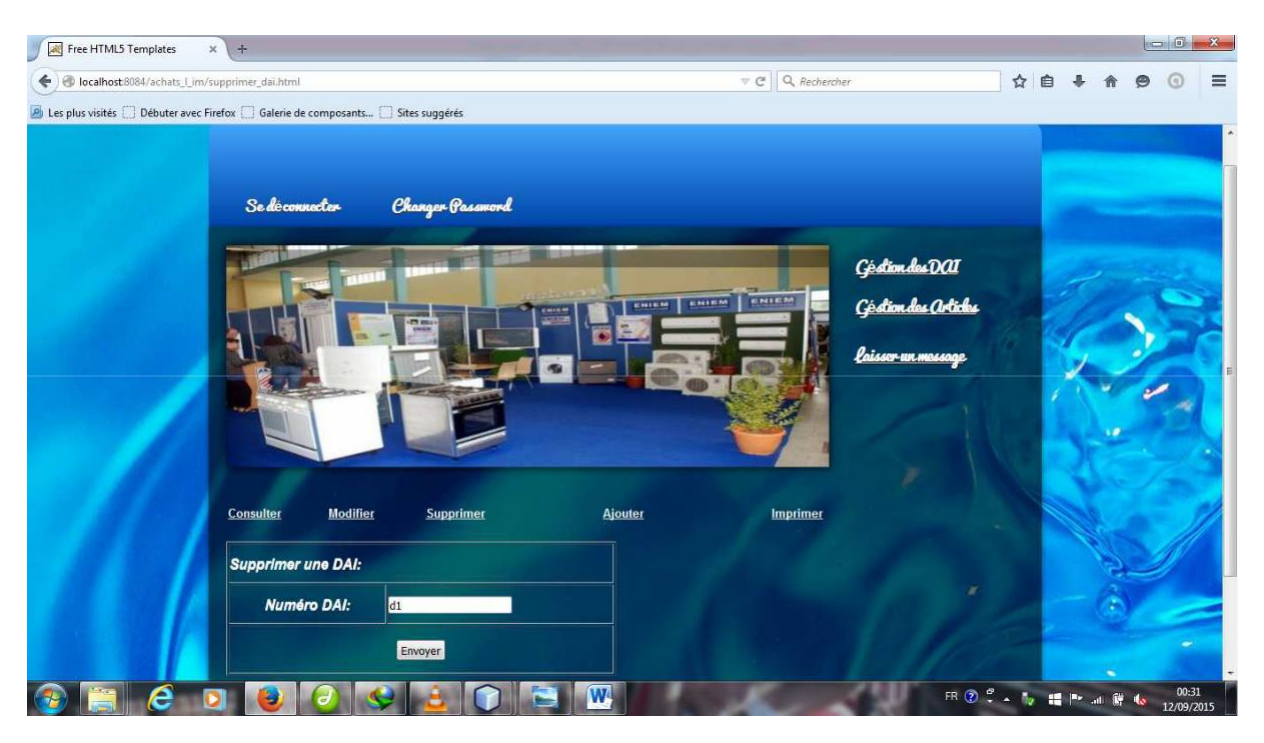

Figure .IV.36.supprimer dai

#### Ajouter Bon de comman de :

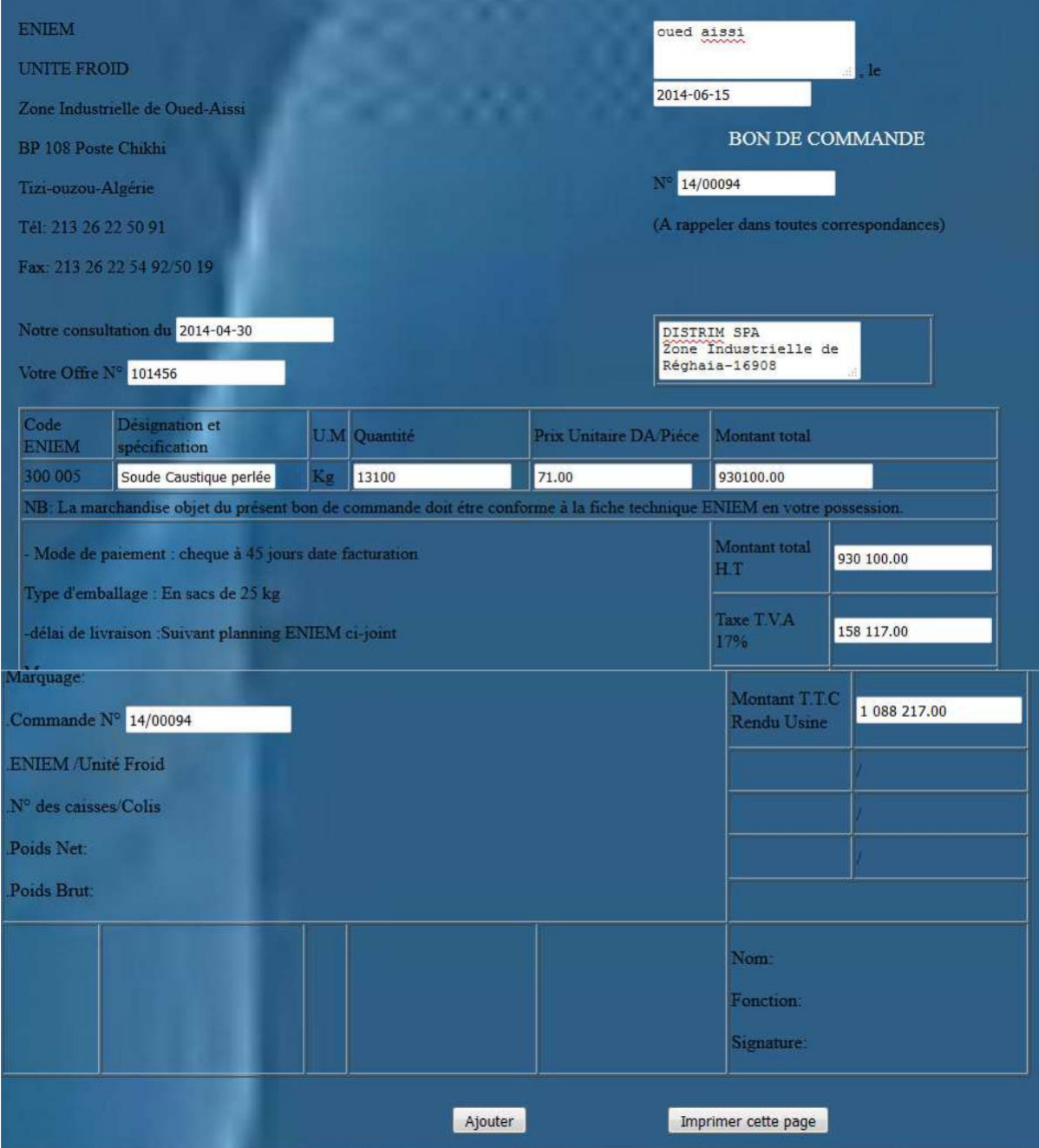

Figure . IV.37.ajouter bon de commande

Imprimer la facture :

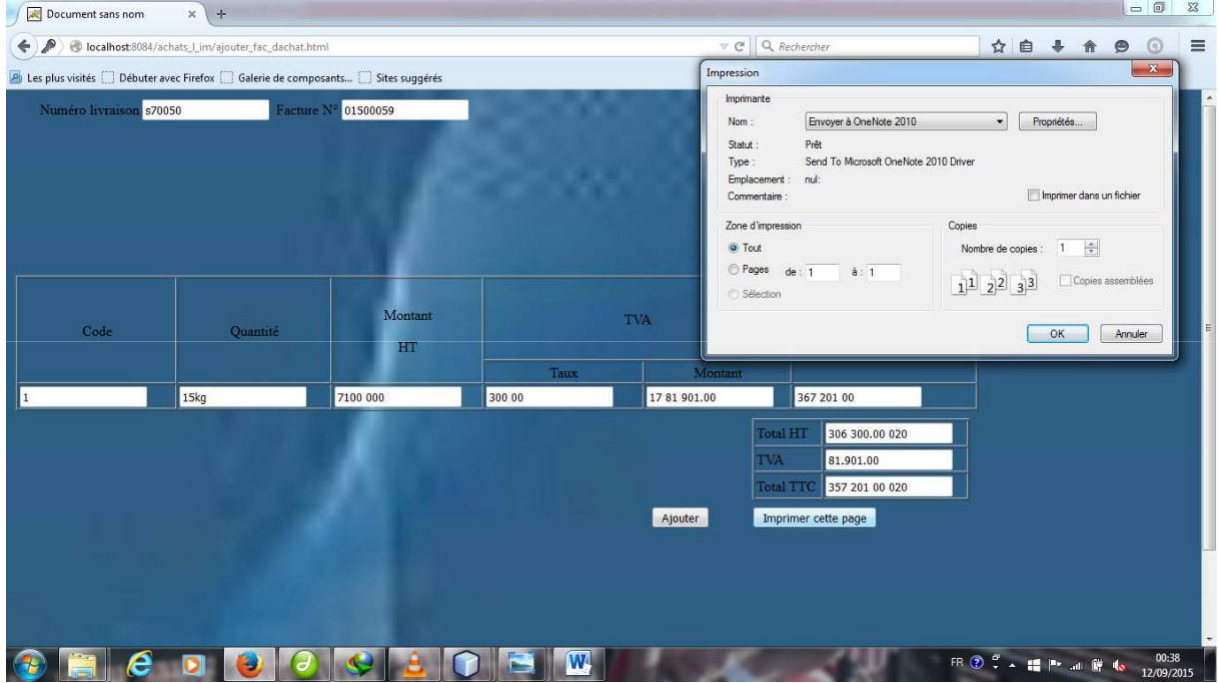

Figure .IV.38.imprimer la facture

### **IV.5. Conclusion :**

Dans ce chapitre, nous avons cité les différents outils utilisés, ainsi que l'environnement de développement et les langages de programmation utilisé et cela à travers l'implémentation de notre application présentée par quelques interfacesillustrant ses différents fonctionnalités.

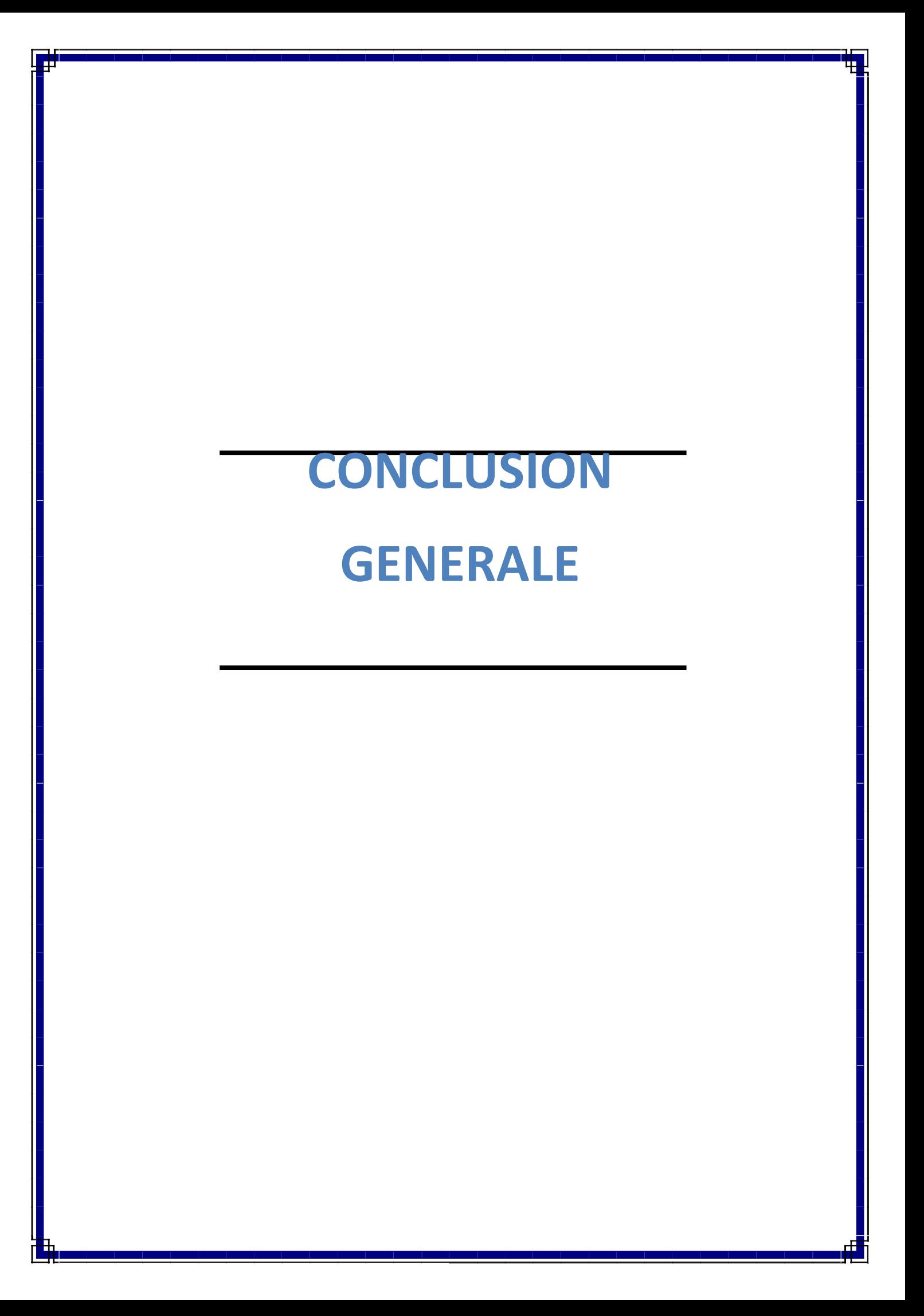

# Conclusion générale :

Nous voici au terme de notre mémoire dont l'intitulé est : « conception et réalisation d'une application JavaEE sur la gestion des achats locaux et importation ».Dans ce travail, nous avons voulu de trouver des solutions a des problèmes de performance , de temps et de disponibilité … pour des utilisateurs ne sont pas spécialisés en informatique.

Le stage que nous avons effectué au sein de l'entreprise nationale des industries de l'électroménager (ENIEM)ainsi que l'étude et le développement de notre projet, nous a permis de mettre en pratique les notions théoriques acquises durant notre cursus d'études universitaires et d'acquérir de nouvelles connaissances ( conception avec UML,HTML et JavaEE) et de mettre entre les mains des utilisateurs du service achat de l'entreprise ENIEM un outil qui leur facilitera le suivi des achats locaux et importation.

Notre application offre plusieurs services ; et cela en permettant l'accès rapide aux données et ainsi de faciliter la collaboration et la communication entre les différents acteurs de l'entreprise.

Enfin, nous espérons que notre travail sera de grands intérêts pour l'ENIEM et un guide efficace pour les nouvelles promotions.

*BIBLIOGRAPHIE ET WEBLIOGRAPHIE*  щ

# Webliographie/Bibliographie

[1] : www.wikipedia.org

[2 ] : http://fr.wikipedia.org/wiki/Architecture\_logicielle

[3 ] : *http://www.framasoft.net/article3991.html*

[4 ] : *Le modèle client-serveu*r Olivier Aubert .pdf

[5 ] :http://caron.nicolas.free.fr/cnam/Projet%20Methodologie/PASSAGE\_DU\_CLIENT\_LO

URD\_AU\_CLIENT\_LEGER.ppt

[6] : http://www.commentcamarche.net/cs/peer.php3

[7 ] : Université Hassiba Ben Bouali Chlef /Facultédes sciences et sciences de l'ingénieur /

Département TCT/support du cours /architecture réseaux [8 ] : www.comment-ça-

marche.net

[9 ] : Mémoire promotion 2012/2013 réalisé par :amranesamia et amranehassina (conception

et réalisation d'une application web avec J2EE pour la gestion de scolarité)

r [10 ] : Mémoire promotion 2011/2012 ;réalisé par MLEHAD OMAR ET

r m M saddedinemohamed ;dirigé par M bourkache ;le thème conception et réalisation d'une

application j2ee web service cas : gestion de la scolarité du département informatique.

[11] :http://infocenter.sybase.com/archive/index.jsp?topic=/com.sybase.stf.powe

ramc.docs\_12.0.0/html/dcgu/dcgup811.html

[12] :http://www.ai.univ-paris8.fr/~maa/M1\_J2EE\_Jsp.pdf

[13 ] : http://www.jmdoudoux.fr/java/dej/chap-ejb.htm

[14] : Laurent Aulibert, UML 2 de l'apprentissage à la pratique(cours et exercices),édition elipses.

[15 ] :Définition et caractéristique d'UML,2008

[16 ] :html://fr.Wikipedia.org/Wiki/ApacheTomcat

[17 ] : html://fr.Wikipedia.org/Wiki/Hibernate

[18] : html://fr.Wikipedia.org/Wiki/Adobe-DreamWeaver

[19 ] : html://fr.Wikipedia.org/Wiki/EasyPHP

[20] : html://fr.Wikipedia.org/Wiki/phpMyadmin

[21 ] : html://WWW.memoire online.Com/10/12/6388/m-conception-et-realisation-

du-application-java.card-pour-la-recherche-de-billet\_d'avion-le-m0().html

[22 ] : html://fr.Wikipedia.org/Wiki/netbeanes

[23] : html://fr.Wikipedia.org/java-(langage).

[24] : html://fr.Wikipedia.org/Wiki/Hypertexte-markup-

langage [25 ] : html://fr.Wikipedia.org/Wiki/java.EE

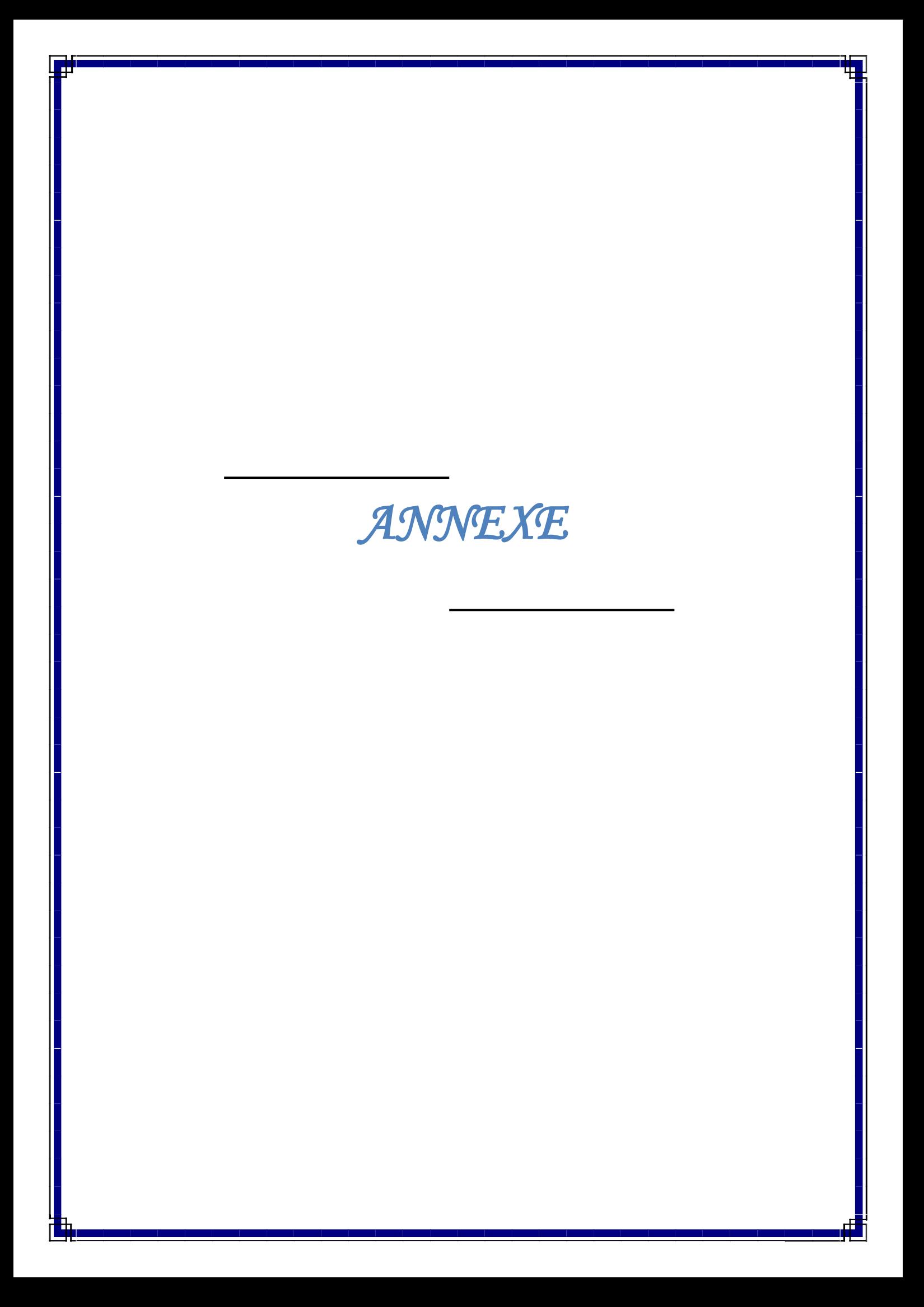

## **I. Introduction**

La conception de toute solution logicielle doit être traitée d'une manière précise et détaillée, précédée d'une analyse profonde et bien réfléchie,car elle est le reflet du futur système avant même sa réalisation. Dans le but d'avoir une meilleure analyse et de rendre la conception de notre application plus complète, nous avons opté lelangage UML qui permet de bien représenter l'aspect statique et dynamique d'une application par une série de diagramme qu'il offre.

II. Définition UML :

Le **langage de modélisation unifié**,de l'anglais *UnifiedModelingLanguage* (**UML**), est un langage de modélisation graphique à base de pictogrammes conçu pour fournir une méthode normalisée pour visualiser la conception d'un système. Il est couramment utilisé en développement logiciel et en conception orientée objet.

L'UML est le résultat de la fusion de précédents ngagesla de modélisation objet : Booch, OMT, OOSE. Principalement issu des travaux de GradyBooch, James Rumbaugh et Ivar Jacobson, UML est à présent un standard adopté parl'Object Management Group (OMG).

## III. Utilité d'UML

UML est utilisé pour spécifier, visualiser, modifier et construire les documents nécessaires au bon développement d'un logiciel orienté objet. UMLoffre un standard de modélisation, pour représenter l'architecture logicielle. Les différents éléments représentables sont :

- Activité d'un objet/logiciel
- Acteurs
- Processus
- Schéma de base de données
- Composants logiciels
- Réutilisation de composants

Grâce aux outils de modélisation UML, il est également possible de générer automatiquement une partie de code, par exemple en langage Java, à partir des divers documents réalisés.

## **IV. Quelques notions de base :**

 **Acteur :** un acteur représente un ensemble de rôles joués parune personne, une machine ou un autre système, il peut interagir avec un cas d'utilisationet participer à son scénario.Il est représenté par unpetit bonhomme avec son rôle inscrit dessous.

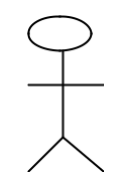

#### **Acteur**

- **Tache:** est un ensemble de fonctions qu'un acteur bien définit peut accéder.
- **Scénario:**C'est une succession particulière d'enchainement, s'exécutant du début à la fin du cas d'utilisation.

#### **V.les diagrammes d'UML :**

UML est un langage graphique et repose sur neuf types de diagrammesreprésentant autant de vues distinctes pour représenter des concepts particulier du système d'information. UML permet de visualiser un modèle, á l'aide des diagrammes.

#### **Les vues d'UML :**

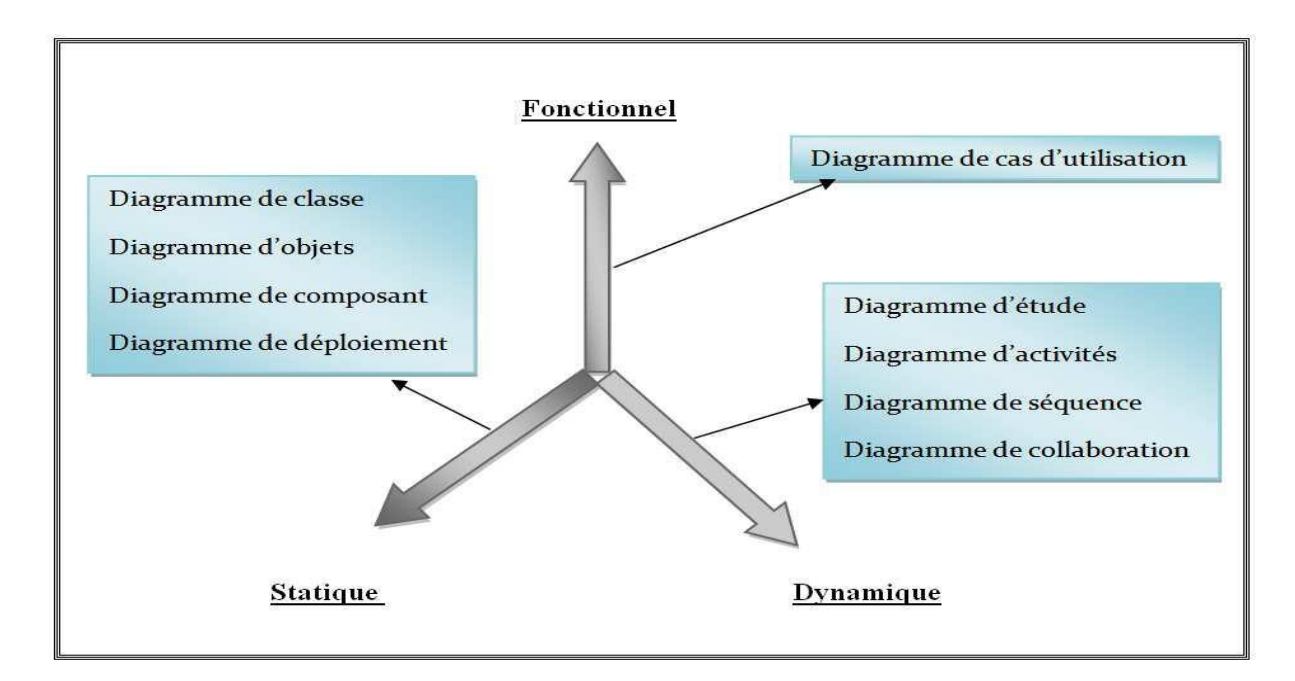

5.1.1. **Vue statique (structurelle) :**S'apuis sur les diagrammes suivants :

Diagramme de classe Diagramme d'objet Diagramme de composant Diagramme de déploiement 5.1.2. **vue dynamique (comportementaux) :**S'apuis sur les diagrammes suivants Diagramme d'activité Diagramme de séquence Diagramme d'étude Diagramme de collaboration 5.1.3. **vuefonctionel:** Diagramme de cas d'utilisation Pour le cas de notre application les diagrammes utilisés sont :

Diagramme de classe

Diagramme de cas d'utilisation

Diagramme de séquence

### **Les diagrammes de classe :**

Un diagramme des classes constitue le cœur du lan gage UML, il est considéré le plus important dans un développement orienté objets.il décrit les classes que le système utilise, ainsi que leurs liens, il permet de définir quelleserons les composantes du système finale, il permet aussi de construire le système de manière correcte.

L'intérêt majeur de ce diagramme est de représenteles entités du système d'information.

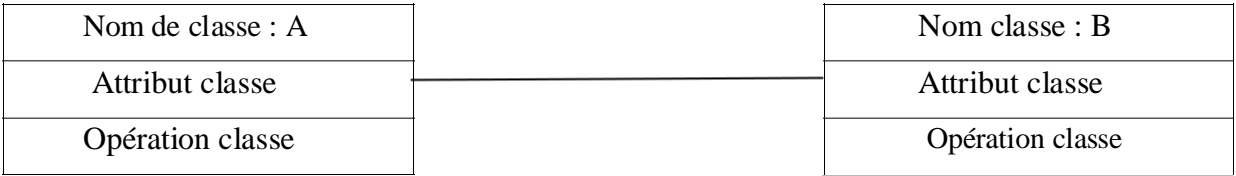

### **Figure 1 représentation graphique de diagramme de classe**

### **Les diagrammes de cas d'utilisation** *:*

Les diagrammes de cas d'utilisation décrivent sous la forme d'actions et de réactions le comportement d'un système du point de vue d'un utilisateur, ils modélisent une interaction entre le système informatique à développer et un utilisateur ou acteur interagissant avec le système.

Les diagrammes de cas d'utilisation représentent un ensemble de cas d'utilisation, et d'acteurs et les différentes relations entre eux c'est la vue statique des cas d'utilisation d'un système.

## **La relation include :**

Une relation d'inclusion d'un cas d'util isation A par rapport à un cas d'utilisation B signifie qu'une instance de A contient le comportement décrit dans B.

### **La relation extend :**

Une relation d'extension d'un cas d'util isation A par un cas d'utilisation B signifiequ'une instance de A peut être étendue arp le comportement décrit dans B.

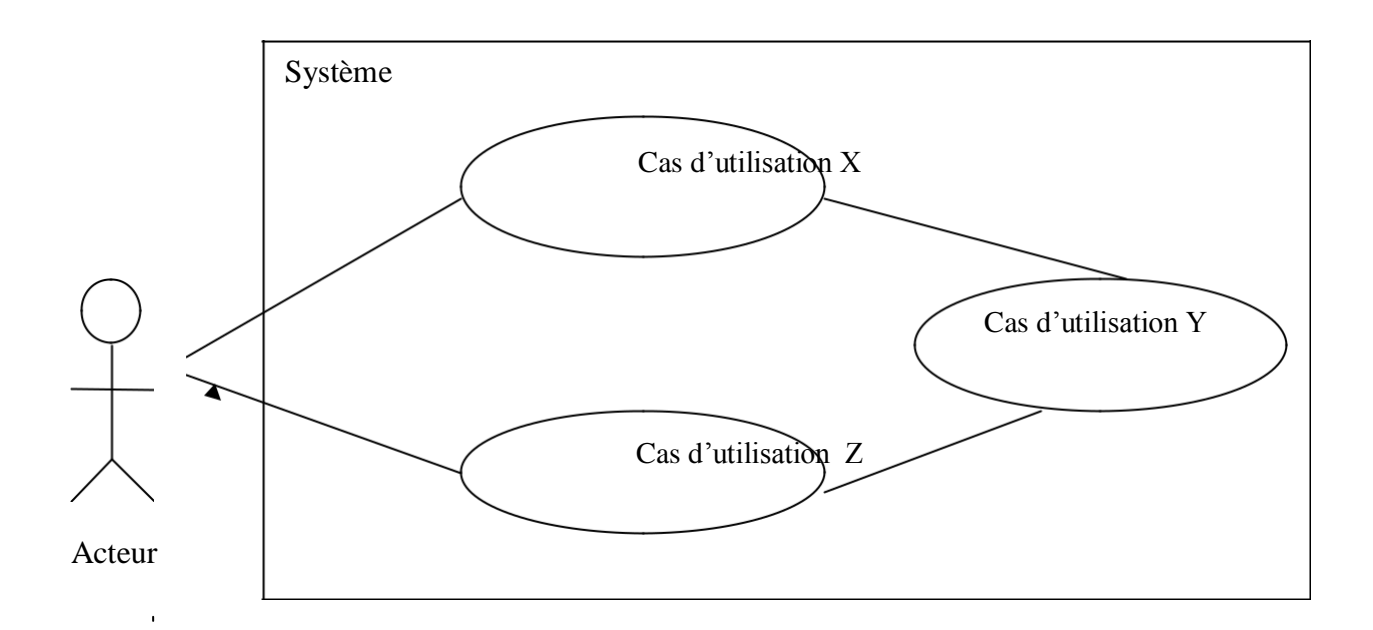

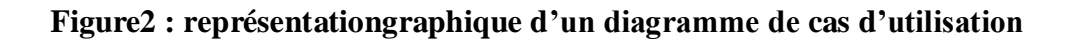

## **Les diagrammes de séquence:**

Le diagramme de séquence représente la succession hronologiquec des opérations réalisées par un acteur. Il indique les objets quel'acteur va manipuler et les opérations qui font passer d'un objet à l'autre. On peut représenter ces opérations par un diagramme de communication dont les noeuds sont des objets et les arcs (numérotés selon la chronologie) les échanges des essagesm entre objets. En fait, diagramme de séquence et diagramme de communicationsont deux vues différentes mais logiquement équivalentes d'une mêmechronologi.

L'ordre d'envoi d'un message est déterminé par sa position sur l'axe verticale du

diagramme, le temps s'écoule de haut en bas de cet axe.

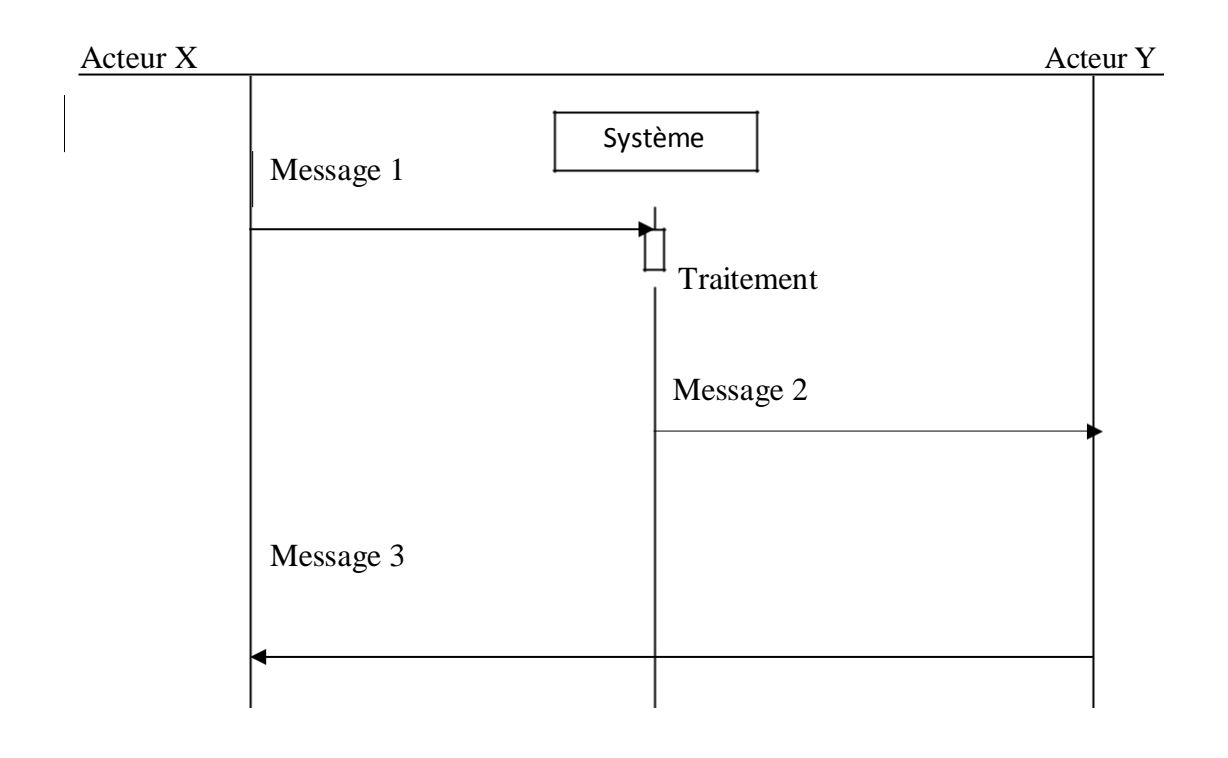

### **Figure 3 : Représentation graphique du diagrammede séquence**

## **VI. CONCLUSION :**

Comme UML n'impose pas de méthode de travail particulière, il peut être intégré à n'importe quel processus de développement logiciel de manièretransparente. UML est une sorte de boîte à outils, qui permet d'améliorer progressivement vos méthodes de travail, tout en préservant vos modes de fonctionnement .

Intégrer UML par étapes dans un processus, de manière pragmatique, est tout à fait possible. La faculté d'UML de se fondre dans le processus courant, tout en véhiculant une démarche méthodologique, facilite son intégration et limitede nombreux risques (rejet des utilisateurs, coûts...).